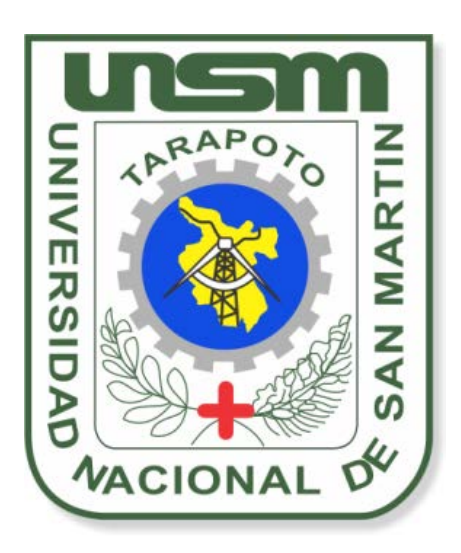

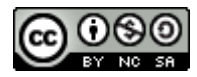

Esta obra está bajo una [Licencia](http://creativecommons.org/licenses/by-nc-sa/2.5/pe/) [Creative Commons Atribución-](http://creativecommons.org/licenses/by-nc-sa/2.5/pe/)[NoComercial-CompartirIgual 2.5 Perú.](http://creativecommons.org/licenses/by-nc-sa/2.5/pe/) Vea una copia de esta licencia en http://creativecommons.org/licenses/by-nc-sa/2.5/pe/

# **UNIVERSIDAD NACIONAL DE SAN MARTÍN - T FACULTAD DE INGENIERÍA DE SISTEMAS E INFORMÁTICA**

**ESCUELA ACADÉMICO PROFESIONAL DE INGENIERÍA DE SISTEMAS E INFORMÁTICA**

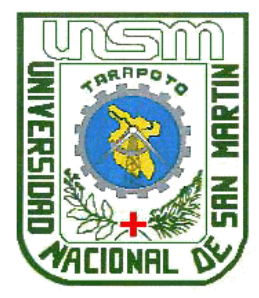

**TESIS**

**GESTIÓN DE UN SISTEMA DE INFORMACIÓN Y SU EFECTO EN EL NIVEL DE INCIDENCIAS EN LOS MANTENIMIENTOS DE REDES SATELITALES DE LA EMPRESA EDUCOM S.A.C. CM-TARAPOTO**

# **Para optar al Título de: INGENIERO DE SISTEMAS E INFORMÁTICA**

# **Presentada por el Bachiller**

Llilmer Visalot Fernández

**Tarapoto -Perú 2014**

# UNIVERSIDAD NACIONAL DE SAN MARTÍN - T FACULTAD DE INGENIERÍA DE SISTEMAS E INFORMÁTICA ESCUELA ACADÉMICO PROFESIONAL DE INGENIERÍA DE SISTEMAS E INFORMÁTICA

GESTIÓN DE UN SISTEMA DE INFORMACIÓN Y SU EFECTO EN EL NIVEL DE INCIDENCIAS EN LOS MANTENIMIENTOS DE REDES SATELITALES DE LA EMPRESA EDUCOM S.A.C. CM-TARAPOTO

# TESIS PARA OPTAR AL TÍTULO PROFESIONAL DE INGENIERO DE SISTEMAS E INFORMÁTICA

Presentada por:

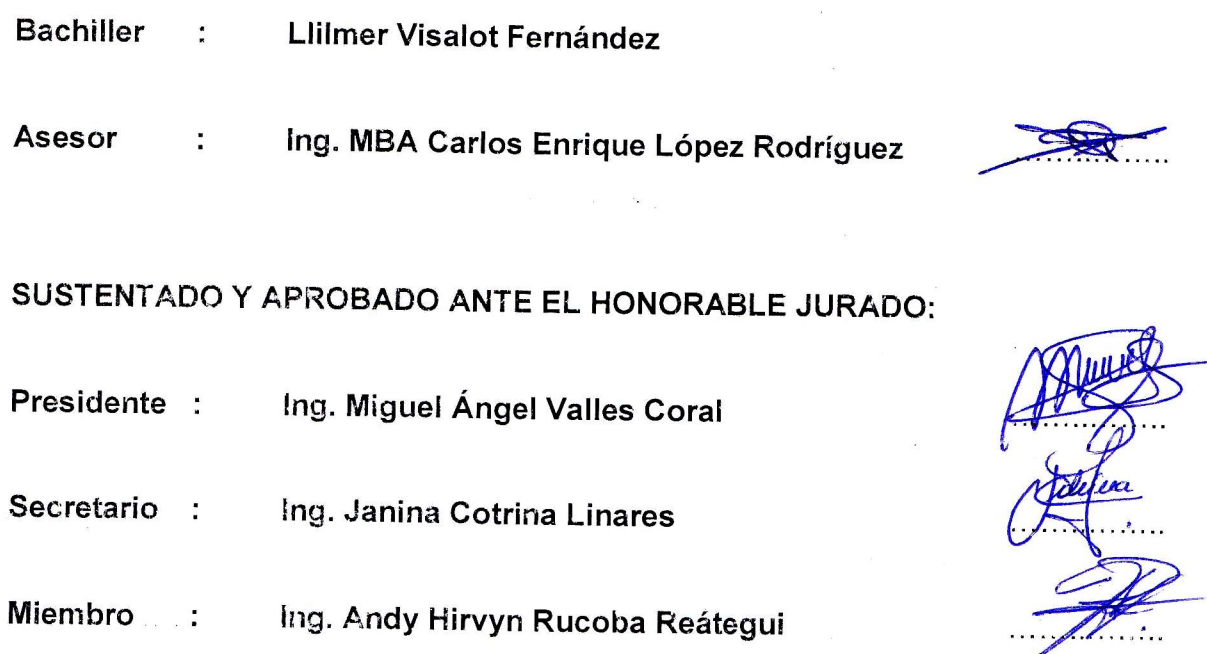

# **DEDICATORIA**

A tu paciencia y comprensión, preferiste sacrificar tu tiempo para que yo pudiera cumplir con el mío. Por tu bondad y sacrificio me inspiraste a ser mejor para ti, ahora puedo decir que esta tesis lleva mucho de ti, gracias por estar siempre a mi lado, Luz-Luz.

# **AGRADECIMIENTOS**

Al finalizar un trabajo tan arduo y lleno de dificultades como el desarrollo de una tesis es inevitable que te asalte un muy humano egocentrismo que te lleva a concentrar la mayor parte del mérito en el aporte que has hecho. Sin embargo, el análisis objetivo te muestra inmediatamente que la magnitud de ese aporte hubiese sido imposible sin la participación de personas e instituciones que han facilitado las cosas para que este trabajo llegue a un feliz término. Por ello, es para mí un verdadero placer utilizar este espacio para ser justo y consecuente con ellas, expresándoles mis agradecimientos.

Debo agradecer de manera especial y sincera al Ing. MBA Carlos Enrique López Rodríguez por aceptarme para realizar esta tesis bajo su dirección. Su apoyo y confianza en mi trabajo y su capacidad para guiar mis ideas han sido un aporte invaluable, no solamente en el desarrollo de esta tesis, sino también en mi formación como investigador. Las ideas propias, siempre enmarcadas en su orientación y rigurosidad, han sido la clave del buen trabajo que hemos realizado juntos, el cual no se puede concebir sin su siempre oportuna participación. Le agradezco también el haberme facilitado siempre los medios suficientes para llevar a cabo todas las actividades propuestas durante el desarrollo de esta tesis. Muchas gracias Ingeniero. Quiero expresar también mi más sincero agradecimiento al Ing. Gilberto Paredes García su importante aporte y participación activa en el desarrollo de esta tesis. Debo destacar, por encima de todo, su disponibilidad y paciencia que hizo que nuestras siempre acaloradas discusiones redundaran benéficamente tanto a nivel científico como personal. No cabe duda que su participación ha enriquecido el trabajo realizado.

## **RESUMEN**

La presente tesis titulada, "GESTIÓN DE UN SISTEMA DE INFORMACIÓN Y SU EFECTO EN EL NIVEL DE INCIDENCIAS EN LOS MANTENIMIENTOS DE REDES SATELITALES DE LA EMPRESA EDUCOM S.A.C. CM-TARAPOTO"; tiene como objetivo general, mejorar el nivel de incidencias en los mantenimientos de redes satelitales de la empresa EDUCOM S.A.C CM-TARAPOTO.

Se tiene como objetivos específicos; valuar el actual nivel de incidencias en los mantenimientos de la empresa Educación y Comunicación S.A.C; Desarrollar e implementar la gestión de un sistema de información y finalmente determinar el efecto de la gestión del sistema de información sobre el nivel de incidencias en los mantenimientos de redes satelitales.

Para el desarrollo de la propuesta se utilizaron diferentes metodologías. Para el levantamiento de información se realizaron técnicas de observación, entrevistas, así como también la revisión y evaluación de documentos; para el análisis y diseño se utilizó la metodología Orientada a Objetos teniendo en cuenta los diagramas de UML, el Proceso Unificado y para la elaboración de prototipos se utilizó el lenguaje de programación PHP, cada una de estas herramientas fueron tomadas con el fin de cumplir con las expectativas de la empresa y minimizar costos ya que son de uso libre.

Visto la necesidad de determinar el nivel de incidencias, y por ende lograr una mayor eficiencia en los procesos y procedimientos; la presente tesis investiga como influye la gestión de un sistema de información en el nivel de incidencias en los mantenimientos de las redes satelitales de la empresa EDUCOM SAC.

# **SUMMARY**

This thesis entitled "MANAGEMENT INFORMATION SYSTEM AND ITS EFFECT ON THE LEVEL OF INCIDENTS IN THE MAINTENANCE OF SATELLITE NETWORKS ENTERPRISE SAC EDUCOM CM-TARAPOTO "; general objective, improve the level of incidents in the satellite network maintenance company CM-TARAPOTO EDUCOM SAC.

It has the specific objectives; value the current level of incidents in the maintenance of the company SAC Education and Communication; Develop and implement a management information system and ultimately determine the effect of management information system on the level of incidents in the maintenance of satellite networks.

For the development of the proposed different methodologies were used. For information gathering techniques of observation, interviews were conducted, as well as review and assessment documents; for the analysis and design methodology Object Oriented considering diagrams UML, the Unified Process and prototyping the PHP programming language is used, each of these tools were taken in order to meet used expectations of the company and minimize costs as they are free to use.

Seen the need to determine the level of incidents, and hence greater efficiency in the processes and procedures; this thesis investigates and influences the management of an information system at the level of incidents in the maintenance of satellite networks EDUCOM SAC Company.

# ÍNDICE

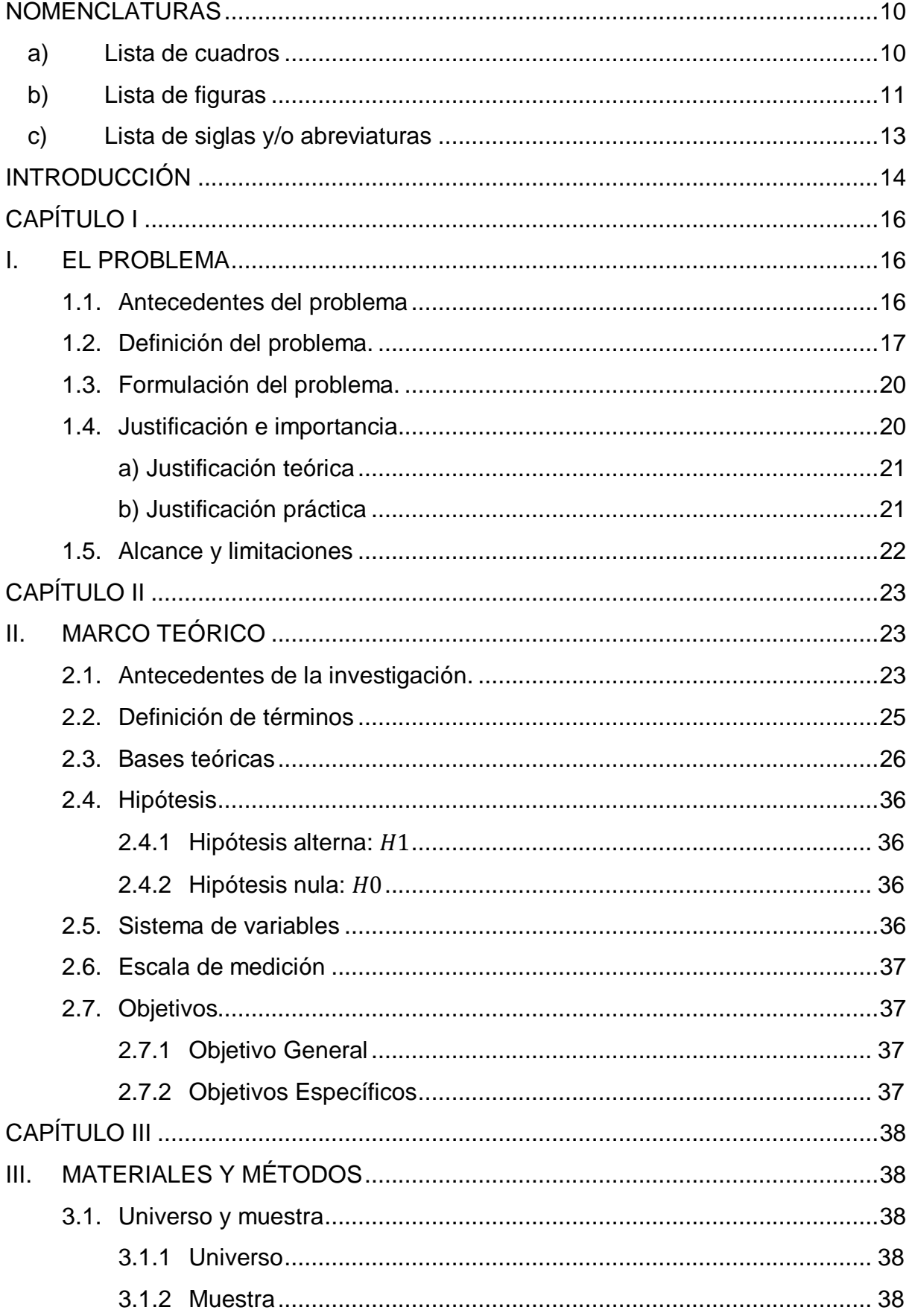

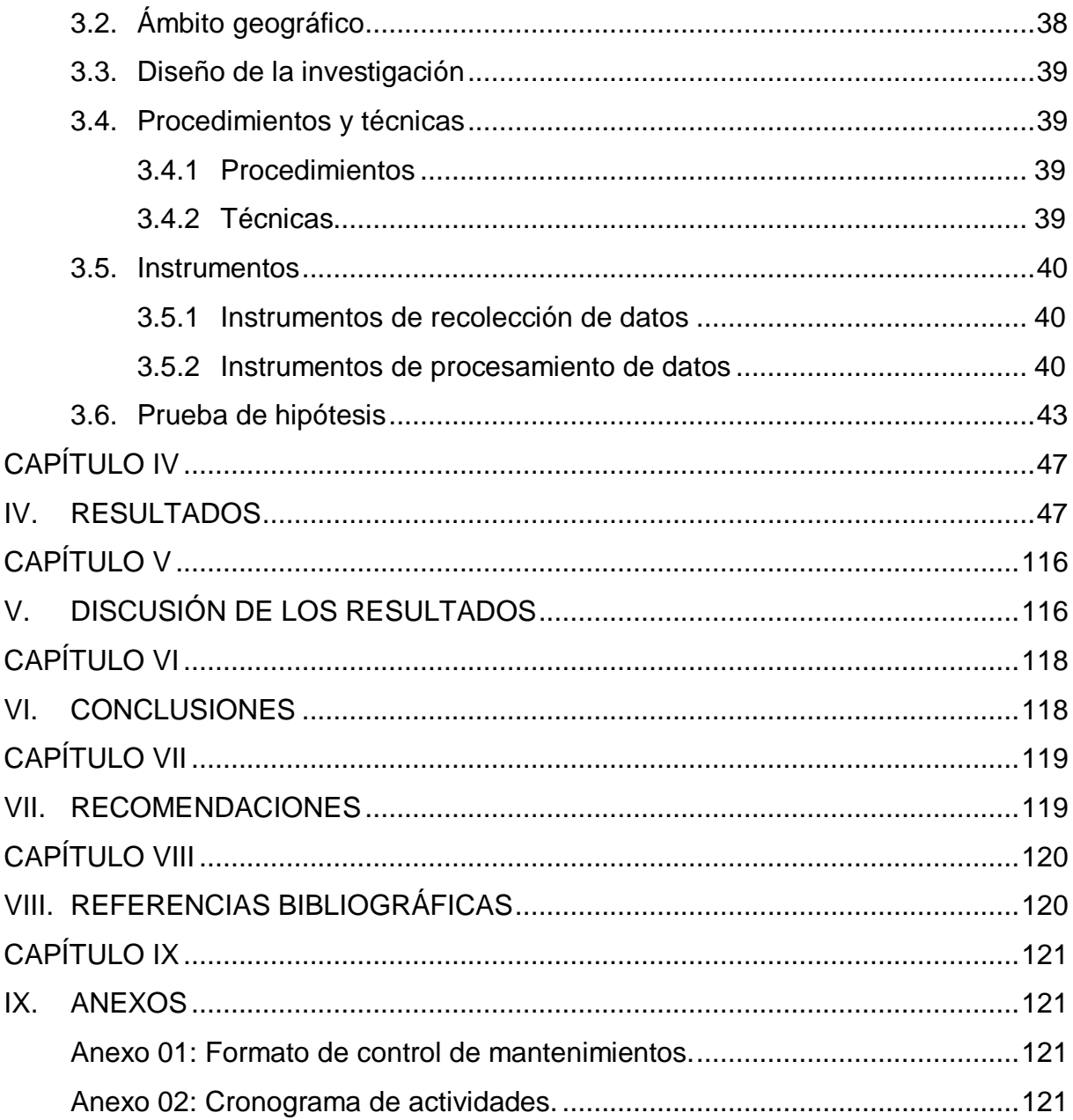

# <span id="page-10-0"></span>**NOMENCLATURAS**

# <span id="page-10-1"></span>**a) Lista de cuadros**

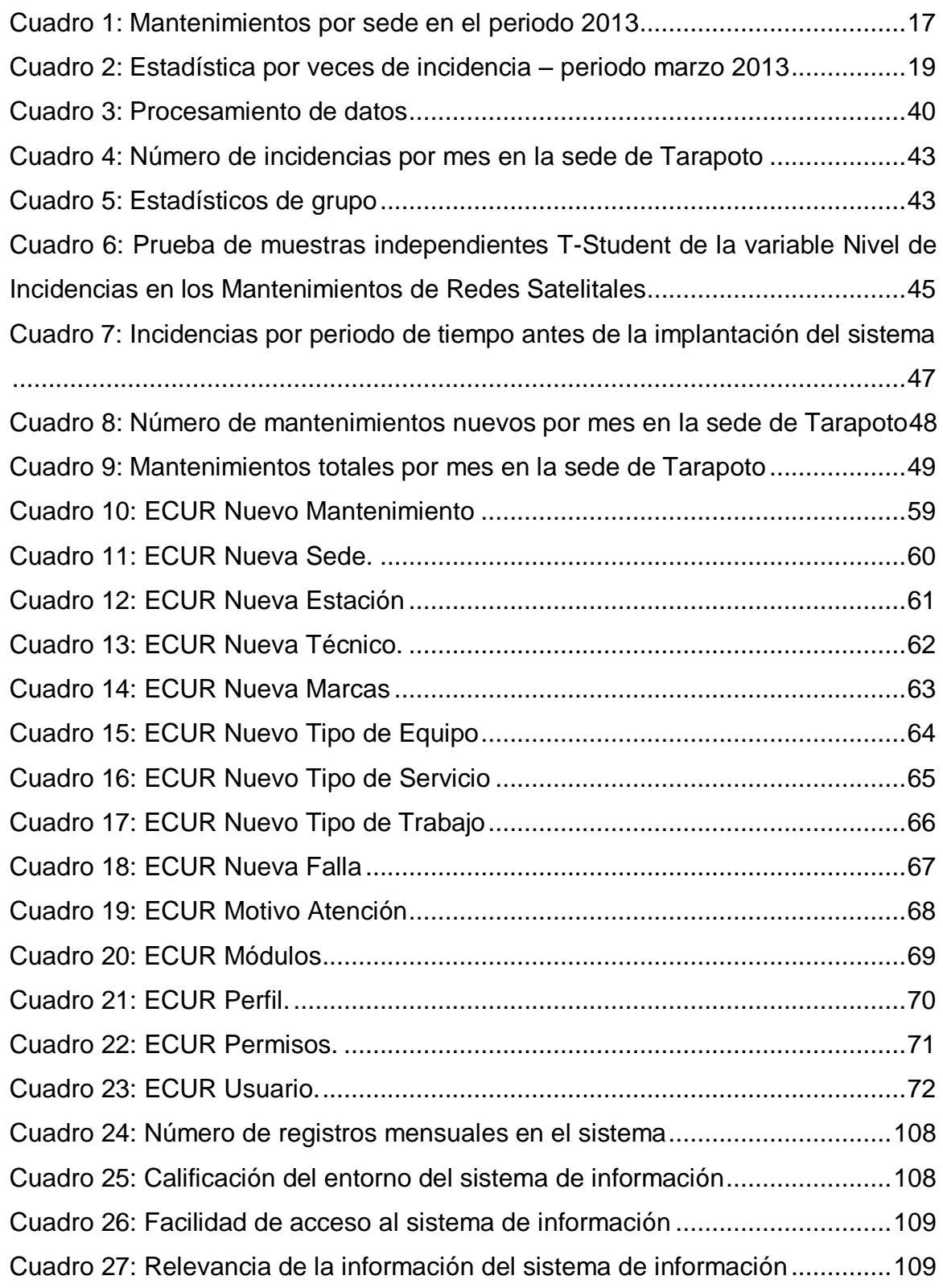

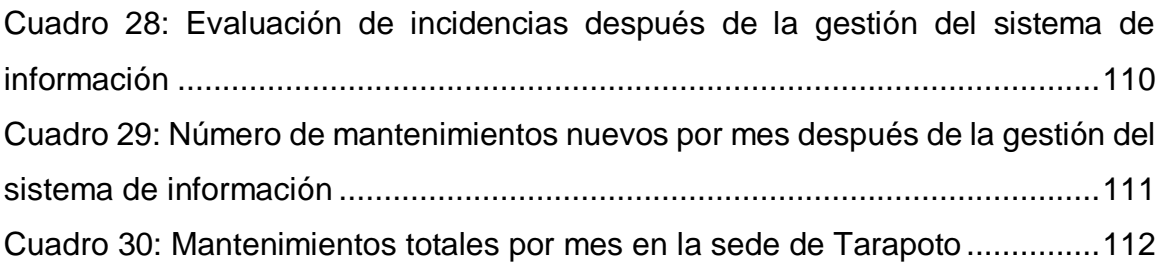

# <span id="page-11-0"></span>**b) Lista de figuras**

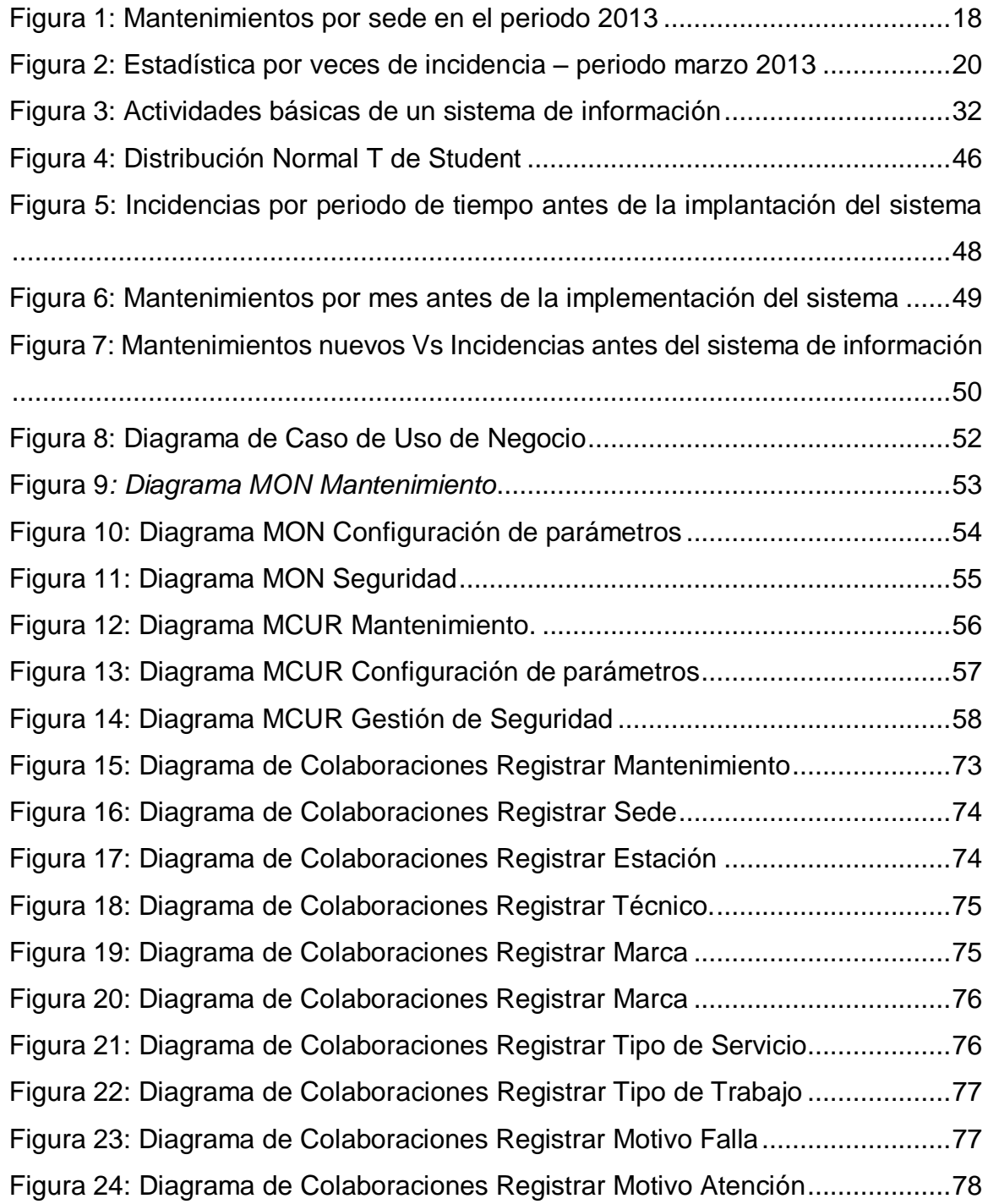

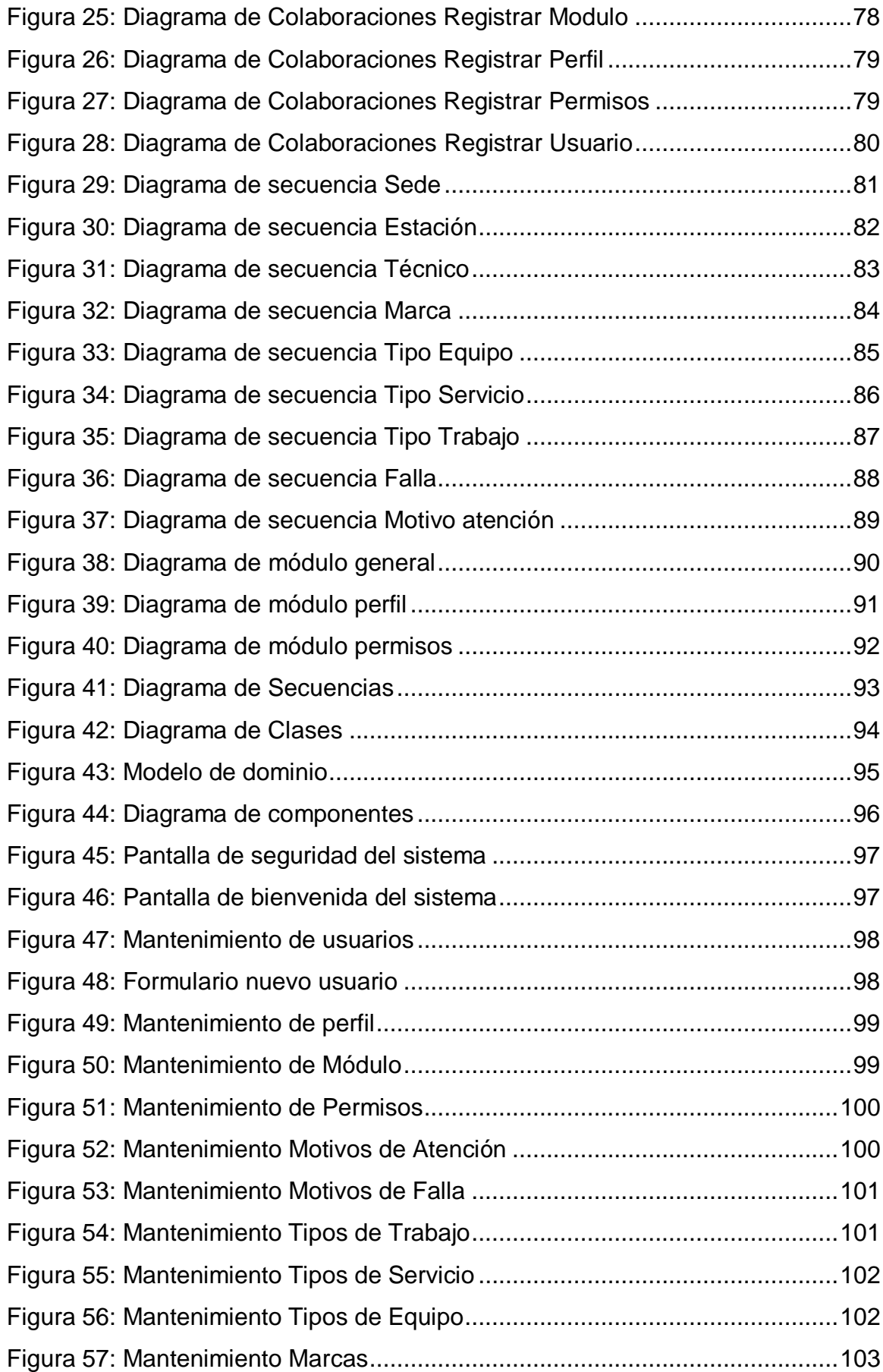

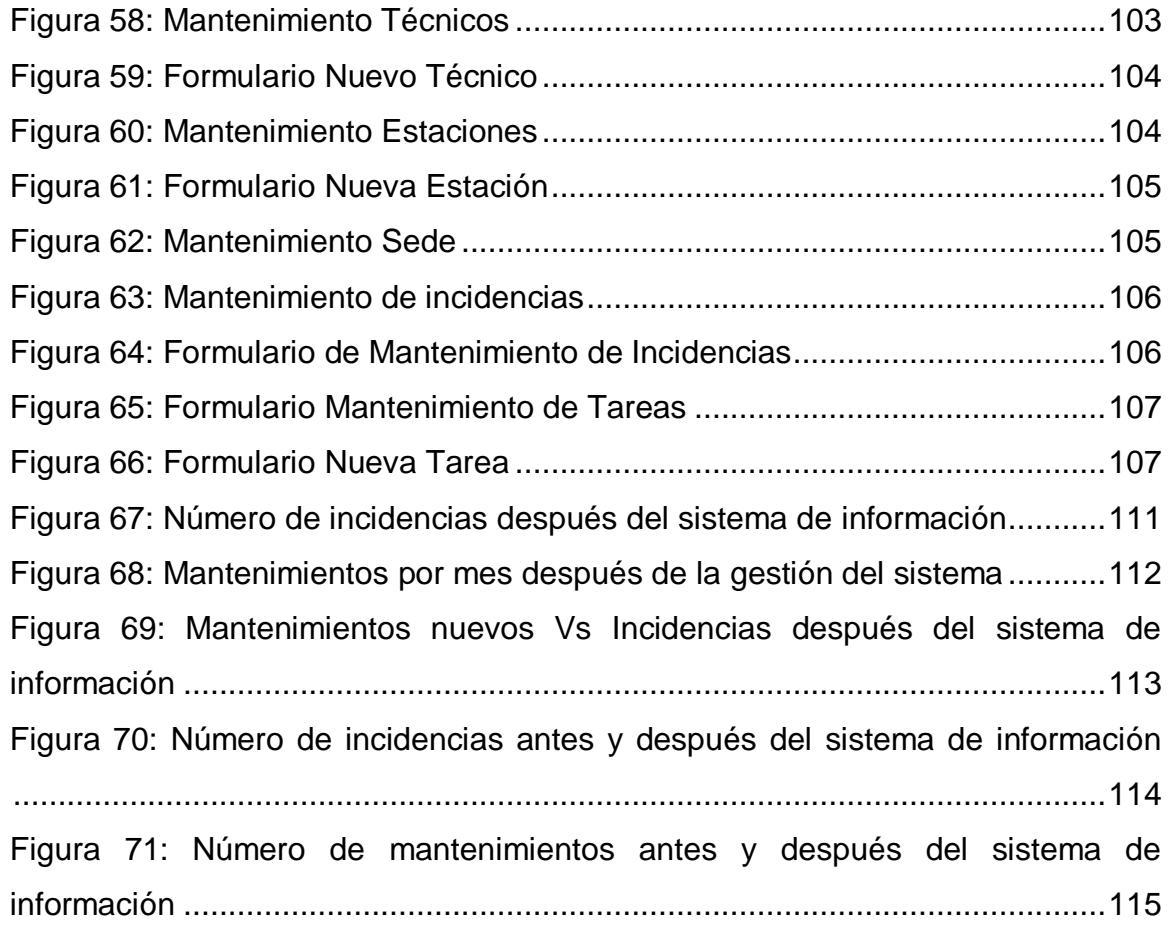

# <span id="page-13-0"></span>**c) Lista de siglas y/o abreviaturas**

- EDUCOM : Empresa Educación y Comunicación S.A.C.
- CM : Centro de Mantenimiento
- TIC : Tecnologías de la Información y Comunicación
- ITIL : Information Technology Infrastructure Library
- OSIPTEL : Organismo Supervisor de Inversión Privada en Telecomunicaciones
- VSAT : Terminal de Apertura Muy Pequeña (por sus siglas en inglés)
- RUP : Rational Unified Process
- UML : Lenguaje Unificado de Modelado
- PHP : Hypertext Preprocessor
- IDE : Integrated Development Environment
- SQL : Structured Query Language

# **INTRODUCCIÓN**

<span id="page-14-0"></span>Las organizaciones actuales que se desenvuelven en el mundo competitivo de los negocios, necesitan del uso de tecnologías de información y comunicación para afrontar una altísima cuota de exigencia, debido a las turbulencias de los grandes cambios que se están generando continuamente, además para la solución de los diferentes problemas que se pudieran presentar en sus procesos.

Dada la situación descrita se requiere de absoluta efectividad, y para ello es indispensable contar con las herramientas necesarias que permitan disponer de la información requerida en las circunstancias precisas, convirtiéndose de esa manera en instrumentos eficaces para apoyar la toma de decisiones.

En la actualidad las empresas tienen variedad de exigencias, y el éxito de sus procesos se atribuye a un manejo eficiente de la información, estas exigencias son cada vez mayores, por tal motivo necesitan contar con instrumentos y recursos que permitan resolver problemas de manera que mejoren su manejo. Teniendo en cuenta que los sistemas de información web constituyen uno de esos instrumentos al servicio de dichas empresas ya que permiten controlar de manera adecuada los procesos que pudieran tener, además sirve como medio de difusión para los servicios que brindan.

De esta manera, en la presente tesis se aborda la propuesta de desarrollo de un sistema de información web que permita centralizar y poner a disposición información para mejorar el nivel de incidencias en los mantenimientos de la empresa EUCOM S.A.C. sede Tarapoto.

El presente informe se estructura en los capítulos siguientes: el capítulo I: "El problema de investigación" donde se expone datos sobre el problema y sus causas, luego el capítulo II: "Marco Teórico" donde se expone los antecedentes de la investigación con las bases teóricas de cada variable con sus respectivos indicadores y exponiendo el objetivo general y específicos, luego el capítulo III: "Materiales y Métodos" , se expone la muestra con lo que se va a trabajar para el procesamiento de datos utilizando técnicas, instrumentos y como se presentará los datos, seguidamente el capítulo IV: "Resultados", se expone los resultados de los métodos utilizados, en este caso a través de la Encuesta y Observación Directa a través de tablas y cuadros, luego el capítulo V: "Discusión de resultados", se expone si se verificó la hipótesis, el desarrollo del sistema y como ha influido el sistema de información en el nivel de incidencias en los mantenimientos de redes satelitales y por último el capítulo VI y VII que son las conclusiones y recomendaciones acerca de los resultados que se obtuvo al realizar la presente tesis.

# **CAPÍTULO I**

# <span id="page-16-2"></span><span id="page-16-1"></span><span id="page-16-0"></span>**I. EL PROBLEMA**

#### **1.1. Antecedentes del problema**

El avance de la tecnología de información ha generado una gran presión competitiva sobre las empresas, las cuales para sobrevivir deben focalizarse en las áreas centrales del negocio con agilidad y velocidad. Las organizaciones responden a estos retos y oportunidades aplicando un manejo integral de los datos e implantando sistemas de información en forma rápida y efectiva. Estos sistemas de información han pasado a ser parte integral de la mayoría de las organizaciones del mundo, siendo la información, el factor clave en el proceso de toma de decisiones, en la gestión empresarial y eje conceptual sobre el que gravitan estos sistemas.

Al respecto, OLIVEROS, L. (2009:34), en su tesis "desarrollo de un sistema de información para la gestión de los procesos en la delegación de bienes nacionales de la universidad del oriente núcleo Monagas" afirma que, "El sistema de información es un proceso que involucra la planificación, diseño, análisis y control de los datos pertenecientes a una determinada organización, y su principal objetivo es coordinar los flujos y registros de la información interna y externa, necesaria para realizar las operaciones básicas y la toma de decisiones, que sirvan para desempeñar las funciones de negocio de la empresa de acuerdo con sus estrategias", basándonos en ello las organizaciones deben estar alineadas a estándares del mundo globalizado y con ellas un efectivo procesos de sistematización que le ayude a la mejora integral de su gestión.

Tal debería ser el caso de la empresa Educación y Comunicación S.A.C. a cargo de los mantenimientos de las estaciones terrestres con tecnología VSAT, contrata exclusiva de la operadora de telefonía Gilat To Home Perú, que aún después de 8 años de brindar sus servicios, sigue manteniendo los procesos de registro de datos en forma manual, por ello la empresa Educación y Comunicación S.A.C., debería implementar un sistema de información, que controle las incidencias diarias y servir como fuente de conocimiento para la cultura del personal técnico, el cual se vea reflejado a

sus clientes actuales y potenciales, de manera que se convierta en una empresa de competencias sólidas para su permanencia en el rubro de las telecomunicaciones.

# <span id="page-17-0"></span>**1.2. Definición del problema.**

En el mundo las telecomunicaciones forman un papel importante para el desarrollo de una nación, de la misma forma las naciones integran sus pueblos a través de este servicio el cual también constituye hoy en día un factor social y económico de gran relevancia.

En nuestra región San Martin cuenta con un grupo de operadoras de telefonía, que de acuerdo a sus posibilidades nos brindan sus servicios tanto en zona rural como en zona urbana.

Educación y Comunicación S.A.C. (EDUCOM S.A.C.) empresa privada, dedicada a realizar mantenimientos en zonas rurales de la selva norte, hoy en día presenta serios problemas y las principales causas son: **implementación deficiente de los formatos Excel para el manejo de la información, deficiente gestión, mal manejo de inventario.**

Los registros manuales que se han venido realizando se ha llevado a través de cuadros de Excel en forma mensual, el cuadro a continuación (cuadro 01) muestra la totalidad de estaciones que fueron atendidas el año 2013 y que pese al alto índice que se observa, la cantidad de estaciones supera el límite de atenciones en cada sede, siendo el límite en la sede CENTRO DE MANTENIMIENTO – TARAPOTO de 30 atenciones por mes.

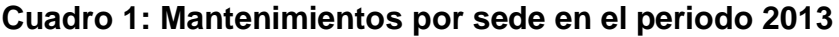

<span id="page-17-1"></span>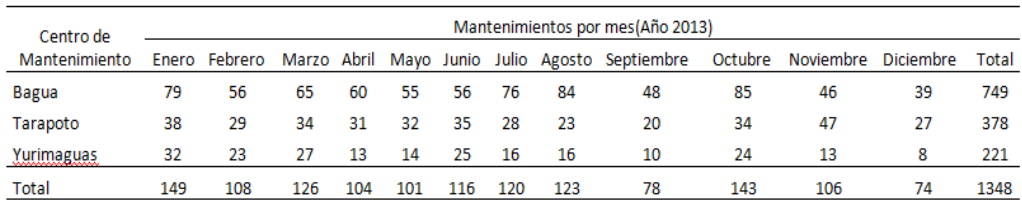

**Fuente: Empresa Educom S.A.C**

En el cuadro 1 podemos observar los diferentes niveles de incidencia por sede en el periodo del año 2013, siendo la sede Bagua la de mayor nivel de incidencia con 55.56%, seguido por la sede Tarapoto con el 28.04%, y por último la sede de Yurimaguas con un 16.39%, siendo la sede de Tarapoto nuestra área de estudio.

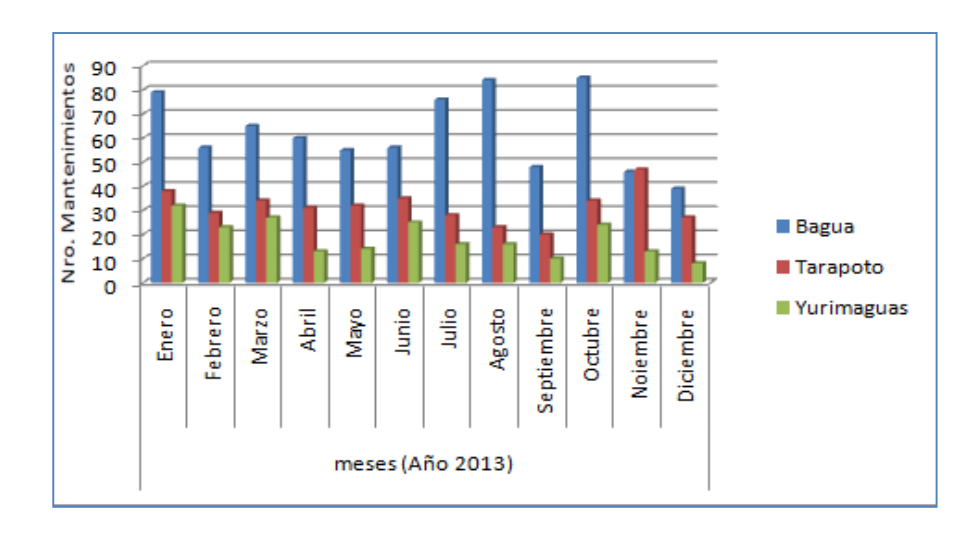

<span id="page-18-0"></span>**Figura 1: Mantenimientos por sede en el periodo 2013 Fuente: Empresa Educom S.A.C.**

En la Fig. 1 se puede observar estos datos a nivel de barras. Al haber observado las dificultades que tiene la empresa Educom S.A.C. para "innovar" a través del sistema de información, la primera tarea que se tiene que realizar, es implementar un sistema de información que controle adecuadamente, de tal manera que la información siempre se encuentre disponible para el personal involucrado. Desde esta perspectiva, **el problema central que se presenta es alto nivel de incidencias en los mantenimientos de la empresa Educación y Comunicación S.A.C.**

Las reincidencias de atenciones por mantenimientos en las localidades son debido a un deficiente manejo de la información que posee la empresa debido a que no tiene una base de datos histórico de las atenciones anteriores que le permita ver de forma más eficiente la raíz del problema, y que para determinar el posible problema se basa en documentos manuales o archivos de texto deficientes que muchas veces no son revisados en su totalidad lo que permite una toma de decisión precaria y deficiente.

Por otro lado no se puede mantener proyecciones presupuestales de acuerdo a la información que se posee debido a que la data con la que se cuenta se modifica de forma mensual y solo puede ser observada por meses, tal como se observa en el cuadro 2.

<span id="page-19-0"></span>**Cuadro 2: Estadística por veces de incidencia – periodo marzo 2013**

| <b>Mantenimientos</b>    | Cant. |
|--------------------------|-------|
| Total de estac. con inc. | 84    |
| Estac. con 02 inc.       | 81    |
| Estac. con 03 inc.       | O     |
| Estac. con 04 inc.       | 3     |
| Estac. con 05 inc.       | 0     |
|                          |       |

**Fuente: Empresa Educom SAC- informe ejecutivo de mes de marzo 2013**

En el cuadro 2 podemos observar que en el mes de marzo se obtuvo un total de 84 estaciones con incidencias, se encontró 81 estaciones con 2 incidencias, 0(cero) con 3 incidencias, 3 estaciones con 4 incidencias, y 0 (cero) con 5 incidencias, esto nos confirma que la mayor cantidad de atenciones son por incidencias.

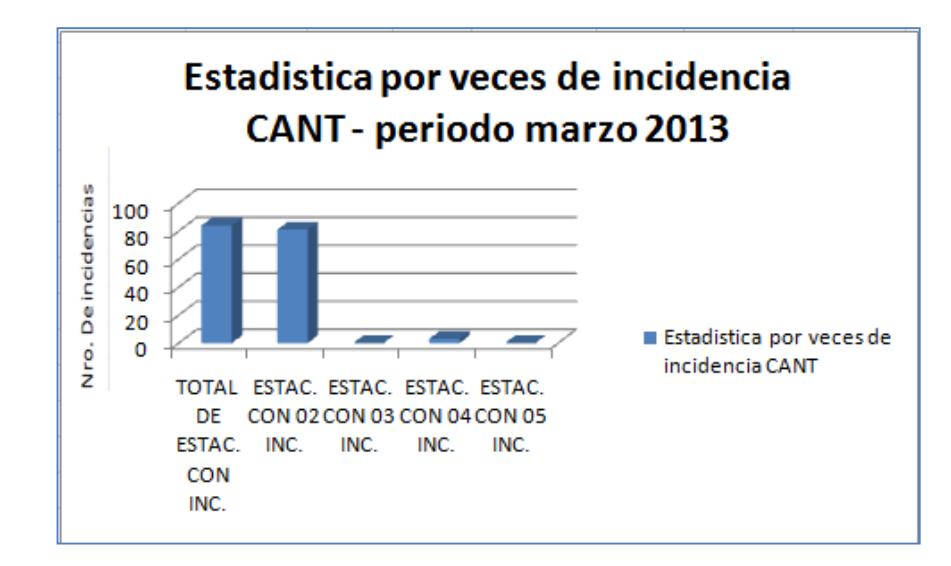

<span id="page-20-2"></span>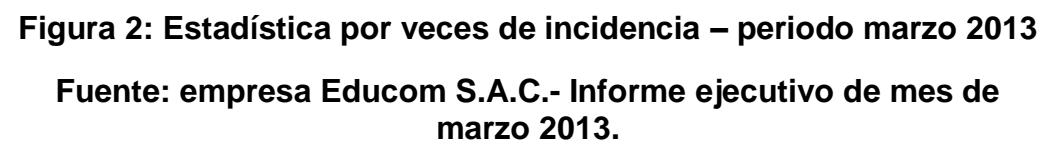

En Fig. 2 se puede observar estos datos a nivel de barras para diferenciar mejor los datos de las incidencias por estación en el mes del 2013.

Esta problemática se pretende solucionar con la gestión de un sistema de información para minimizar el nivel de incidencias en los mantenimientos de redes satelitales, el cual permita tener el control de los procesos realizados por la empresa EDUCOM S.A.C. sede Tarapoto, logrando así minimizar las incidencias, tiempo/costos.

# <span id="page-20-0"></span>**1.3. Formulación del problema.**

¿Es posible mejorar el nivel de incidencias en los mantenimientos de redes satelitales de la empresa EDUCOM S.A.C con la gestión de un sistema de información?

# <span id="page-20-1"></span>**1.4. Justificación e importancia.**

El proyecto se justifica debido a que mejorará de manera efectiva el servicio de mantenimiento, su ejecución supone una alternativa al uso manual del llenado de la información y generación de reportes para la toma de decisiones.

Con la implementación de este sistema para controlar la información de incidencias, se lograría minimizar los costos de mano de obra y tiempo: Ahorro de tiempo porque el sistema se encargará de centralizar información útil para resolver los problemas con rapidez. Ahorro de dinero porque, al usar menos tiempos en resolución de problemas, va haber disminución de horas extra de trabajo, evitando pagos innecesarios al personal. Incremento de satisfacción laboral porque se va a evitar frustración al trabajador que actualmente se tiene cuando se presentan obstáculos para realizar los procesos ligados al uso de sistemas informáticos.

En cuanto a los beneficios, este proyecto garantizará la obtención de un mejor seguimiento y control de incidencias, brindando una mejor calidad de servicio al personal técnico que laboran para la empresa, abonados y cliente.

## <span id="page-21-0"></span>**a) Justificación teórica**

El trabajo de investigación permitirá apreciar como la gestión de un sistema de información influye positivamente en mejorar el nivel de incidencias en los mantenimientos de la empresa Educación y Comunicación S.A.C.

#### <span id="page-21-1"></span>**b) Justificación práctica**

Se podrá constatar la estabilidad y robustez de la plataforma tecnológica elegida al momento de implementar y usar el sistema de información para mejorar el nivel de incidencias en los mantenimientos de la empresa Educación y Comunicación S.A.C.

Debido a que se podrá garantizar un adecuado control, y mejorando las operaciones respecto al uso de sistemas de información dentro de la empresa.

# <span id="page-22-0"></span>**1.5. Alcance y limitaciones**

Esta investigación se desarrollará en el ámbito de la empresa Educom S.A.C., con sede principal en la ciudad de Tarapoto Distrito de San Martín Departamento de San Martín.

Los materiales que se utilizarán son las guías de remisión, formatos, información (data en Excel) de dicha empresa, permitiendo la continuidad, para el desarrollo correspondiente.

Dentro de las limitaciones se contempla:

- La implementación del sistema de información solo a nivel transaccional (manejo de información, contenidos, búsqueda de los mismos para su utilización). El módulo de inteligencia de negocios quedará como recomendación para una segunda implementación.
- El número de incidencias no se mostrará por estación debido a las políticas de la empresa, se optó por promediar las incidencias por mes, para no infringir la política.

# **CAPÍTULO II**

# <span id="page-23-2"></span><span id="page-23-1"></span><span id="page-23-0"></span>**II. MARCO TEÓRICO**

### **2.1. Antecedentes de la investigación.**

Se encontraron 3 antecedentes con respecto a la investigación realizada.

#### **2.1.1. Milton Bladimir Oblitas Gallirgos (2012)**

En esta tesis de título **"**Optimización del proceso de gestión de incidentes TIC mediante la utilización de un sistema de información en la empresa Virtual EIRL", es analizada el proceso actual, se propone una mejora y luego analiza los sistema de información disponibles que mejor se ajuste a la empresa teniendo en cuenta las dependencias de los recursos tecnológicos con los que cuenta actualmente la empresa, de tal manera que los clientes externos se sientan confiados de que sus incidentes TIC están siendo gestionados de la mejor forma para lograr la solución óptima de los mismos, al concluir la investigación se pudo afirmar que al implantar un sistema de información ayuda a la empresa a gestionar mejor sus procesos TIC y por ende la confianza de los clientes externos se incrementa.

Como se aprecia la tesis desarrollada los sistemas de información constituye una herramienta de apoyo para gestionar mejor sus procesos y en este caso los clientes reafirman su confianza para con la empresa.

## **2.1.2. Jesús Rafael Álvarez Gómez (2012)**

En su tesis de título "Implantación de los procesos de gestión de incidentes y gestión de problemas según ITIL V3.0 en el área de tecnologías de información de una entidad financiera", en el cual propone la mejora de los procesos de atención a las incidencias y a los problemas. Entre los distintos marcos referenciales que ofrecen lineamientos para los procesos mencionados, además considerará las recomendaciones de las mejores prácticas de ITIL v3.0 (*Information Technology Infrastructure Library*) donde los procesos son llamados gestión de incidentes y gestión de problemas, esta investigación concluye que a través de la implementación de procesos ITIL, se desarrollan procedimientos estandarizados y fáciles de entender que apoyan la agilidad en la atención logrando de esta forma visualizar el cumplimiento de objetivos corporativos.

Esta investigación ha propuesto la mejora de los procesos de atención a las incidencias y problemas, que al implantar procedimientos estandarizados y fáciles de entender ha mejorado al cumplimiento de metas.

#### **2.1.3. José Ivan Zabala Rutti (2012)**

En su tesis "Planeamiento, ejecución, operación y mantenimiento del proyecto banda ancha satelital (BAS) para localidades aisladas del Perú", en su fase de operación y mantenimiento tiene como objetivo principal realizar el mantenimiento preventivo y correctivo de las estaciones remotas VSAT, equipos terminales y sostener la continuidad de los servicios.

Teniendo como índice de calidad el cual se evalúan mensual y anualmente y forman parte de la calificación a la locadora.

De acuerdo a lo definido en el reglamento del OSIPTEL, un teléfono de uso público se considera fuera de servicio cuando no se pueden realizar llamadas entrantes y/o salientes.

Los valores que determinan el índice de incidencia son evaluados mensualmente y se dan por la siguiente formula. (%averías= ((averías reparadas en menos de 7 días)/total de averías al mes)\*100).

Como se aprecia la tesis desarrollada nos refleja la importancia de la funcionalidad que es llevada a cabo por los mantenimientos para luego minimizar el índice de incidencias, y llevar un mejor servicio a los abonados ya que también es una exigencia por parte de la empresa reguladora.

# <span id="page-25-0"></span>**2.2. Definición de términos**

- **2.2.1. Sistema:** Según Ferrater, J (1979:3062-3068); considera que un sistema es "…Es un conjunto de elementos relacionados entre sí funcionalmente, de modo que cada elemento del sistema es función de algún otro elemento, no habiendo ningún elemento aislado. Nos dice también que es la disposición de las diferentes partes de un arte y una ciencia en un orden en que todas las partes se sostienen mutuamente y en que las ultimas se explican por las primeras..."
- **2.2.2. Gestión:** Según Koontz, D (2009:2-3); define "Que la gestión es una actividad esencial, asegura la coordinación de esfuerzos individuales para el logro de metas grupales. El propósito de todo administrador es establece un medio ambiente en el cual las personas puedan lograr metas de grupo con la menor cantidad de tiempo, dinero, materiales e insatisfacciones personales."
- **2.2.3. Sistema de Información**: Según Gálvez, J. (2014); define como "…Un conjunto de componentes relacionados que recolectan (o recuperan), procesan, almacenan y distribuyen información para apoyar la toma de decisiones y el control en una organización…"
- **2.2.4. Incidencia:** Según Mendoza, W. (2013); nos dice que "…Refleja el número de nuevos "casos" en un periodo de tiempo. Es un índice dinámico que requiere seguimiento en el tiempo de la población de interés. Cuando la enfermedad es recurrente se suele referir a la primera aparición…"
- **2.2.5. Mantenimiento:** Según Cuartas, L. (2008); nos dice que "… Es el conjunto de actividades que deben realizarse a instalaciones y equipos, con el fin de corregir o prevenir fallas, buscando que estos continúen prestando el servicio para el cual fueron diseñados…"

**2.2.6. Red Satelital:** SegúnFlores, I. (2015); define "…Consiste de un transponder (dispositivo receptor-transmisor), una estación basada en tierra que controlar su funcionamiento y una red de usuario, de las estaciones terrestres, que proporciona las facilidades para transmisión y recepción del tráfico de comunicaciones, a través del sistema de satélite <sup>"</sup>

# **2.2.7. Las tecnologías de la Información y la Comunicación (TICs):**

Según Malbernat, L. (2015); Define "…Son aquellas tecnologías que permiten transmitir, procesar y difundir información de manera instantánea. Son consideradas la base para reducir la Brecha Digital sobre la que se tiene que construir una Sociedad de la Información y una Economía del Conocimiento. Las TIC optimizan el manejo de la información y el desarrollo de la comunicación. Permiten actuar sobre la información y generar mayor conocimiento e inteligencia…"

# <span id="page-26-0"></span>**2.3. Bases teóricas**

# **2.3.1. Teorías.**

## **a).- Gestión de un sistema de información.**

## **Sistemas de información.**

Para Daniel Kohen Karen (Año 2000) en su libro "Sistema de información para los negocios – un enfoque de toma de decisiones" define a un sistema como un conjunto de elementos que interactúan entre sí con el fin de apoyar las actividades de una empresa o negocio. En un sentido amplio, un sistema de información no necesariamente incluye equipo electrónico (hardware). Sin embargo, en la práctica se utiliza como sinónimo de "sistema de información computarizado". Estos elementos son de naturaleza diversa y normalmente incluyen:

El equipo computacional, es decir, el hardware necesario para que el sistema de información pueda operar. Lo constituyen las computadoras y el equipo periférico que puede conectarse a ellas.

- El recurso humano que interactúa con el sistema de información, el cual está formado por las personas que utilizan el sistema, alimentándolo con datos o utilizando los resultados que genere.
- Los datos o información fuente que son introducidos en el sistema, son todas las entradas que este necesita para generar como resultado la información que se desea.

# **b).- Nivel de incidencias**

Según el estándar en [la versión 3 de ITIL](http://wiki.es.it-processmaps.com/index.php/Archivo:ITIL-gestion-de-incidentes.jpg) (Año 2013) establece [una diferencia entre "](http://wiki.es.it-processmaps.com/index.php/Archivo:ITIL-gestion-de-incidentes.jpg)[Incidentes"](http://wiki.es.it-processmaps.com/index.php/ITIL_Gestion_de_Incidentes#Incidente) (interrupciones del servicio) y "Solicitudes de Servicio" (consultas estándares de los usuarios, como por ejemplo sobre la reposición de contraseñas, etc.). De las Solicitudes de Servicio ya no se encarga la Gestión de Incidentes sino el proceso "Cumplimiento de la Solicitud". En ITIL V3 se ha añadido un proceso para tratar los casos urgentes, los llamados [Incidentes Graves.](http://wiki.es.it-processmaps.com/index.php/ITIL_Gestion_de_Incidentes#Gesti.C3.B3n_de_Incidentes_Graves) También se ha añadido un interfaz de procesos entre la Gestión de Eventos y la Gestión de Incidentes, de tal modo que los eventos significativos desencadenan el dispositivo de incidentes.

El proceso ITIL V3 **Gestión de Incidentes** abarca los siguientes subprocesos:

- Soporte a Gestión de Incidentes: Objetivo Procesal: Proveer y mantener las herramientas, los procesos, las destrezas y las reglas para un manejo de Incidentes efectivo y eficiente.
- Registro y Categorización de Incidentes

Objetivo Procesal: Registrar y asignar prioridades a los incidentes con la diligencia adecuada, de manera que se faciliten soluciones efectivas e inmediatas.

Resolución de Incidentes por el Soporte de Primera Línea: Objetivo Procesal: Resolver un Incidente (interrupción del servicio) en el período acordado. La meta es el restablecimiento temprano del servicio de TI, con alguna Solución Temporal de ser necesaria. Una vez se constate que el Soporte de Primera Línea no puede resolver el Incidente o cuando se exceda el periodo límite propuesto para dicho nivel, el Incidente es transferido a un grupo adecuado en el Soporte de Segunda Línea.

Resolución de Incidentes por el Soporte de Segunda Línea: Objetivo Procesal: Resolver un Incidente (interrupción del servicio) en el período acordado. La meta es el restablecimiento temprano del servicio de TI, con alguna solución temporal de ser necesaria. En caso de que se requiera, podrán involucrarse grupos de soporte especiales o proveedores externos (Soporte de Tercera Línea). Si no es posible corregir la raíz del problema, se crea un Registro de Problema y se transfiere el caso a la Gestión de Problemas.

Gestión de Incidentes Graves:

Objetivo Procesal: Solucionar un Incidente Grave. Los Incidentes Graves causan interrupciones considerables en las actividades de la empresa y deben resolverse con mayor urgencia. Se aspira al restablecimiento temprano de los servicios, aunque haya que recurrir a soluciones temporales. En caso de que se requiera, podrán involucrarse grupos de soporte especiales o proveedores externos (Soporte de Tercera Línea). Si no se puede corregir la raíz del problema, se

crea un Registro de Problema respectivo y se remite a la Gestión de Problemas.

Para Figueroa Vargas, C. D. (2009) en su tesis define a un sistema como "un conjunto de partes o elementos organizados y relacionados que interactúan entre sí para lograr un objetivo". Debemos señalar que nuestra sociedad está rodeada de sistemas. Por ejemplo, cualquier persona experimenta sensaciones físicas gracias a un complejo sistema nervioso formado por el cerebro, la medula espinal, los nervios y las células sensoriales especializadas que se encuentran debajo de la piel; estos elementos funcionan en conjunto para hacer que el sujeto experimente frio, calor, etc. Las Personas se comunican con el lenguaje, que es un sistema muy desarrollado formado por palabras y símbolos que tienen significado para el que habla y para quienes lo escuchan.

El termino sistemas tiene muchas interpretaciones "conjunto de elementos interdependientes e interactuantes; grupo de unidades combinadas que forman un todo organizado. Así se puede pensar que la organización es un sistema que consta de varias áreas interactuantes". En realidad, el sistema es "un todo organizado o complejo; un conjunto o combinación de cosas o partes que forman un todo complejo o unitario"

En conclusión se podría decir que los sistemas son combinaciones por parte reunidas para obtener un resultado o formar conjunto organizados de cosas, se relaciona un todo unitario y complejo para alcanzar varios objetivos. Estos sistemas tienen como características la objetividad y la totalidad, metas o fines en los cuales se quiere llegar.

### **Información**

Según Laudon, K.C., Laudon, J.P. (2008) "Por información se entiende los datos que han sido modelado en una forma significativa y útil para los seres humanos". En Ciencia de la Información se conoce con diversas denominaciones, según su etapa de desarrollo. Términos como documentación, documentalística e información científica, se han empleado para definir, en esencia, a un mismo fenómeno que, como resultado del continuo desarrollo humano y tecnológico, ha experimentado diferentes fases en su evolución.

Todas ellas se refieren a una ciencia que surgió como respuesta a la necesidad social creciente de desarrollar métodos y medios eficaces para recopilar, conservar, buscar y divulgar la información, debido a la diversificación de las ramas científicas, así como la mezcla y surgimiento de nuevas áreas de investigación, que hicieron más complejo su proceso de organización y suministro.

Por tanto la información, procesa y genera el conocimiento humano. Aunque muchos seres vivos se comunican transmitiendo información para su supervivencia, la superioridad de los seres humanos radica en su capacidad de generar y perfeccionar tanto códigos como símbolos con significados que conformaron lenguajes comunes útiles para la convivencia en sociedad, a partir del establecimiento de sistemas de señales y lenguajes para la comunicación.

Respecto a los datos, estos se perciben mediante los sentidos, los integran y generan la información necesaria para el conocimiento quien permite tomar decisiones para realizar las acciones cotidianas que aseguran la existencia social. El ser humano ha logrado simbolizar los datos en forma

representativa, para posibilitar el conocimiento de algo concreto y creó las formas de almacenar y utilizar el conocimiento representado.

## **Sistema de Información**

Laudon, K.C., Laudon, J.P. (2008) (1) sostienen que:

"Un sistema de información se puede definir desde el punto de vista técnico como un conjunto de componentes interrelacionados que recolectan, procesan, almacenan y distribuye información para apoyar la toma de decisiones y el control en una organización…Los sistemas de información contienen información acerca de personas, lugares y cosas importantes dentro de la organización".

Podríamos decir entonces que un sistema de información viene a ser un conjunto de elementos interconectados con el fin de tender a las demandas de información de una organización, de esta manera poder elevar el nivel de conocimientos que permitan un mejor apoyo a la toma de decisiones y desarrollo de acciones.

Además, el autor antes mencionado señala que hay tres actividades que un sistema realiza:

- **La entrada,** que captura o recolecta datos en bruto tanto de su organización como de su entorno externo.
- **El procesamiento,** convierte esta entrada de datos en una forma significativa.
- **La salida,** transfiere la información procesada a las personas que la usaran.

A esto se agrega que los sistemas de información también requieren de una *Retroalimentación,* que viene a ser la salida que se devuelve al personal correspondiente a la organización para ayudarle a evaluar o corregir la etapa de entrada. A continuación esquematizamos lo descrito anteriormente:

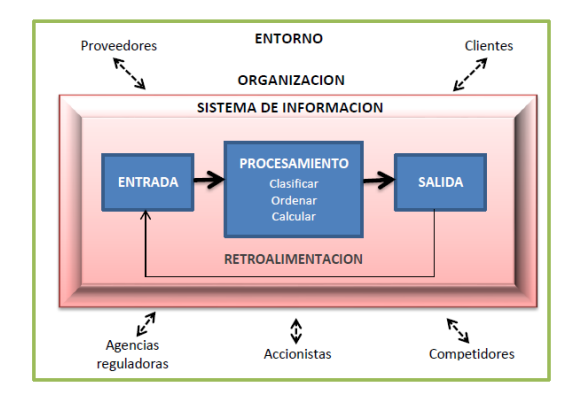

<span id="page-32-0"></span>**Figura 3: Actividades básicas de un sistema de información Fuente: Laudon, K.C., Laudon, J.P. (2008)**

## **Redes satelitales**

HERNÁNDEZ, (2012) nos dice que "...Un satélite puede definirse como un repetidor radioeléctrico ubicado en el espacio, que recibe señales generadas en la tierra, las amplifica y las vuelve a enviar a la tierra, ya sea al mismo punto donde se originó la señal u otro punto distinto…"

Una red satelital consiste de un transponder (dispositivo receptor-transmisor), una estación basada en tierra que controlar su funcionamiento y una red de usuario, de las estaciones terrestres, que proporciona las facilidades para transmisión y recepción del tráfico de comunicaciones, a través del sistema de satélite.

## **Mantenimiento de redes satelitales**

RUTTI, (2012), nos dice que "…La operación y mantenimiento implica la obligación de realizar el mantenimiento preventivo y correctivo para garantizar que los equipos funcionen con normalidad, que no caigan en obsolescencia anticipada para que los servicios se brinden bajo estándares de calidad y satisfagan las condiciones de Uso..."

El mantenimiento debe ser realizado al menos una vez al año y comprende las labores de revisión y control del funcionamiento de los equipos críticos, el cambio de piezas según las recomendaciones de los proveedores, el ajuste y calibración de los equipos, la limpieza y control de desgaste de equipos y piezas, etc. del sistema.

### **Sistema web**

Un sistema web es un sistema computacional remoto que se accesa por Internet. Físicamente los datos se guardan en una base datos ligada a un servidor web.

Para ingresar o consultar los datos, hay que estar conectado a Internet, usar un browser (Internet Explorer, Firefox) y escribir la dirección del servidor (ej.: http://www.misdatos.com) donde está la información almacenada.

La entrada es restringida y es necesario identificarse como usuario para entrar al sistema.<sup>1</sup>

## **Arquitectura Cliente – Servidor**

El sistema web funciona a través de la arquitectura clienteservidor, el cual se define como:

"Un modelo de aplicación distribuida en el que las tareas se reparten entre los proveedores de recursos o servicios, llamados servidores, y los demandantes, llamados clientes. Un cliente realiza peticiones a otro programa, el servidor, quien le da respuesta. Esta idea también se puede aplicar a programas que se ejecutan sobre una sola computadora, aunque es más ventajosa en un sistema operativo multiusuario distribuido a través de una red de computadoras"

Dicho de otra manera, consiste básicamente en peticiones que hace el cliente al servidor, el mismo que da las respuestas.

# **2.3.2. Metodología**

# **RUP (***Rational Unified Process***)**

Es una metodología de desarrollo de software formal, orientadas a objetos, con un ciclo de vida espiral.

Este proceso de desarrollo de software utiliza el lenguaje unificado de modelado UML, y constituye una de las mejores y más utilizadas; para el análisis, implementación y documentación de sistemas orientados a objetos.

El RUP es un conjunto de metodologías adaptables al contexto y necesidades de cada organización

Las principales características de RUP son:

 $\checkmark$  Dirigido por Casos de uso

Los casos de uso son una técnica que utilizamos para la captura de requisitos por parte de los clientes/usuarios, se define un caso de uso como un fragmento de funcionalidad del sistema que proporciona al usuario un valor añadido.

En RUP los casos de uso guían el diseño, implementación y prueba de un producto de software y sirven como guía de trabajo en todas las fases.

 $\checkmark$  Centrado en arquitectura

La arquitectura es la organización o estructura de todas las partes más relevantes del sistema, la arquitectura juega un papel muy importante en el desarrollo de software ya que nos permite tener una visión común entre todos los involucrados en el proceso.

La arquitectura involucra los aspectos estáticos y dinámicos más significativos del sistema, está muy relacionada con la toma de decisiones de cómo debe ser desarrollado el sistema y que orden debe seguirse para tal fin.

La Arquitectura en RUP ocupa un papel muy importante, el establecimiento temprano de una buena arquitectura que haga frente a cualquier cambio posterior durante la construcción y el mantenimiento.

 $\checkmark$  Iterativo e incremental

RUP apuesta por procesos interactivos e incrementales en donde el trabajo se divide en partes más pequeñas o mini proyectos permitiendo el equilibrio entre casos de uso y arquitectura.

# **2.3.3. Enfoques**

EL proceso unificado de racional, es un proceso de ingeniería de software que suministra un enfoque para asignar tareas y responsabilidades dentro de una organización de desarrollo. Su objetivo es asegurar la producción de software de alta y de mayor calidad para satisfacer las necesidades de los usuarios que tienen un cumplimiento al final dentro de un límite de tiempo y presupuesto previsible. Es una metodología de desarrollo iterativo que s enfocada hacia "diagramas de los casos de uso, y manejo de los riesgos y el manejo de la arquitectura" como tal.

La metodología mejora la productividad del equipo ya que permite que cada miembro del grupo sin importar su responsabilidad específica pueda acceder a la misma base de datos incluyendo sus conocimientos.

# **2.3.4. Herramientas utilizadas**

- **Postgres SQL.-** Es un [Sistema de gestión de bases de datos](http://es.wikipedia.org/wiki/Sistema_de_gesti%C3%B3n_de_bases_de_datos) [relacional](http://es.wikipedia.org/wiki/Modelo_relacional) [orientado a objetos](http://es.wikipedia.org/wiki/Base_de_datos_orientada_a_objetos) y [libre,](http://es.wikipedia.org/wiki/Software_libre) publicado bajo la [licencia](http://es.wikipedia.org/wiki/Licencia) [BSD.](http://es.wikipedia.org/wiki/Licencia_BSD)
- **PHP.-** Es un lenguaje de código abierto muy popular especialmente adecuado para el desarrollo web y que puede ser incrustado en HTML.
- **UML.-** Es un lenguaje gráfico para visualizar, especificar, construir y documentar un sistema. UML ofrece un estándar para describir un "plano" del sistema (modelo), incluyendo aspectos conceptuales tales como procesos de negocio, funciones del sistema, y aspectos
concretos como expresiones de lenguajes de programación, esquemas de bases de datos y compuestos reciclados.

Es importante remarcar que UML es un "lenguaje de modelado" para especificar o para describir métodos o procesos. Se utiliza para definir un sistema, para detallar los artefactos en el sistema y para documentar y construir. En otras palabras, es el lenguaje en el que está descrito el modelo.

 **Netbeans.-** Es un [entorno de desarrollo integrado](http://es.wikipedia.org/wiki/Entorno_de_desarrollo_integrado) [libre,](http://es.wikipedia.org/wiki/Software_libre) hecho principalmente para el [lenguaje de programación](http://es.wikipedia.org/wiki/Lenguaje_de_programaci%C3%B3n) [Java.](http://es.wikipedia.org/wiki/Java_%28lenguaje_de_programaci%C3%B3n%29) Existe además un número importante de módulos para extenderlo. NetBeans ID[E2](http://es.wikipedia.org/wiki/NetBeans#cite_note-2) es un producto libre y gratuito sin restricciones de uso.

#### **2.4. Hipótesis**

#### **2.4.1 Hipótesis alterna:**

Con la gestión de un sistema de información se mejorará significativamente el nivel de incidencias en los mantenimientos de redes satelitales de la empresa Educación y Comunicación S.A.C.

#### **2.4.2 Hipótesis nula:**

Con la gestión de un sistema de información no se mejorará significativamente el nivel de incidencias en los mantenimientos de redes satelitales de la empresa Educación y Comunicación S.A.C.

### **2.5. Sistema de variables**

#### **Variable Independiente:**

**X:** Gestión de un Sistema de Información.

#### **Variable Dependiente:**

**Y:** Nivel de Incidencias en los Mantenimientos de Redes Satelitales.

### **2.6. Escala de medición**

#### **Gestión de un Sistema de información (X)**

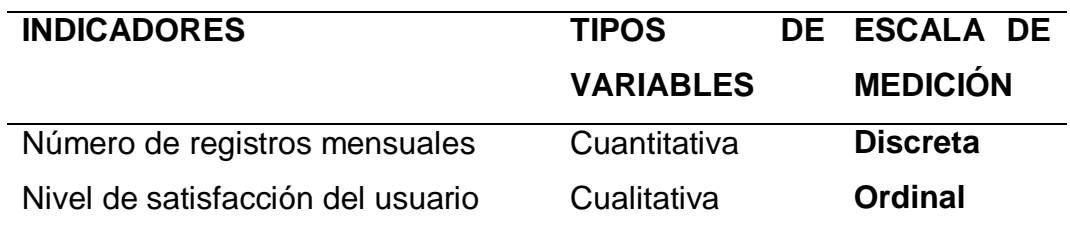

#### **Nivel de incidencias en los mantenimientos de redes satelitales (Y)**

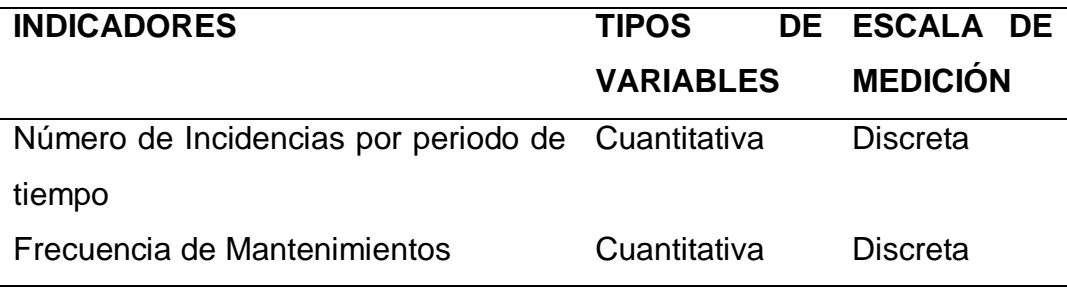

#### **2.7. Objetivos**

#### **2.7.1 Objetivo General**

Mejorar el nivel de incidencias en los mantenimientos de redes satelitales de la empresa EDUCOM S.A.C CM-TARAPOTO.

## **2.7.2 Objetivos Específicos**

- 1°. Evaluar el actual nivel de incidencias en los mantenimientos de la empresa Educación y Comunicación S.A.C.
- 2°. Desarrollar e implementar la gestión de un sistema de información.
- 3°. Determinar el efecto de la gestión del sistema de información sobre el nivel de incidencias en los mantenimientos de redes satelitales.

# **CAPÍTULO III**

# **III. MATERIALES Y MÉTODOS**

## **3.1. Universo y muestra**

## **3.1.1 Universo**

El universo está conformado por las tres (03) sedes de la empresa Educación y Comunicación S.A.C.

Las tres sedes son:

- Sede Bagua, departamento de Amazonas y Cajamarca.
- Sede Yurimaguas, departamento de Loreto.
- Tarapoto, departamento de San Martín.

## **3.1.2 Muestra**

La muestra fue la sede de Tarapoto en donde se evaluó las incidencias en los mantenimientos durante 6 meses de operaciones. Los 6 meses fueron agrupados de acuerdo al registro mensual, que comprende en 3 meses antes y 3 meses después de la gestión del sistema de información.

La sede Tarapoto representa el 33.33% del universo (1 de 3 sedes), siendo de esta manera una muestra representativa teniendo en cuenta además que las tres sedes realizan operaciones de mantenimiento del mismo tipo.

# **3.2. Ámbito geográfico**

La investigación se realizó en la sede centro de mantenimiento-Tarapoto (CM-Tarapoto) distrito de Tarapoto provincia de San Martín, está ubicada en la selva nororiental peruana, a 06°31'30'' de latitud sur y 76°21'50'' de longitud oeste. Se asienta en la ladera occidental del cerro Escalera, en la cordillera Azul. Tarapoto se encuentra a una altura aproximada de 356 msnm.

## **3.3. Diseño de la investigación**

En esta investigación se utilizó el diseño cuasi experimental, pues estamos en condiciones de manipular la realidad empírica, los cuales parten de datos obtenidos, observando el comportamiento de la variable dependiente, dado que la variable independiente se transformará de forma automática.

## **3.4. Procedimientos y técnicas**

### **3.4.1 Procedimientos**

El procedimiento para el análisis de los datos de un diseño de dos grupos (antes de implantar el sistema, después de implantar el sistema), se realizó teniendo en cuenta las siguientes comparaciones:

- a) Con la finalidad de conocer el nivel de incidencias en los mantenimientos de redes satelitales, antes de implantar el sistema "SIGEST".
- b) Con la finalidad de determinar la influencia del sistema, después de implantar el sistema "SIGEST".
- c) Con la finalidad de conocer los niveles de incidencias, después de implantar el sistema "SIGEST".

Para el análisis e interpretación de datos se procederá de la siguiente manera:

- Tabulación y clasificación de los datos recogidos
- Elaboración de los cuadros estadísticos
- Aplicación de la prueba de hipótesis.

### **3.4.2 Técnicas**

a) **Técnica documental o bibliográfica.** Nos permite revisar la documentación de carácter teórico para enriquecer esta investigación.

- b) **Técnica de la entrevista.** Esta técnica hace posible acercarnos a los investigados a fin de conocer de fuente directa, algunos aspectos que requerían ser complementados en búsqueda de datos.
- c) **Técnica de observación.** Una de las técnicas más usadas en este tipo de investigación, es el uso de guías de observación, cuaderno de notas, etc.

### **3.5. Instrumentos**

#### **3.5.1 Instrumentos de recolección de datos**

Los instrumentos utilizados para esta investigación son:

- a) **Fichas textuales y de resumen:** Para la recopilación de citas textuales en la fundamentación de la propuesta.
- b) **Archivos de informes elaborados por la empresa:** Para recopilación de la información antes de la implantación del sistema.

### **3.5.2 Instrumentos de procesamiento de datos**

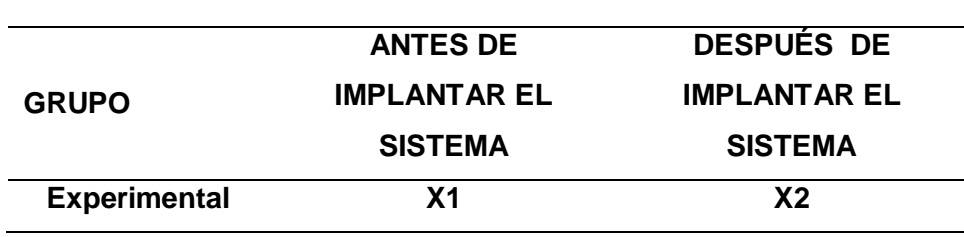

#### **Cuadro 3: Procesamiento de datos**

**Fuente: Elaboración propia.**

Para el procesamiento de datos se utilizaron los siguientes instrumentos:

1°. **La media aritmética o promedio (M):** Es el estadístico de tendencia central más significativo y corresponde variables de cualquier nivel de medición pero particularmente a las mediciones de intervalo y de razón.

$$
M = \frac{X_1 + X_1 + X_1 + \dots + X_N}{N}
$$

Dónde: M, media aritmética; X, frecuencia de un valor cualquiera de la variable y N, número total de los valores considerados.

- **La mediana (Me):** Es el estadístico que determina el valor de la variable que se ubica en una escala ordinal de manera que deja debajo y encima suyo igual número de los valores con frecuencias mayores y menores respectivamente. Corresponde típicamente a las variables de medición ordinal, establece valores de clasificación y distinción jerárquica de una variable.
- **La moda (Mo):** Se define como el valor estadístico de la variable que tiene o reúne mayor frecuencia. También corresponde a las variables de medición nominal.

#### **Para conocer qué tanto varían los datos:**

- **Rango o intervalo:** Es simplemente la distancia entre los dos valores más extremos de una medición.
- **Desviación estándar (S):** Es el promedio de las desviaciones o dispersiones de las puntuaciones respecto a la media o promedio, permite medir el grado de homogeneidad o heterogeneidad de los datos de la población objeto de medición. Cuanto mayor sea la dispersión de los datos respecto a la media mayor será la desviación estándar, lo cual significa mayor heterogeneidad entre las mediciones. La fórmula para calcular la desviación estándar de una muestra de observaciones de datos es:

$$
S = \sqrt{\frac{\sum_{i=1}^{n} (X_i - \overline{X})^2}{n-1}}
$$

Dónde: Xi, enésimo dato;  $\overline{X}$ , valor medio o media de la muestra, n, número de datos (de 1, 2, 3,…, n).

 **La varianza:** Se define como la elevación al cuadrado de la desviación estándar, S2.

**Para describir las diferencias entre grupos y variables:** 

 **Prueba t-student**: Es una prueba estadística para evaluar hipótesis en torno a una media cuando los tamaños de la muestra n son menores que 30 mediciones para saber si hay diferencia significativa entre la media de la muestra  $\overline{X}$  y la media poblacional u.

$$
t=\frac{\overline{X}-\mu}{S}
$$

Aunque también puede usarse para muestras más grandes (n>100) siempre y cuando los grupos a evaluar se distribuyan según la Ley Normal (criterio de "Normalidad").

- **Pruebas de normalidad:** La variable cuantitativa debe distribuirse según la Ley Normal en cada uno de los grupos que se comparan para poder usar la prueba t de Student. Las dos pruebas de normalidad más usadas son "Kolmogorov-Smirnov" y "Shapiro-Wilk" ambas pruebas nos dan una significación estadística "p", de modo que: Si p >= 0.05, p es no significativo, Se asume Normalidad. Si p < 0.05, p es significativo, No se asume Normalidad.
- **Prueba de homogeneidad de varianzas (la prueba de Levene):** Me permitió verificar el **CRITERIO DE HOMOCEDASTICIDAD** informándonos sobre el segundo requisito para aplicar la comparación de medias mediante la prueba t de Student: la homogeneidad de varianzas. Esto se logra mediante un contraste a través del estadístico F de Snedecor y nos aporta una significación estadística, o valor "p" asociado a la hipótesis nula de que "las varianzas son homogéneas", de modo que:

Si p >= 0.05, p es no significativo, Se asume Homegeneidad.

Si p < 0.05, p es significativo, No se asume Homogeneidad.

El programa de computador que se utilizó para el procesamiento de datos y realizar las pruebas respectivas fue el SPSS que es un instrumento de análisis multivariante de datos cuantitativos que está diseñado para el manejo de datos estadísticos.

#### **3.6. Prueba de hipótesis**

Para la verificación de hipótesis se usaron los datos que se registraron antes y después de la implementación de la gestión del sistema de información. Los datos obtenidos se muestran a continuación.

#### **Cuadro 4: Número de incidencias por mes en la sede de Tarapoto**

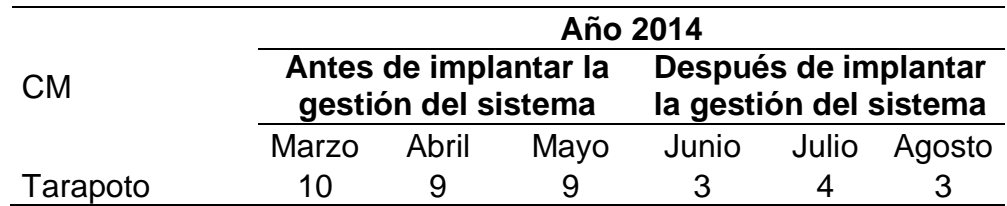

#### **Fuente: Elaboración propia**

#### **Prueba T:**

#### **Cuadro 5: Estadísticos de grupo**

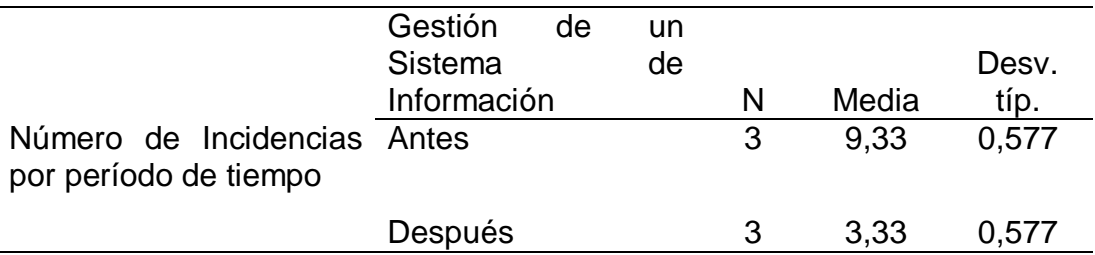

### **Fuente: Elaboración propia**

Primero se muestran los estadísticos resumen en cada grupo: N (tamaño de la muestra), media, desviación típica o estándar.

Luego el programa SPSS nos aporta información de la prueba T en un único cuadro resumen, donde se nos ofrecen varias cosas:

**Una prueba de homogeneidad de varianzas** (la prueba de Levene), que nos va a informar sobre el segundo requisito para aplicar la comparación de medias mediante la prueba T de Student: la homogeneidad de varianzas. El programa hace un contraste a través del estadístico F de Snedecor y nos aporta una significación estadística, o valor "p" asociado a la hipótesis nula de que "las varianzas son homogéneas". Cuando ese valor "p" es significativo (p<0,05) debemos dudar de la homogeneidad de varianzas.

## **Cuadro 6: Prueba de muestras independientes T-Student de la variable Nivel de Incidencias en los Mantenimientos de Redes Satelitales**

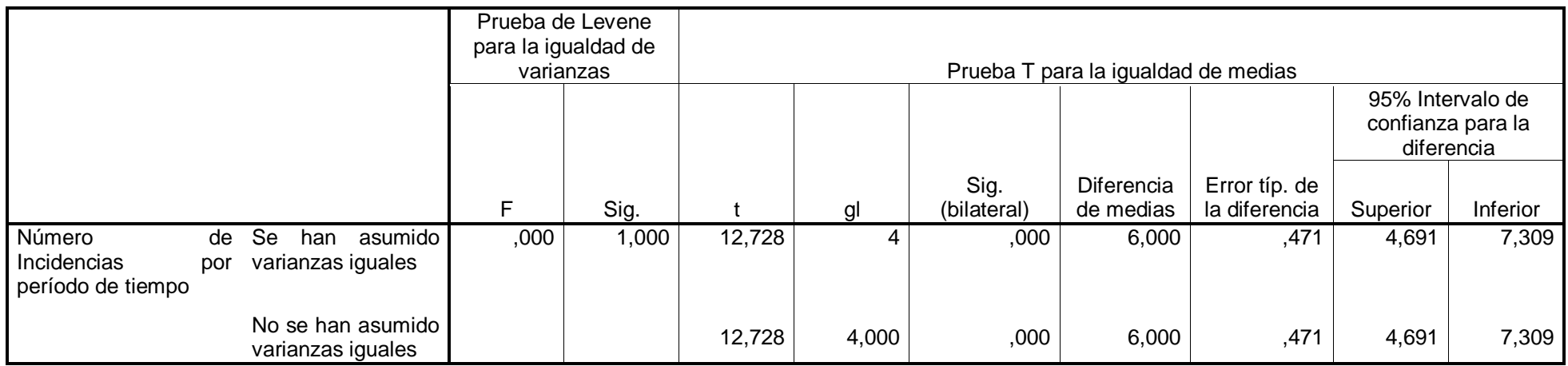

Como se puede observar en el cuadro anterior la prueba de Levene no es significativa (p = 1), por lo que asumimos la homogeneidad de varianzas y leemos la t de Student en la fila superior ("se han asumido varianzas iguales"): el estadístico t vale 12.728 (con 4 grados de libertad).

Entonces tenemos que:

A un nivel de significancia alfa de 5% (α=0.05)

Grados de libertad (gl=4)

T de Student calculado (Tc= 12.728)

T de Student de tabla (Tt=2,132)

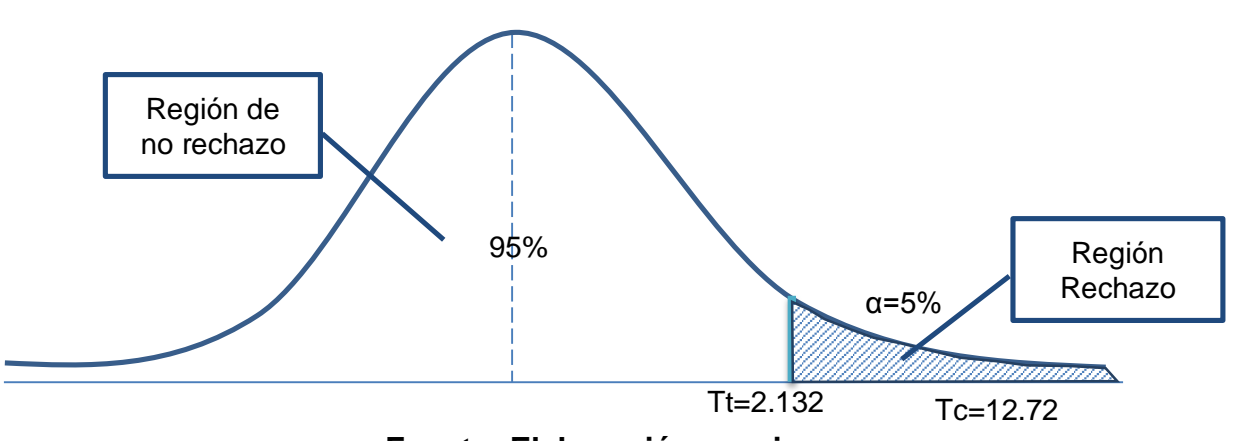

**Figura 4: Distribución Normal T de Student**

**Fuente: Elaboración propia**

Partiendo de los considerandos:

Rechazo la hipótesis Nula si: Tc >Tt ó –Tc < -Tt

Acepto la hipótesis Nula si: Tc <=Tt ó –Tc >= -Tt

Entonces Como Tc>Tt (12.728>2.132)), y a un nivel de significancia de 5%, rechazamos la hipótesis nula y por consiguiente aceptamos la hipótesis alternativa. Este hecho nos permite afirmar de forma innegable que "La gestión del sistema de información influyó significativamente en la disminución del nivel de incidencias en los mantenimientos de las redes satelitales de la empresa Educom SAC sede Tarapoto", al haberse encontrado una diferencia estadísticamente significativa entre ambos grupos.

# **CAPÍTULO IV**

## **IV. RESULTADOS**

**4.1. Evaluar el actual nivel de incidencias en los mantenimientos de la empresa Educación y Comunicación S.A.C.**

| Mes             | <b>Incidencias</b> |
|-----------------|--------------------|
| Marzo           | 10                 |
| Abril           | 9                  |
| Mayo            | 9                  |
| Total           | 28                 |
| <b>Promedio</b> | 9                  |

**Cuadro 7: Incidencias por periodo de tiempo antes de la implantación del sistema**

### **Fuente: Elaboración propia**

Claramente observamos, que antes de la implantación del sistema de información se tenía 9 incidencias en promedio y un total acumulado de 28 en el período Marzo-Mayo. Cabe indicar además que estas cifras eran recurrentes en los meses anteriores al sistema pues 8 de cada 30 órdenes de mantenimiento eran incidencias. Siendo las incidencias mantenimientos que se dan por mantenimientos anteriores mal realizados o inconclusos, éstos generan pérdidas a la empresa pues restan la oportunidad de realizar más mantenimientos. Siendo las incidencias de carácter negativo, éstos deberían minimizarse.

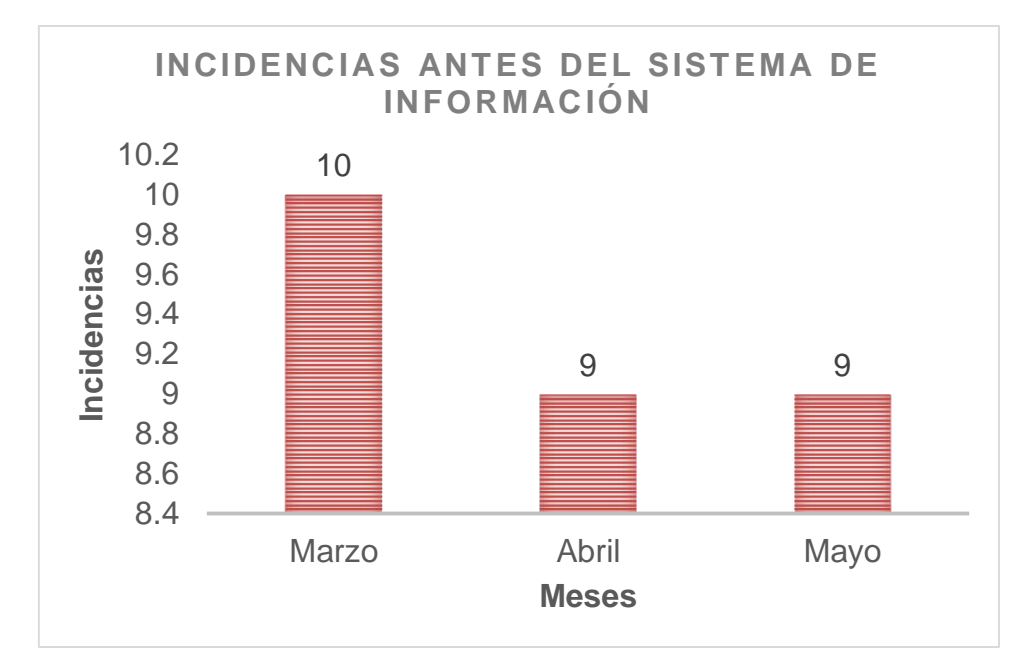

**Figura 5: Incidencias por periodo de tiempo antes de la implantación del sistema**

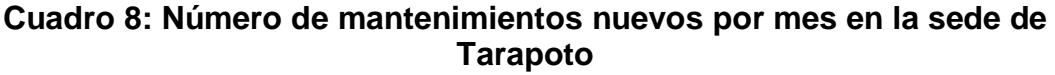

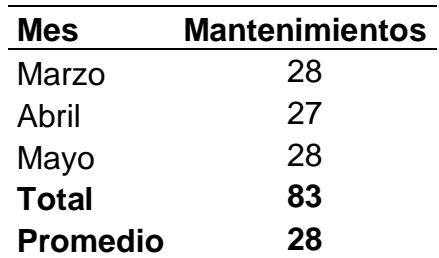

**Fuente: Elaboración propia**

En promedio se realizaron 28 mantenimientos nuevos en el período antes de la implementación del sistema de información. Estos mantenimientos no contemplan las incidencias, es decir, son mantenimientos nuevos que la empresa toma como contrato. Se realizaron 83 mantenimientos en el período Marzo-Mayo, los cuales deberían de incrementarse pues representan mayores ingresos a la empresa. Como referencia se tiene que el número mínimo de mantenimientos a mes debería de ser de 30.

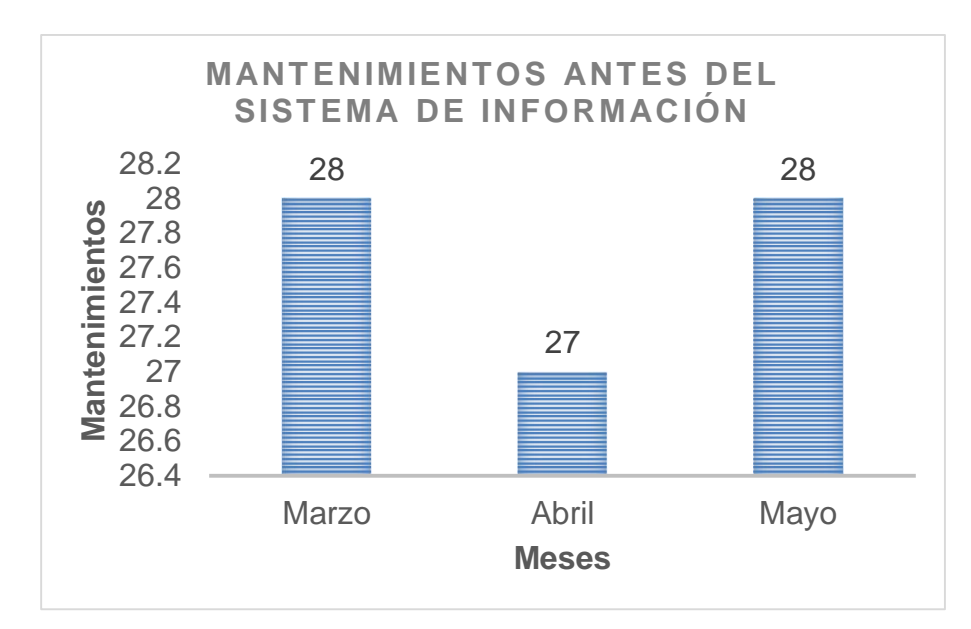

**Figura 6: Mantenimientos por mes antes de la implementación del sistema**

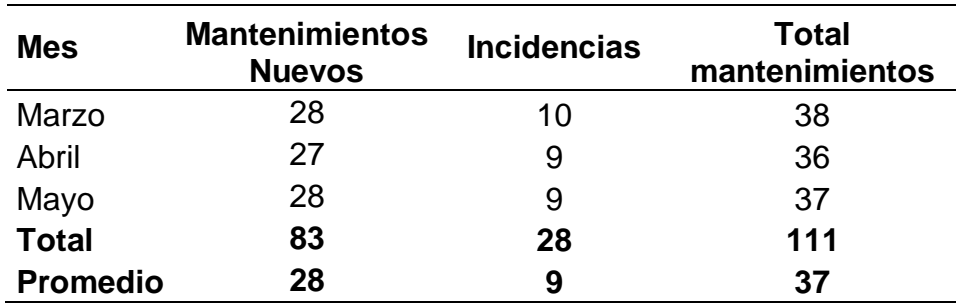

#### **Cuadro 9: Mantenimientos totales por mes en la sede de Tarapoto**

#### **Fuente: Elaboración propia**

Como se puede observar del cuadro 9, si bien es cierto que los mantenimientos totales por mes son más de 30, de los 37 que se dan en promedio al mes 9 son incidencias que representan el 25% de los mantenimientos que no aportan ganancias a la empresa.

Un gráfico de columnas apiladas nos permite ver más claramente la relación entre mantenimientos e incidencias del período antes de la implementación del sistema.

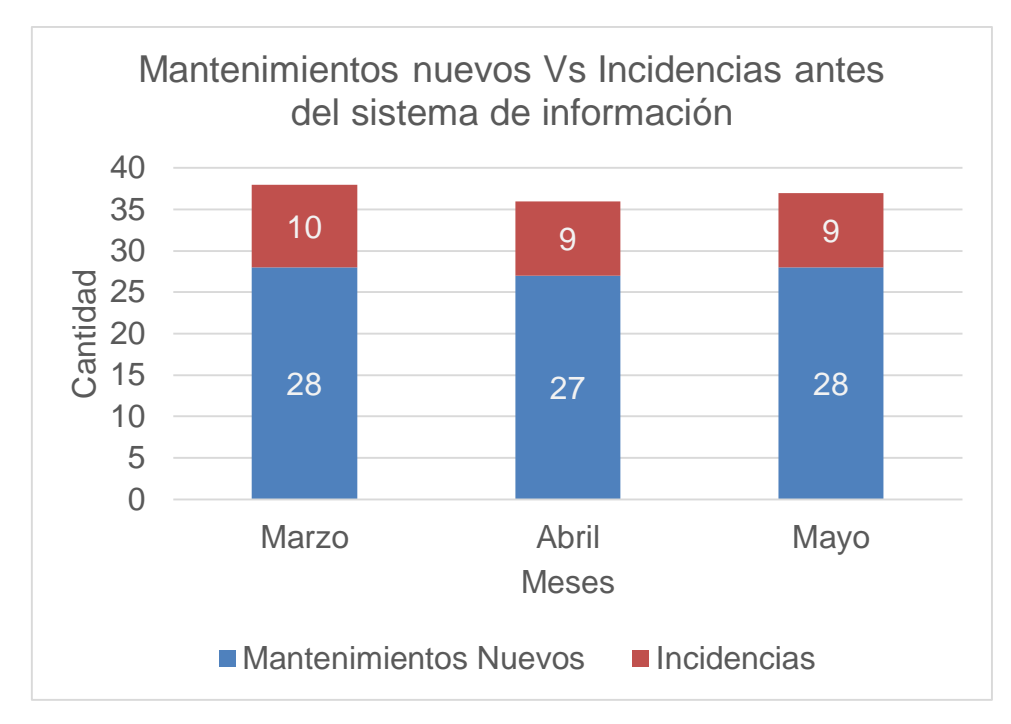

**Figura 7: Mantenimientos nuevos Vs Incidencias antes del sistema de información**

La figura anterior nos da una visión clara de la relación entre los mantenimientos nuevos e incidencias por mes, podemos concluir entonces que sería muy conveniente reducir las incidencias e incrementar los mantenimientos nuevos para obtener mayores beneficios.

Finalmente podemos afirmar que antes de la implementación del sistema de información el 25% de los mantenimientos realizados son incidencias.

### **4.2. Desarrollar e implementar la gestión de un sistema información.**

El desarrollo de la propuesta, fue guiado según lo establece la metodología seleccionada de PROCESO UNIFICADO DE DESARROLLO DE SOFTWARE, que conjuntamente con la herramienta RUP (Proceso Unificado Racional), y el Lenguaje de Modelado Unificado o UML representan una interesante alternativa ante un sistema con cierto grado de complejidad.

### **Descripción de la Propuesta**

#### **Fase Inicial**

#### **Modelado del Negocio**

- **A. Reglas del Negocio** 
	- **A.1.** Nuevo Equipo.
	- **A.2**. Nueva Estación.
	- **A.3**. Nueva Falla.
	- **A.4**. Nuevo Mantenimiento.
	- **A.5**. Nueva Marca.
	- **A.6**. Nuevo Módulo.
	- **A.7**. Nuevo Motivo\_atención.
	- **A.8**. Nuevo Perfil.
	- **A.9**. Nuevo Permiso.
	- **A.10.** Nueva Sede.
	- **A.11.** Nueva Tarea.
	- **A.12.** Nuevo Técnico.
	- **A.13.** Nuevo Tipo\_equipo.
	- **A.14.** Nuevo Tipo\_Servicio.
	- **A.15.** Nuevo Tipo\_trabajo.
	- **A.16.** Nuevo Usuario.

## **B. Modelo del Negocio**

- **B.1. Identificación de Actores** 
	- Gerente
	- $\triangleright$  Jefe
	- $\triangleright$  Asistente Administrativa

### **B.2. Identificación de Casos de Uso**

- Gestión de Mantenimiento
- Configuración de parámetros
- Gestión de Seguridad
- Gestión de Reportes

## **B.3. Modelo de Casos de Uso del Negocio**

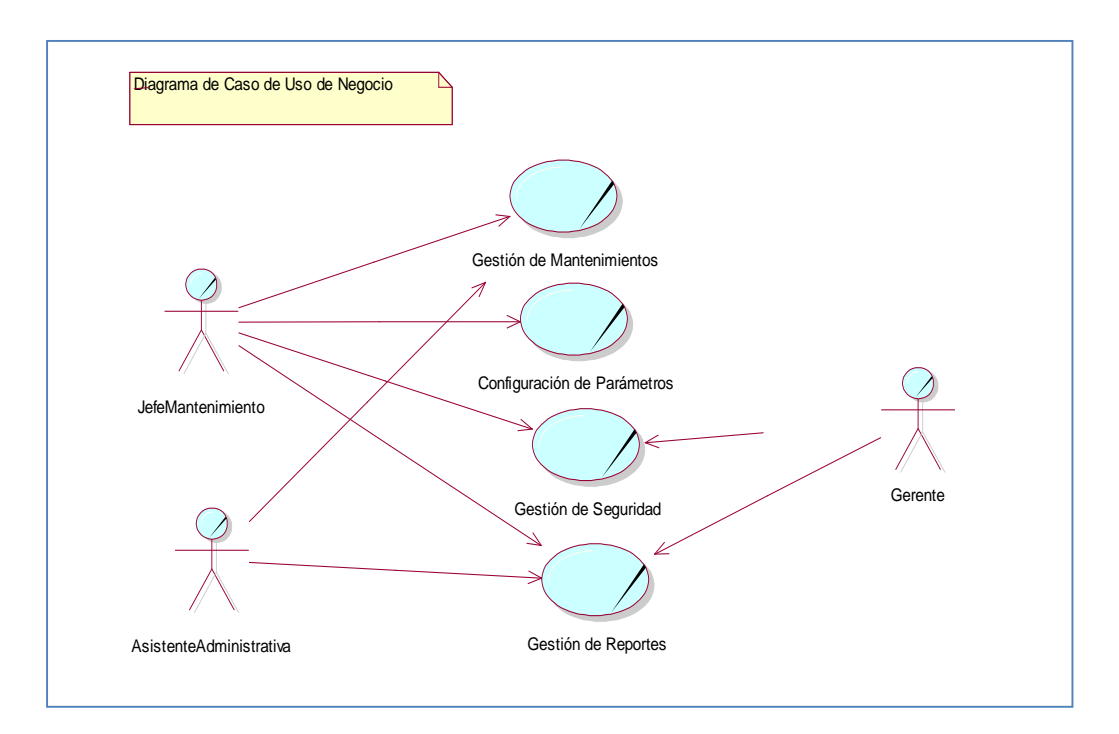

# **Figura 8: Diagrama de Caso de Uso de Negocio Fuente: Elaboración propia**

## **B.4. Especificaciones de Casos de Uso de Negocio**

### **Gestión de Mantenimiento**

**Descripción:** Es el caso de uso de negocio que permite ingresar y modificar las operaciones que se dan a diario, y procesarlo la información para medir el nivel de incidencias.

**Objetivos:** Evaluar el actual proceso de la información de la empresa Educación y Comunicación S.A.C.

## **Configuración de parámetros**

**Descripción:** Es el caso de uso de negocio que permite registrar las configuraciones de parámetros para limitar al sistema.

**Objetivo:** Permite controlar los registros para el adecuado proceso de la información.

## **Gestión de Seguridad**

**Descripción:** Es el caso de uso del negocio que permitirá llevar a cabo el registro de los usuarios.

**Objetivos:** Permitir tener un registro de los diversos usuarios.

**Responsable:** Gerente

## **Gestión de Reportes**

**Descripción:** Es el caso de uso del negocio que permitirá mostrar los resultados a detalle de las incidencias de los mantenimientos.

**Objetivos:** Permitir mostrar una acción realizada de los mantenimientos.

## **B.5. Modelo de Objetos del Negocio**

## **MON Gestión de Mantenimiento.**

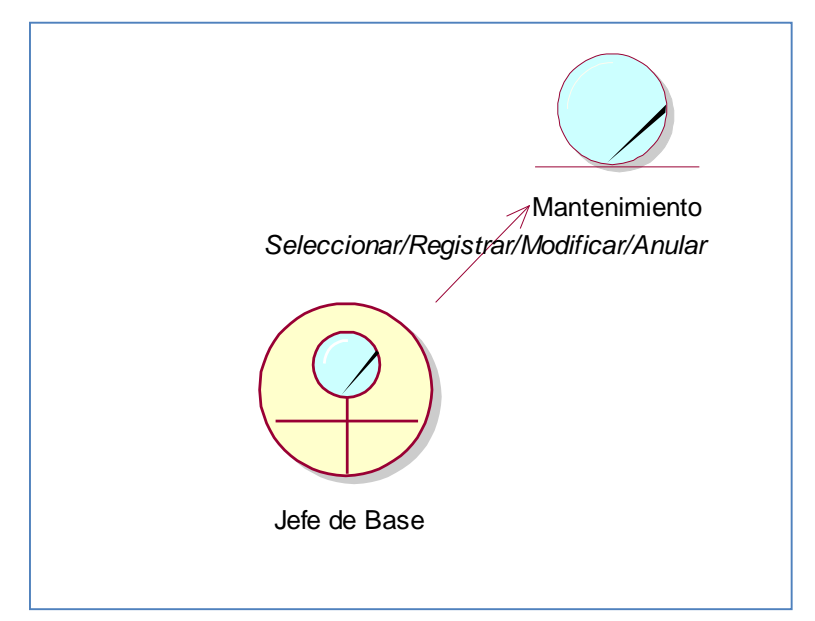

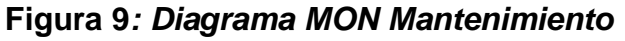

# **MON Configuración de parámetros.**

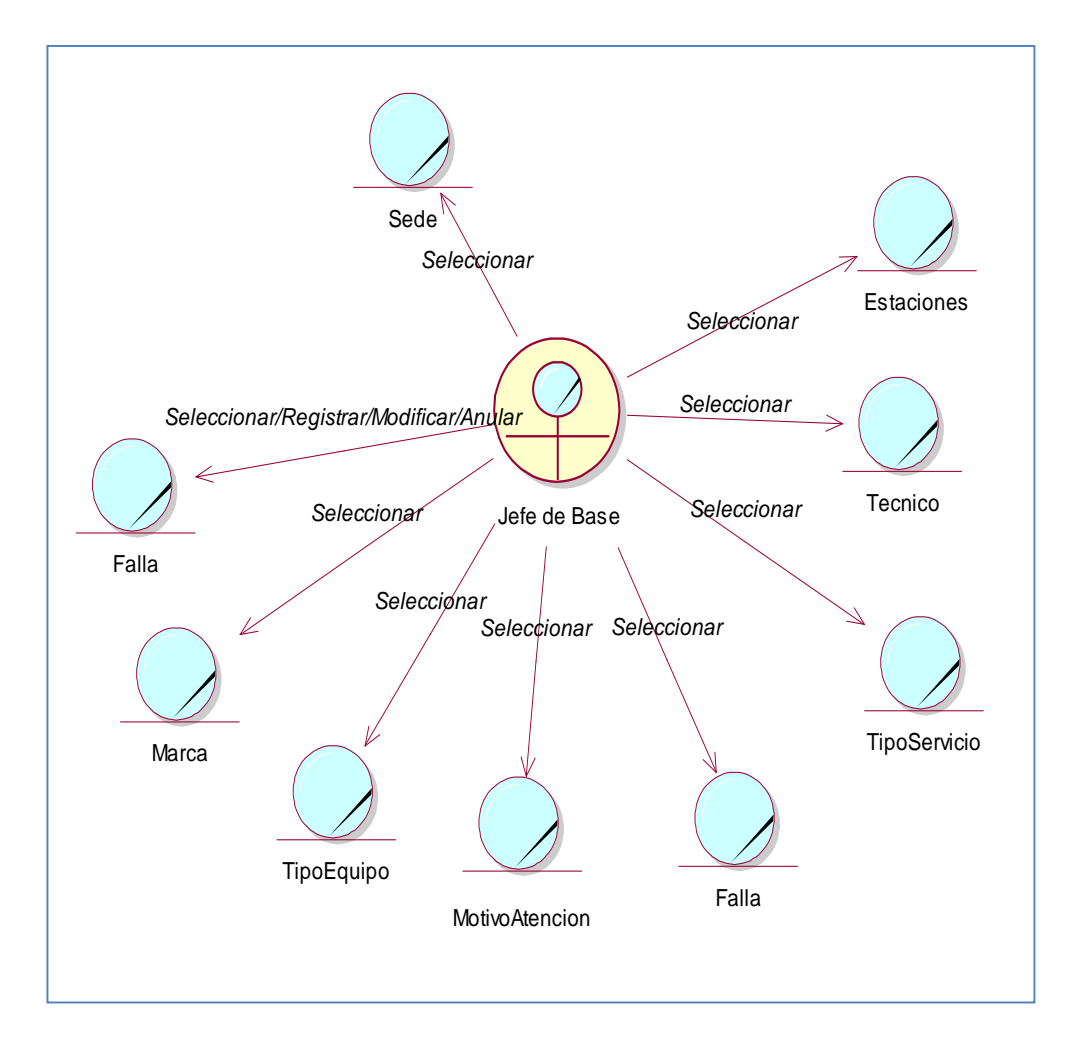

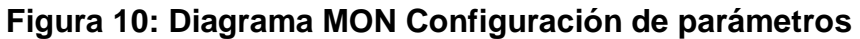

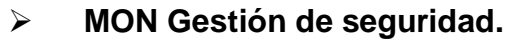

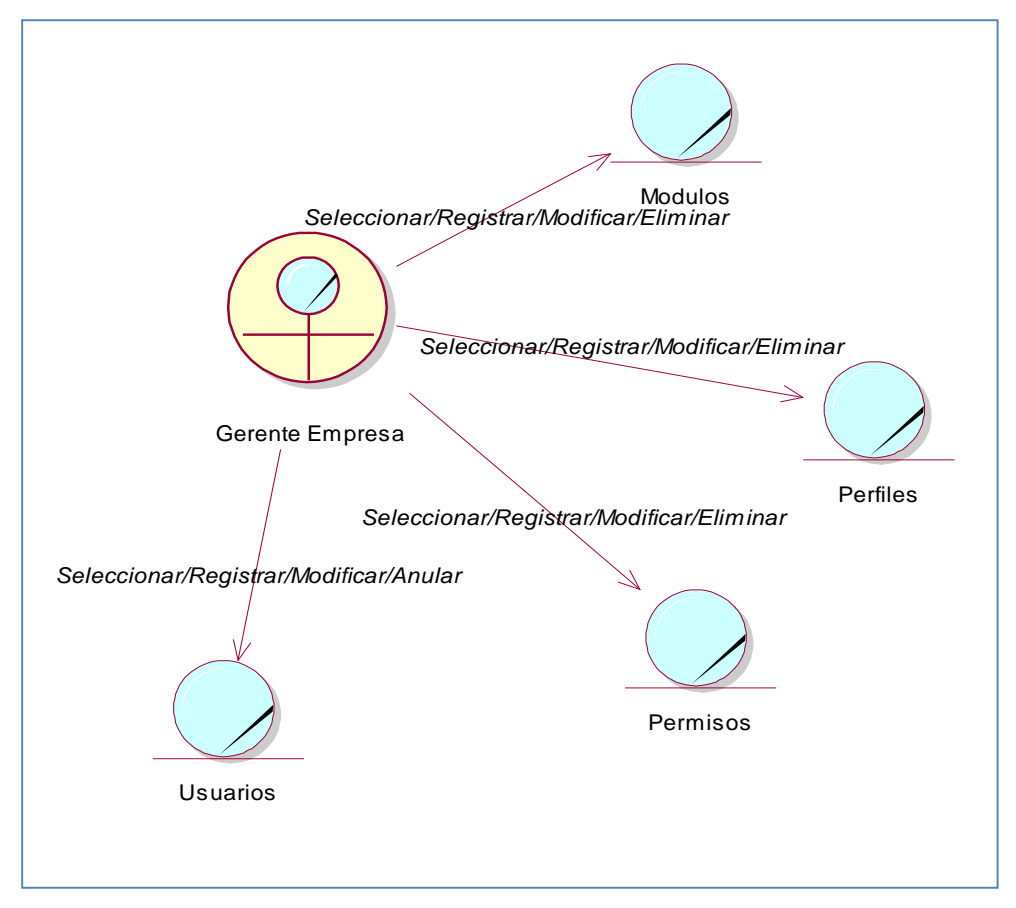

**Figura 11: Diagrama MON Seguridad**

## **C. MODELO DE DOMINIO**

## **Requerimientos**

- **A. Modelo de Requerimientos** 
	- **A.1. Modelo de Casos de Uso de Requerimientos**
		- **MCUR Gestión de Mantenimiento**

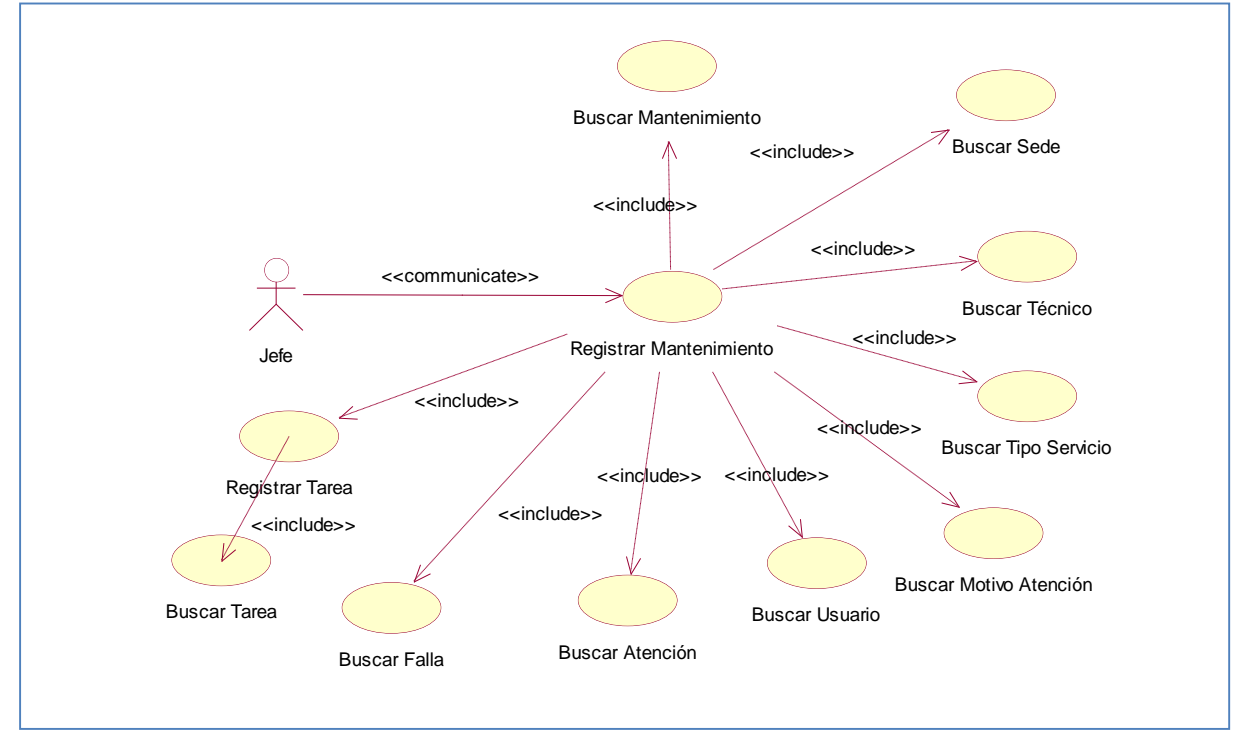

**Figura 12: Diagrama MCUR Mantenimiento.**

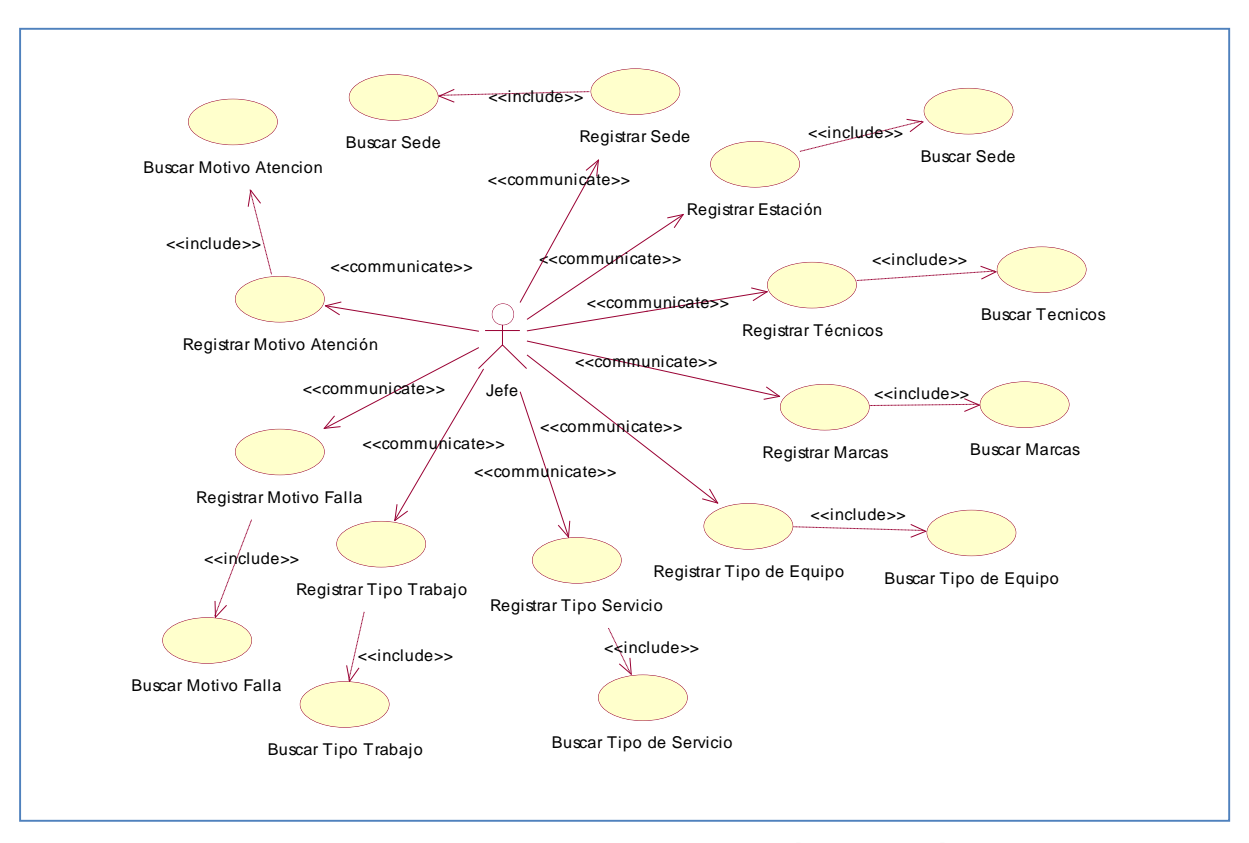

# **MCUR Configuración de Parámetros**

**Figura 13: Diagrama MCUR Configuración de parámetros**

**Fuente: Elaboración propia**

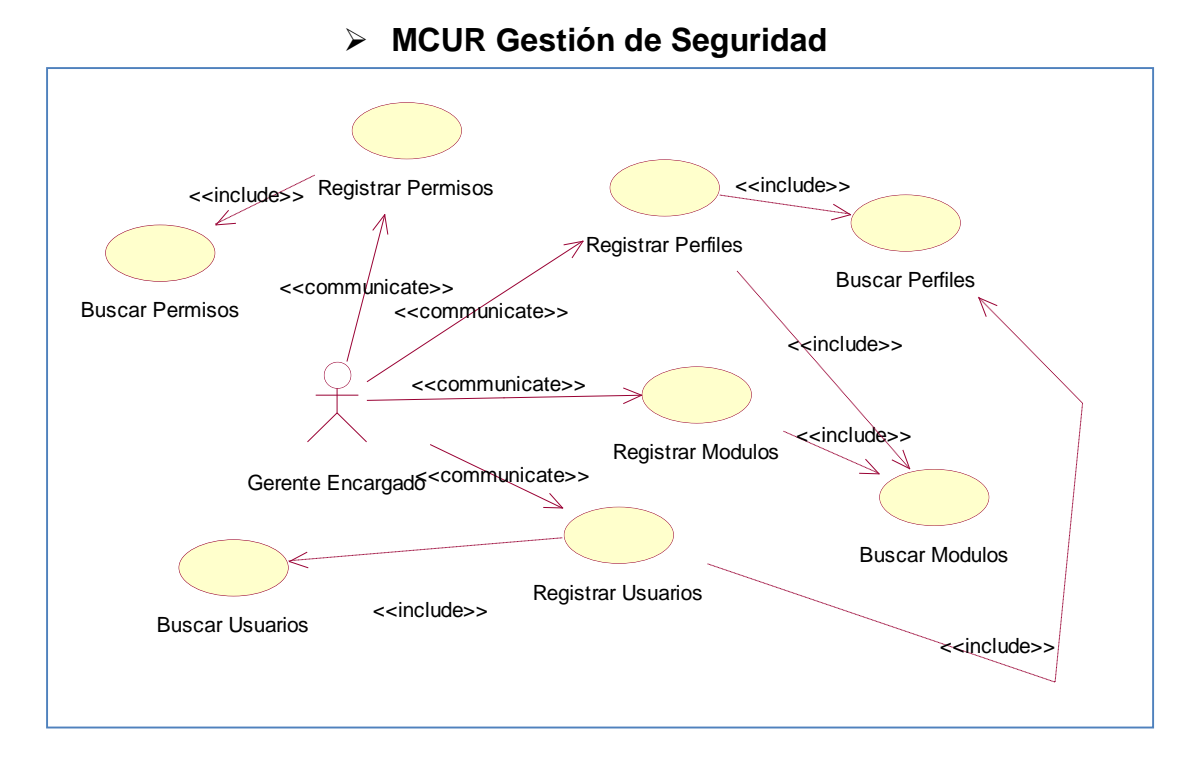

# **Figura 14: Diagrama MCUR Gestión de Seguridad**

# **A.1. Especificaciones de Caso de Uso**

# **ECUR Gestión de Mantenimiento**

## **Cuadro 10: ECUR Nuevo Mantenimiento**

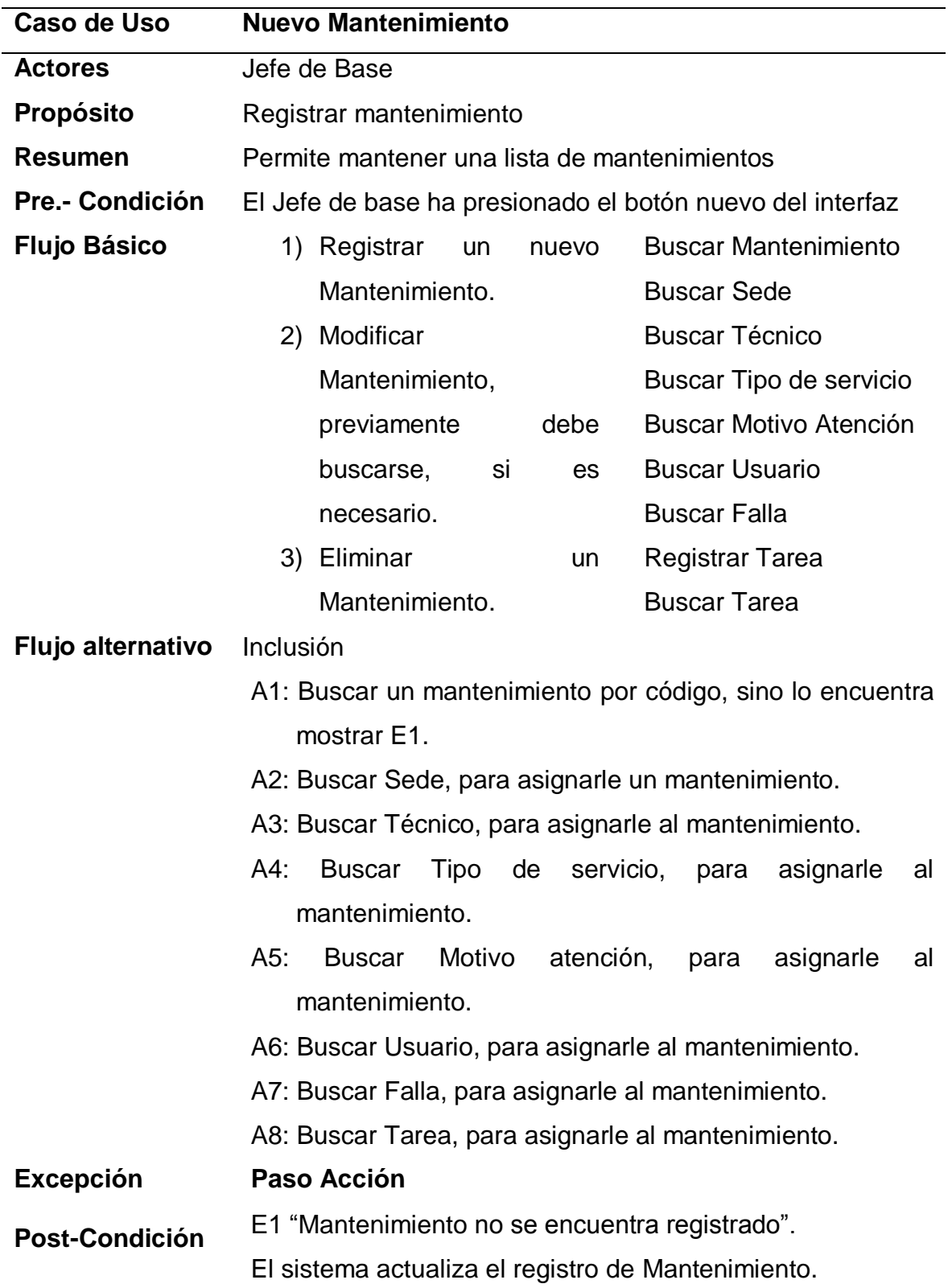

# **ECUR Gestión configuración de parámetros**

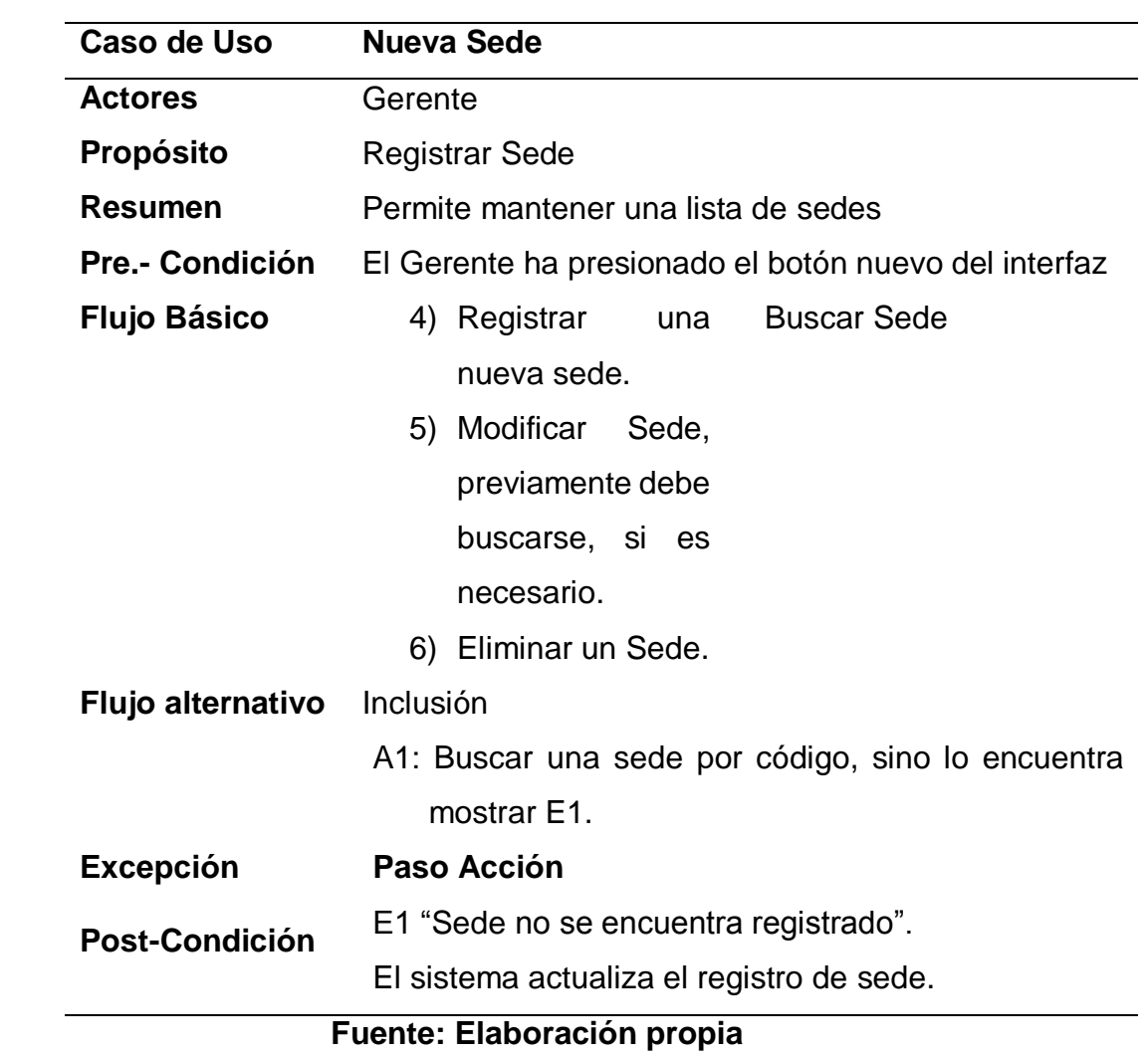

# **Cuadro 11: ECUR Nueva Sede.**

| Caso de Uso            | <b>Nueva Estación</b>                                 |
|------------------------|-------------------------------------------------------|
| <b>Actores</b>         | Gerente                                               |
| <b>Propósito</b>       | Registrar Estación                                    |
| <b>Resumen</b>         | Permite mantener una lista de Estaciones              |
| <b>Pre.- Condición</b> | El Gerente ha presionado el botón nuevo del interfaz  |
| <b>Flujo Básico</b>    | Registrar<br><b>Buscar Estación</b><br>una<br>7)      |
|                        | nueva estación.                                       |
|                        | 8) Modificar                                          |
|                        | Estación,                                             |
|                        | previamente debe                                      |
|                        | buscarse, si es                                       |
|                        | necesario.                                            |
|                        | Eliminar<br>9)<br>un                                  |
|                        | Estación.                                             |
| Flujo alternativo      | <b>Inclusión</b>                                      |
|                        | A1: Buscar una estación por código, sino lo encuentra |
|                        | mostrar E1.                                           |
| <b>Excepción</b>       | Paso Acción                                           |
| <b>Post-Condición</b>  | E1 "Estación no se encuentra registrado".             |
|                        | El sistema actualiza el registro de estación.         |

**Cuadro 12: ECUR Nueva Estación**

| Caso de Uso            | <b>Nueva Técnico</b>                                 |
|------------------------|------------------------------------------------------|
| <b>Actores</b>         | Gerente                                              |
| <b>Propósito</b>       | Registrar Técnico                                    |
| <b>Resumen</b>         | Permite mantener una lista de Técnicos               |
| <b>Pre.- Condición</b> | El Gerente ha presionado el botón nuevo del interfaz |
| <b>Flujo Básico</b>    | 1) Registrar<br><b>Buscar Técnico</b><br>un          |
|                        | nuevo Técnico.                                       |
|                        | 2) Modificar                                         |
|                        | Técnico,                                             |
|                        | previamente debe                                     |
|                        | buscarse, si es                                      |
|                        | necesario.                                           |
|                        | 3) Eliminar<br>un                                    |
|                        | Técnico.                                             |
| Flujo alternativo      | <b>Inclusión</b>                                     |
|                        | A1: Buscar un Técnico por código, sino lo encuentra  |
|                        | mostrar E1.                                          |
| <b>Excepción</b>       | Paso Acción                                          |
| <b>Post-Condición</b>  | E1 "Técnico no se encuentra registrado".             |
|                        | El sistema actualiza el registro de Técnico.         |

**Cuadro 13: ECUR Nueva Técnico.**

| Caso de Uso           | <b>Nueva Marcas</b>                                  |
|-----------------------|------------------------------------------------------|
| <b>Actores</b>        | Gerente                                              |
| Propósito             | <b>Registrar Marcas</b>                              |
| <b>Resumen</b>        | Permite mantener una lista de Marcas                 |
| Pre.- Condición       | El Gerente ha presionado el botón nuevo del interfaz |
| <b>Flujo Básico</b>   | <b>Buscar Marcas</b><br>1) Registrar<br>una          |
|                       | nueva Marca.                                         |
|                       | 2) Modificar Marca,                                  |
|                       | previamente debe                                     |
|                       | buscarse, si es                                      |
|                       | necesario.                                           |
|                       | 3) Eliminar<br><b>un</b>                             |
|                       | Marca.                                               |
| Flujo alternativo     | Inclusión                                            |
|                       | A1: Buscar una Marca por código, sino lo encuentra   |
|                       | mostrar E1.                                          |
| <b>Excepción</b>      | Paso Acción                                          |
| <b>Post-Condición</b> | E1 "Marca no se encuentra registrado".               |
|                       | El sistema actualiza el registro de Marca.           |

**Cuadro 14: ECUR Nueva Marcas**

| Caso de Uso           | <b>Nuevo Tipo de Equipo</b>                          |
|-----------------------|------------------------------------------------------|
| <b>Actores</b>        | Gerente                                              |
| <b>Propósito</b>      | Registrar Tipo de Equipo                             |
| <b>Resumen</b>        | Permite mantener una lista de Tipos de Equipos       |
| Pre.- Condición       | El Gerente ha presionado el botón nuevo del interfaz |
| <b>Flujo Básico</b>   | 1) Registrar<br>Buscar Tipo de Equipo<br>una         |
|                       | nuevo<br>Tipo de                                     |
|                       | Equipo.                                              |
|                       | 2) Modificar Tipo de                                 |
|                       | Equipo,                                              |
|                       | previamente debe                                     |
|                       | buscarse, si es                                      |
|                       | necesario.                                           |
|                       | 3) Eliminar un Tipo                                  |
|                       | de Equipo.                                           |
| Flujo alternativo     | <b>Inclusión</b>                                     |
|                       | A1: Buscar una Tipo de Equipo por código, sino lo    |
|                       | encuentra mostrar E1.                                |
| <b>Excepción</b>      | Paso Acción                                          |
| <b>Post-Condición</b> | E1 "Tipo de Equipo no se encuentra registrado".      |
|                       | El sistema actualiza el registro de Tipo de Equipo.  |

**Cuadro 15: ECUR Nuevo Tipo de Equipo**

| Caso de Uso            | <b>Nuevo Tipo de Servicio</b>                         |
|------------------------|-------------------------------------------------------|
| <b>Actores</b>         | Gerente                                               |
| Propósito              | Registrar Tipo de Servicio                            |
| <b>Resumen</b>         | Permite mantener una lista de Tipo de Servicio        |
| <b>Pre.- Condición</b> | El Gerente ha presionado el botón nuevo del interfaz  |
| <b>Flujo Básico</b>    | 1) Registrar<br>Buscar Tipo de Servicio<br>una        |
|                        | nuevo Tipo de                                         |
|                        | Servicio.                                             |
|                        | 2) Modificar Tipo de                                  |
|                        | Servicio,                                             |
|                        | previamente debe                                      |
|                        | buscarse, si es                                       |
|                        | necesario.                                            |
|                        | 3) Eliminar un Tipo                                   |
|                        | de Servicio.                                          |
| Flujo alternativo      | <b>Inclusión</b>                                      |
|                        | A1: Buscar una Tipo de Servicio por código, sino lo   |
|                        | encuentra mostrar E1.                                 |
| <b>Excepción</b>       | Paso Acción                                           |
| <b>Post-Condición</b>  | E1 "Tipo de Servicio no se encuentra registrado".     |
|                        | El sistema actualiza el registro de Tipo de Servicio. |
|                        |                                                       |

**Cuadro 16: ECUR Nuevo Tipo de Servicio**

| Caso de Uso           | Nuevo Tipo de Trabajo                                |
|-----------------------|------------------------------------------------------|
| <b>Actores</b>        | Gerente                                              |
| Propósito             | Registrar Tipo de Trabajo                            |
| Resumen               | Permite mantener una lista de Tipo de Trabajo        |
| Pre.- Condición       | El Gerente ha presionado el botón nuevo del interfaz |
| Flujo Básico          | 1) Registrar<br>Buscar Tipo de Trabajo<br>una        |
|                       | nuevo Tipo de                                        |
|                       | Trabajo.                                             |
|                       | 2) Modificar Tipo de                                 |
|                       | Trabajo,                                             |
|                       | previamente debe                                     |
|                       | buscarse, si es                                      |
|                       | necesario.                                           |
|                       | 3) Eliminar un Tipo                                  |
|                       | de Trabajo.                                          |
| Flujo alternativo     | <b>Inclusión</b>                                     |
|                       | A1: Buscar una Tipo de Trabajo por código, sino lo   |
|                       | encuentra mostrar E1.                                |
| <b>Excepción</b>      | Paso Acción                                          |
| <b>Post-Condición</b> | E1 "Tipo de Trabajo no se encuentra registrado".     |
|                       | El sistema actualiza el registro de Tipo de Trabajo. |

**Cuadro 17: ECUR Nuevo Tipo de Trabajo**

| Caso de Uso                 | <b>Nueva Falla</b>                                   |
|-----------------------------|------------------------------------------------------|
| <b>Actores</b>              | Gerente                                              |
| <b>Propósito</b>            | Registrar Falla                                      |
| Resumen                     | Permite mantener una lista de Falla                  |
| Pre.- Condición             | El Gerente ha presionado el botón nuevo del interfaz |
| <b>Flujo Básico</b>         | 1) Registrar<br><b>Buscar Falla</b><br>una           |
|                             | nueva falla.                                         |
|                             | 2) Modificar Falla,                                  |
|                             | previamente debe                                     |
|                             | buscarse, si es                                      |
|                             | necesario.                                           |
|                             | 3) Eliminar<br>una                                   |
|                             | Falla.                                               |
| Flujo alternativo Inclusión |                                                      |
|                             | A1: Buscar una Falla por código, sino lo encuentra   |
|                             | mostrar E1.                                          |
| <b>Excepción</b>            | Paso Acción                                          |
| <b>Post-Condición</b>       | E1 "Falla no se encuentra registrado".               |
|                             | El sistema actualiza el registro de Falla.           |

**Cuadro 18: ECUR Nueva Falla**

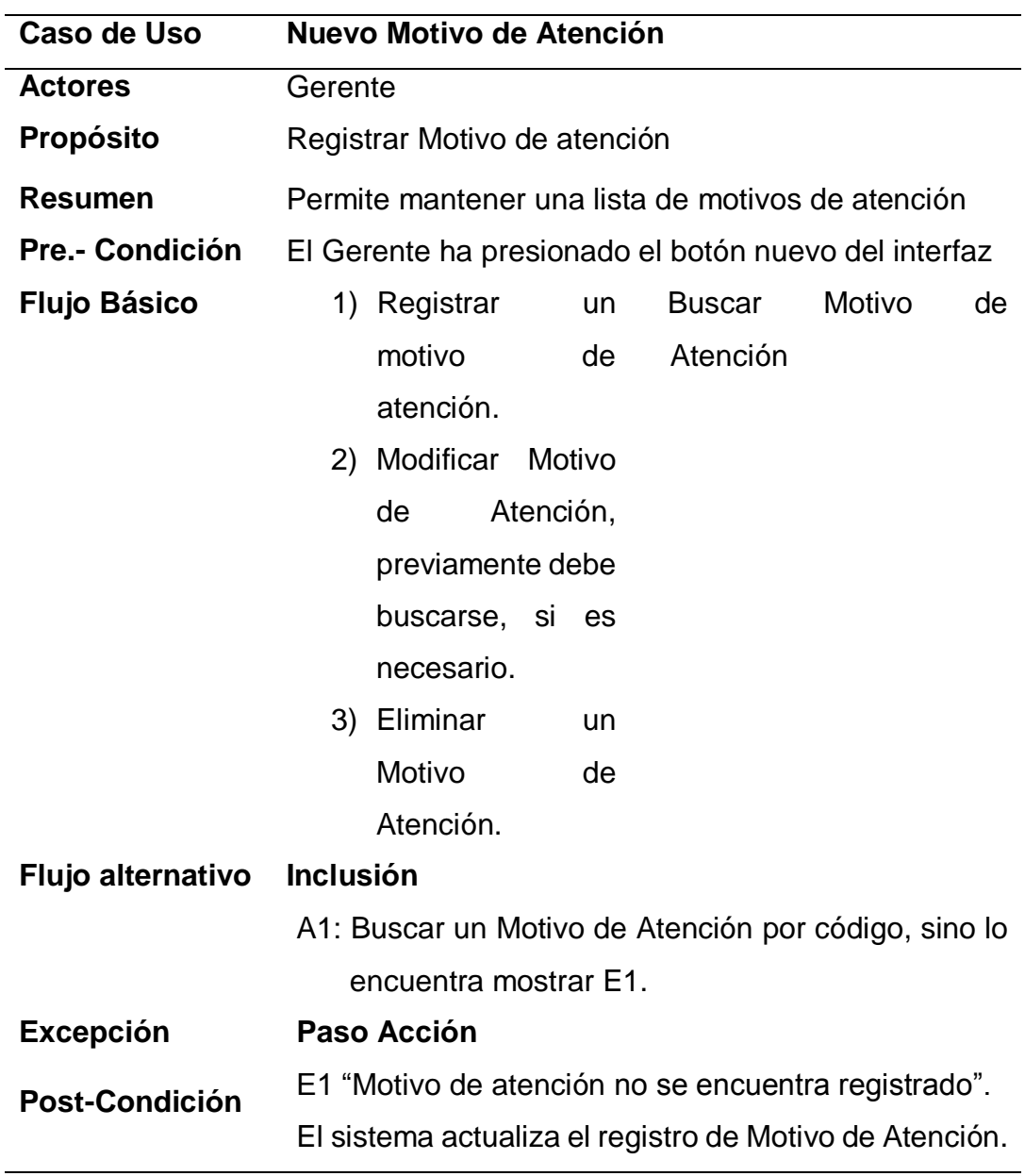

# **Cuadro 19: ECUR Motivo Atención**

# **ECUR Gestión de Seguridad**

# **Cuadro 20: ECUR Módulos**

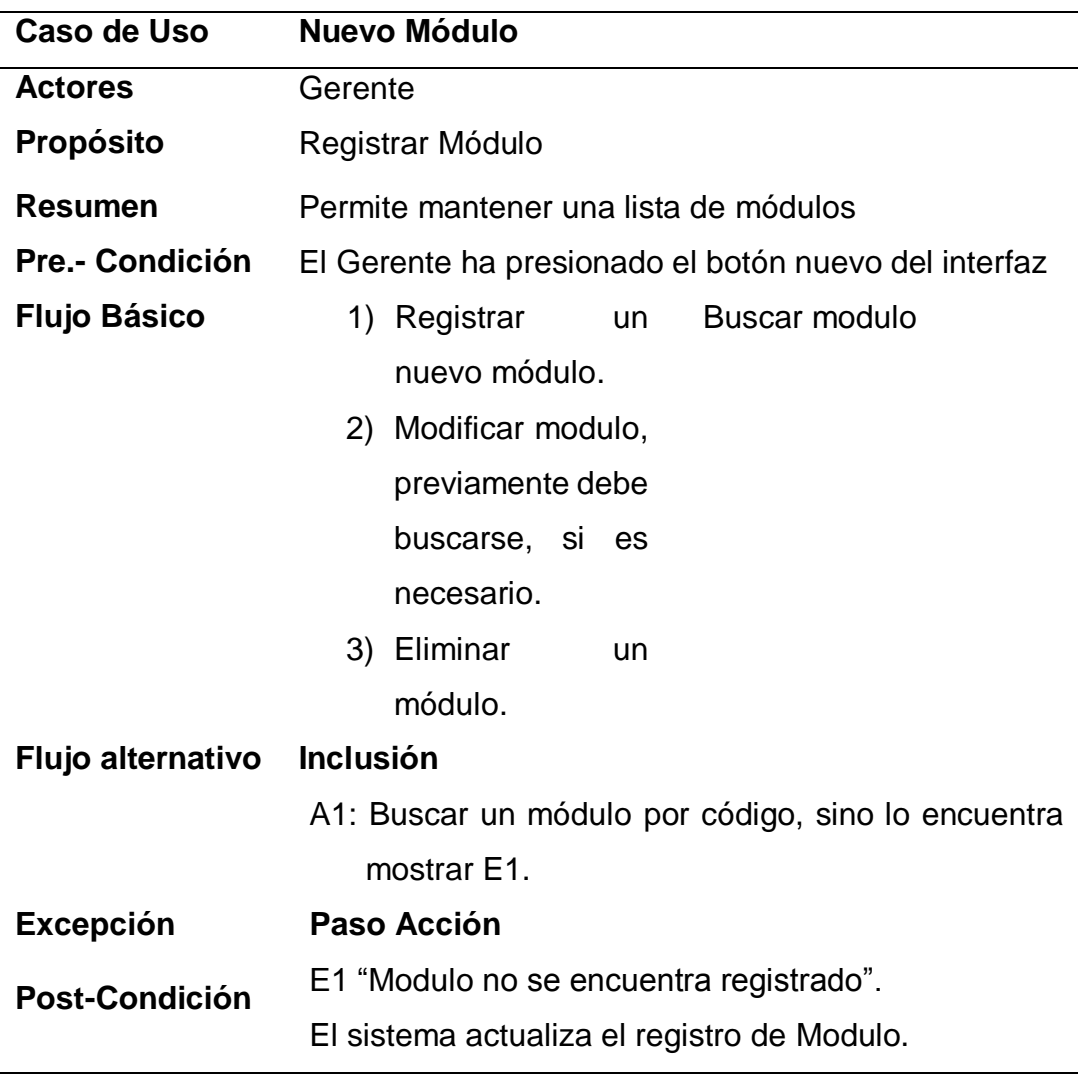

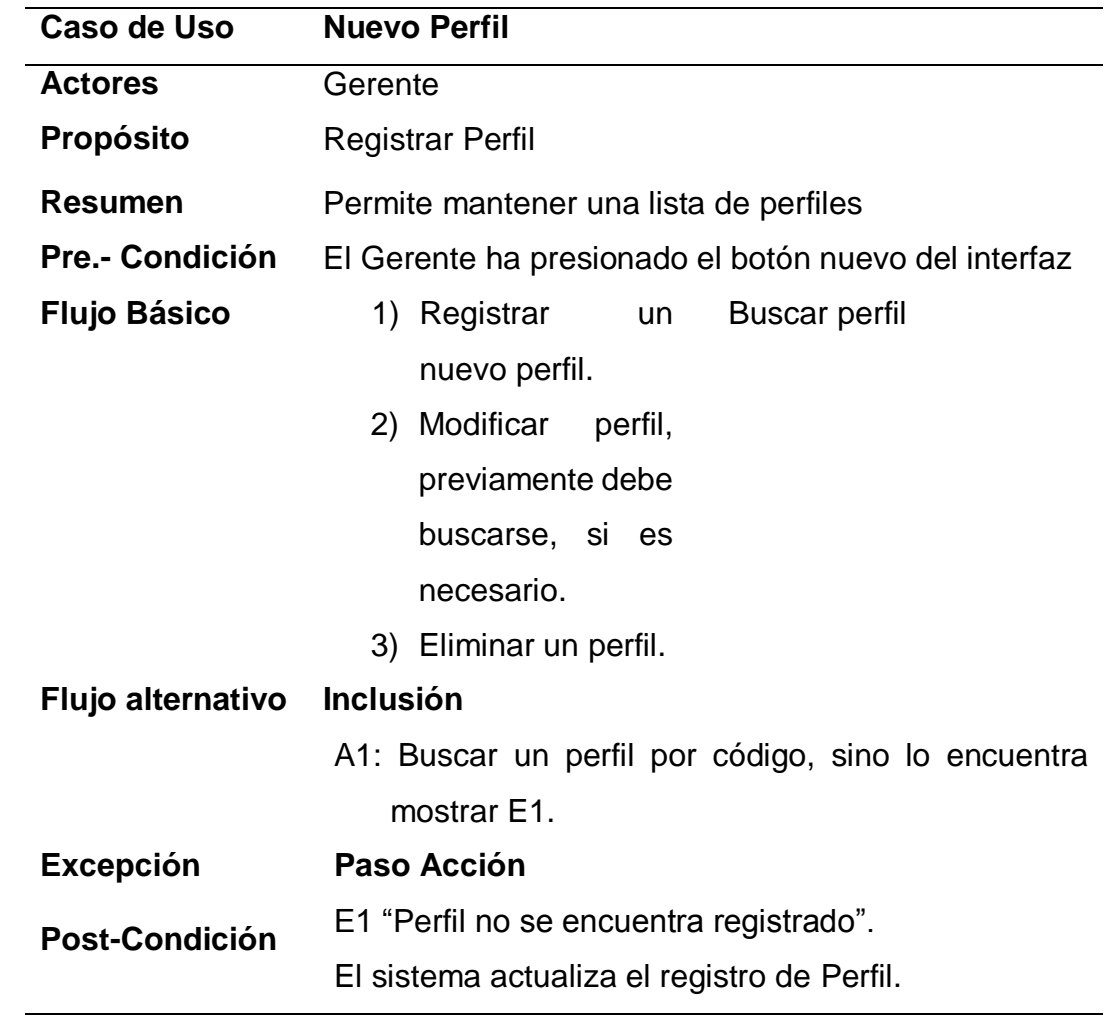

# **Cuadro 21: ECUR Perfil.**

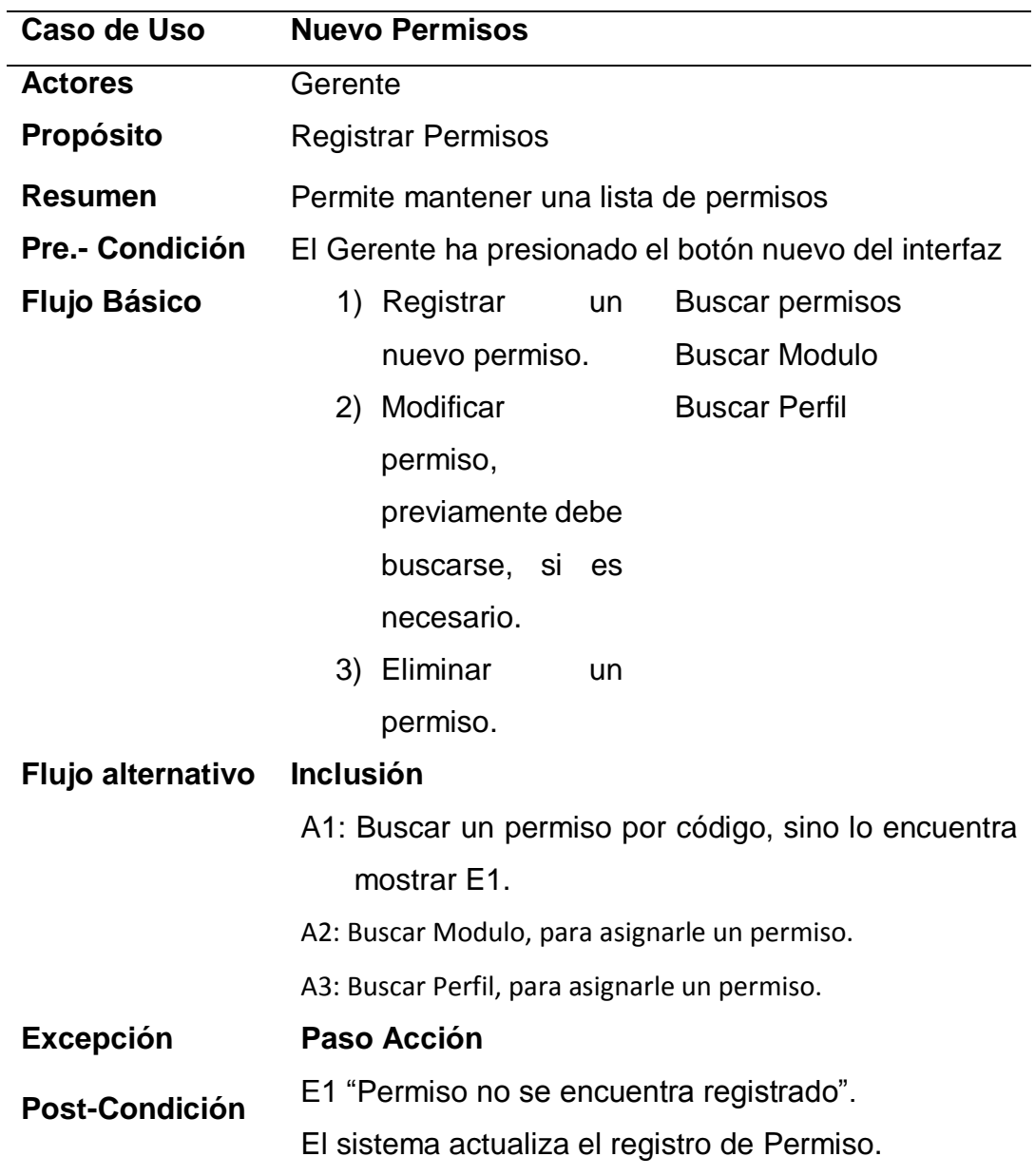

## **Cuadro 22: ECUR Permisos.**
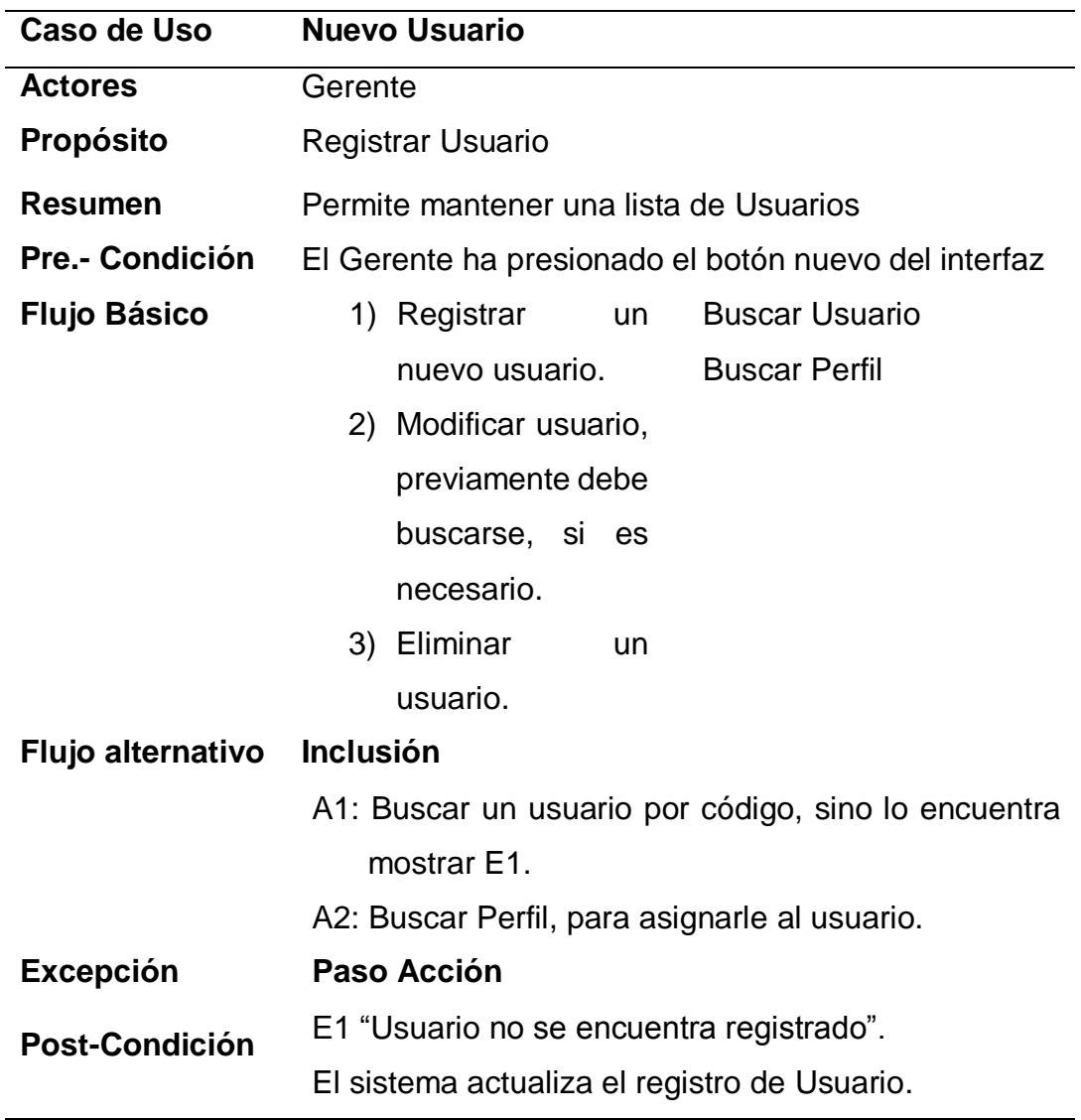

#### **Cuadro 23: ECUR Usuario.**

#### **Fase de Elaboración**

# **Análisis y Diseño**

- **A. Modelo de Análisis**
	- **A.1. Diagrama de Colaboración**
		- $\triangleright$  Mantenimiento

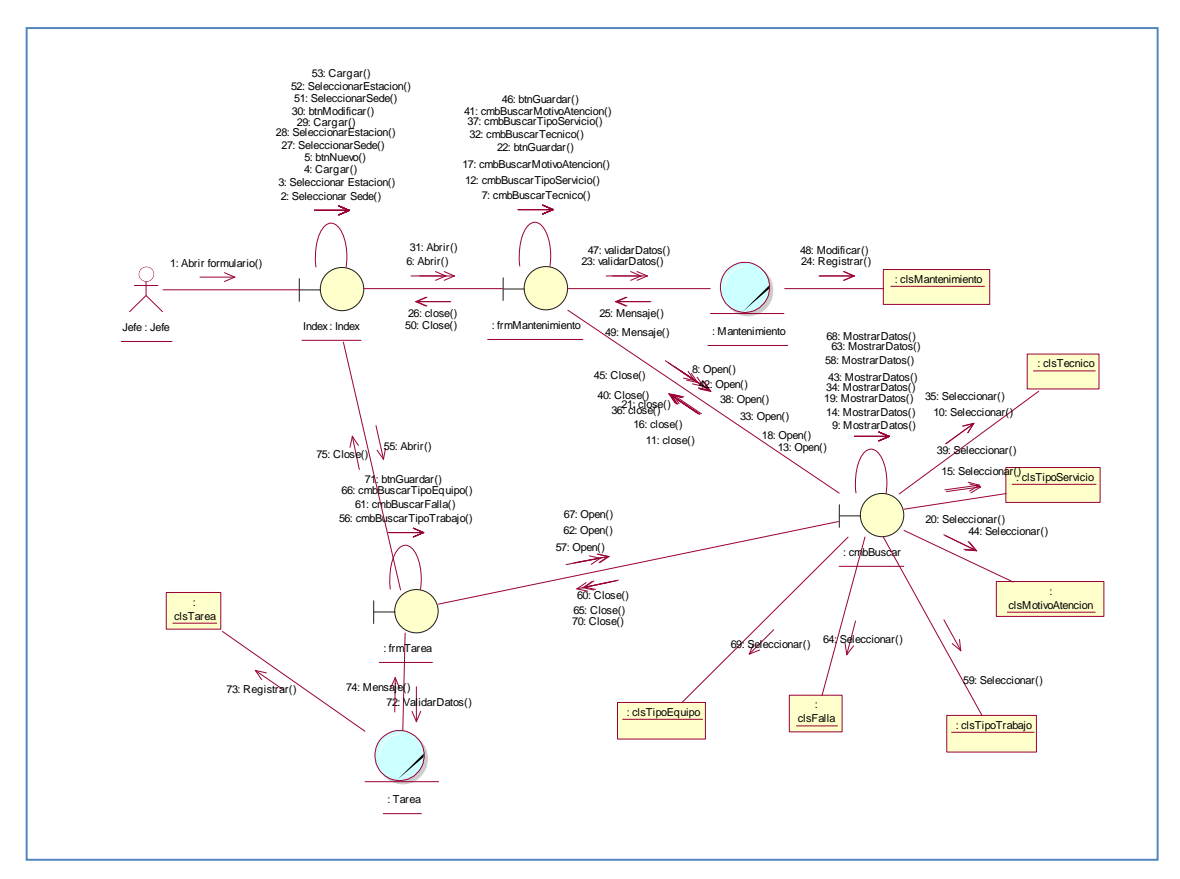

**Figura 15: Diagrama de Colaboraciones Registrar Mantenimiento Fuente: Elaboración propia**

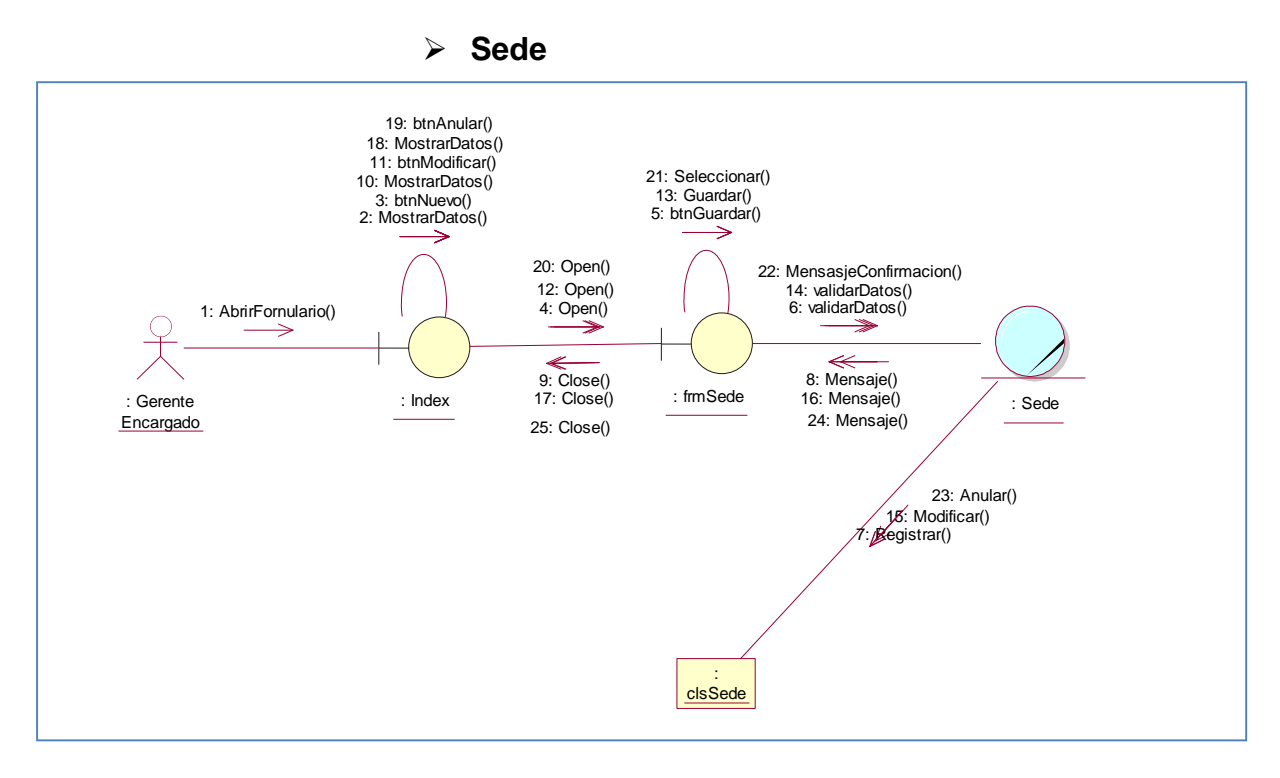

**Figura 16: Diagrama de Colaboraciones Registrar Sede**

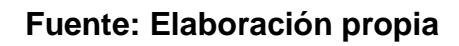

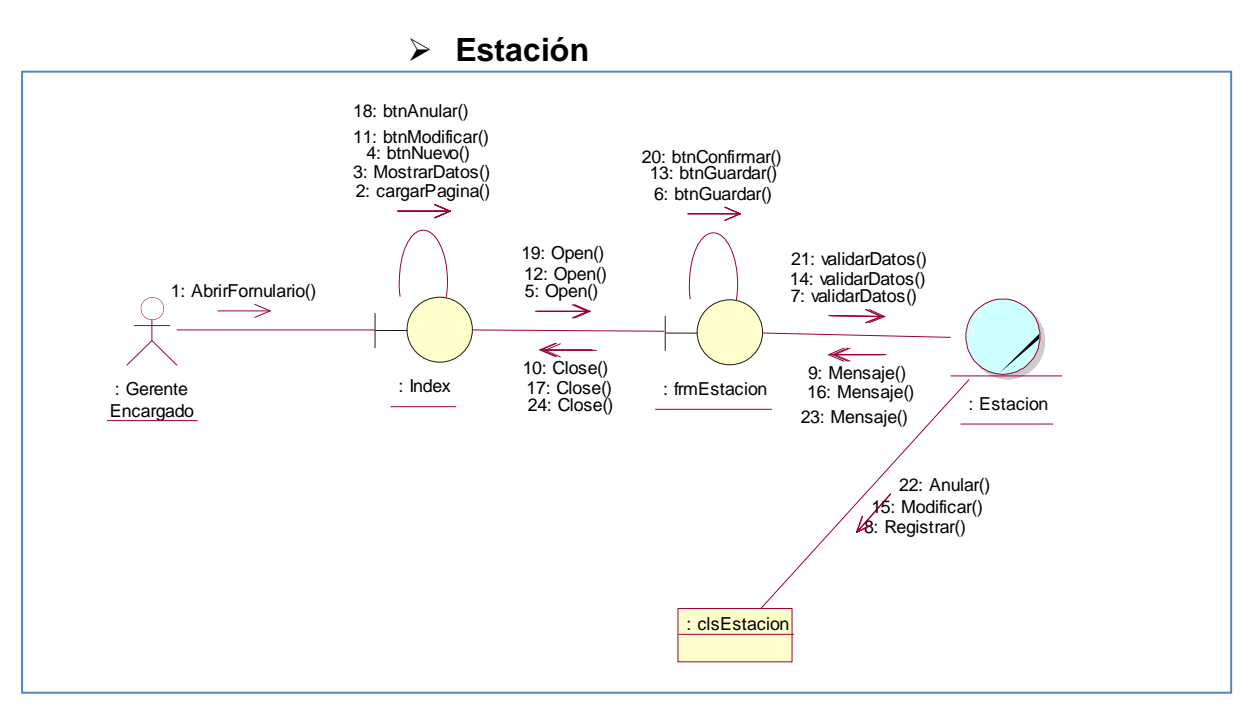

**Figura 17: Diagrama de Colaboraciones Registrar Estación**

**Fuente: Elaboración propia**

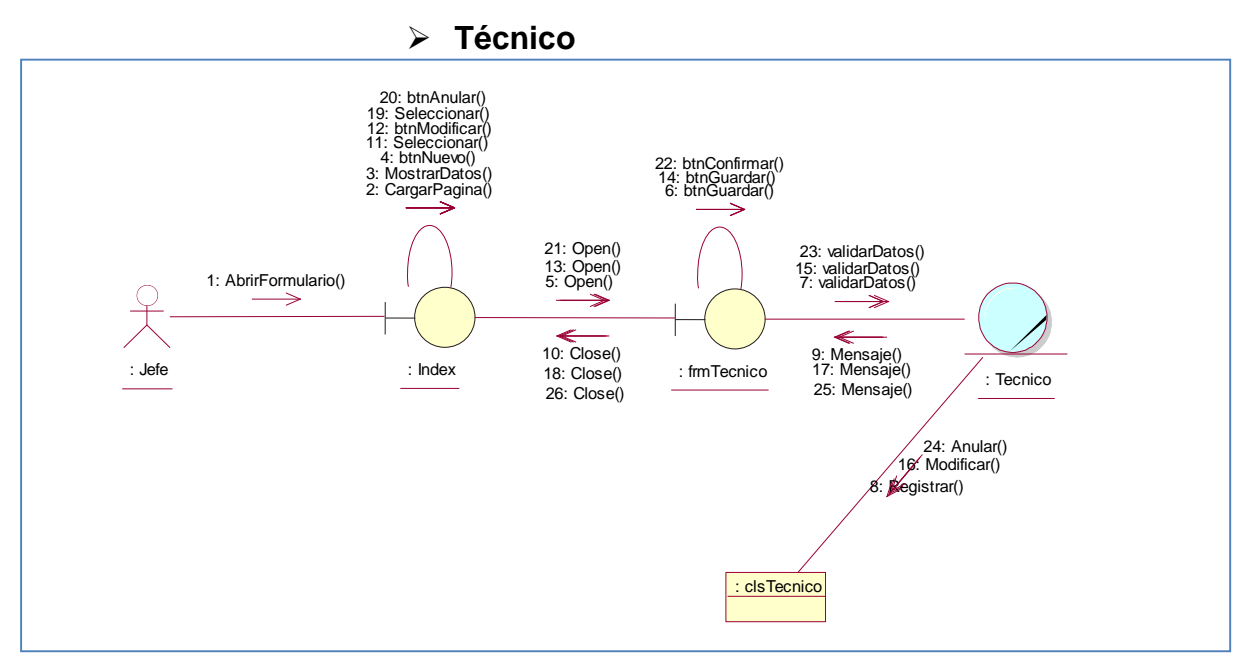

**Figura 18: Diagrama de Colaboraciones Registrar Técnico.**

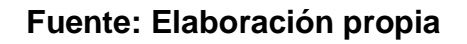

 $\triangleright$  Marca

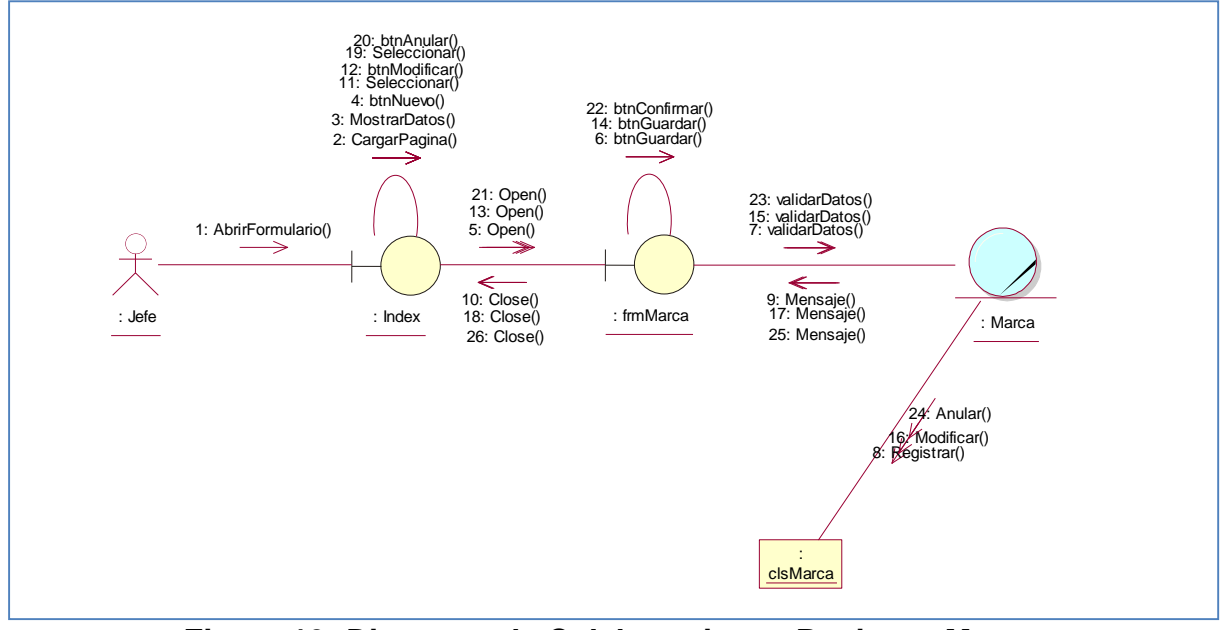

**Figura 19: Diagrama de Colaboraciones Registrar Marca**

**Fuente: Elaboración propia**

#### $\triangleright$  Tipo de Equipo

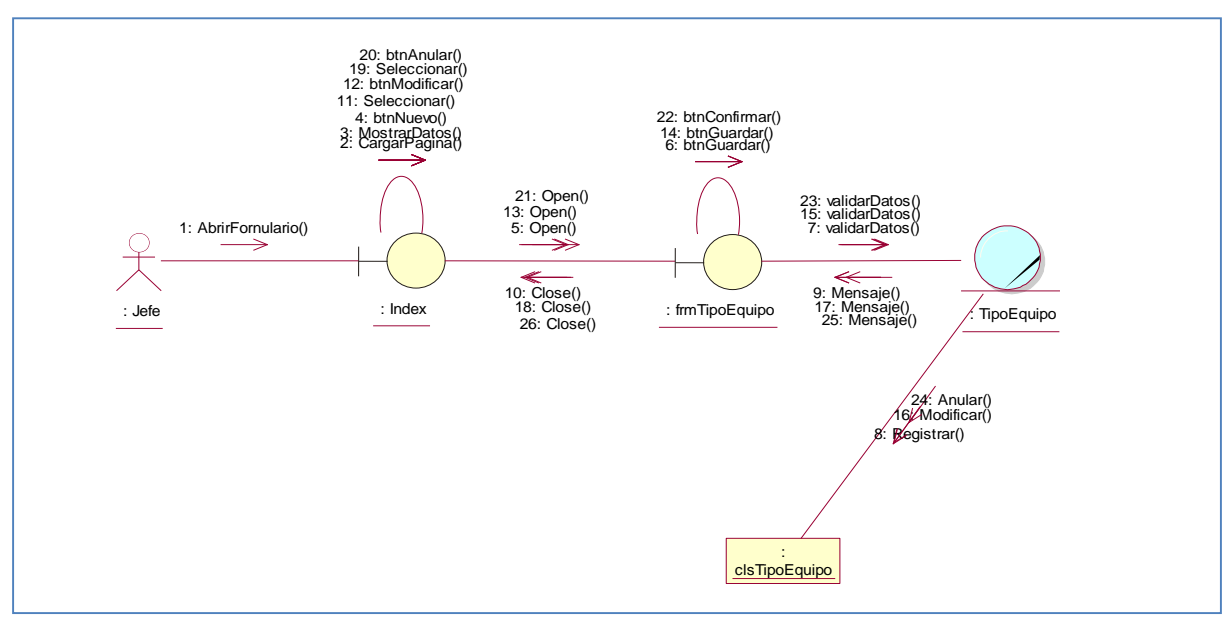

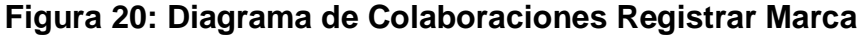

## **Fuente: Elaboración propia**

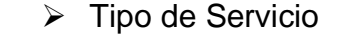

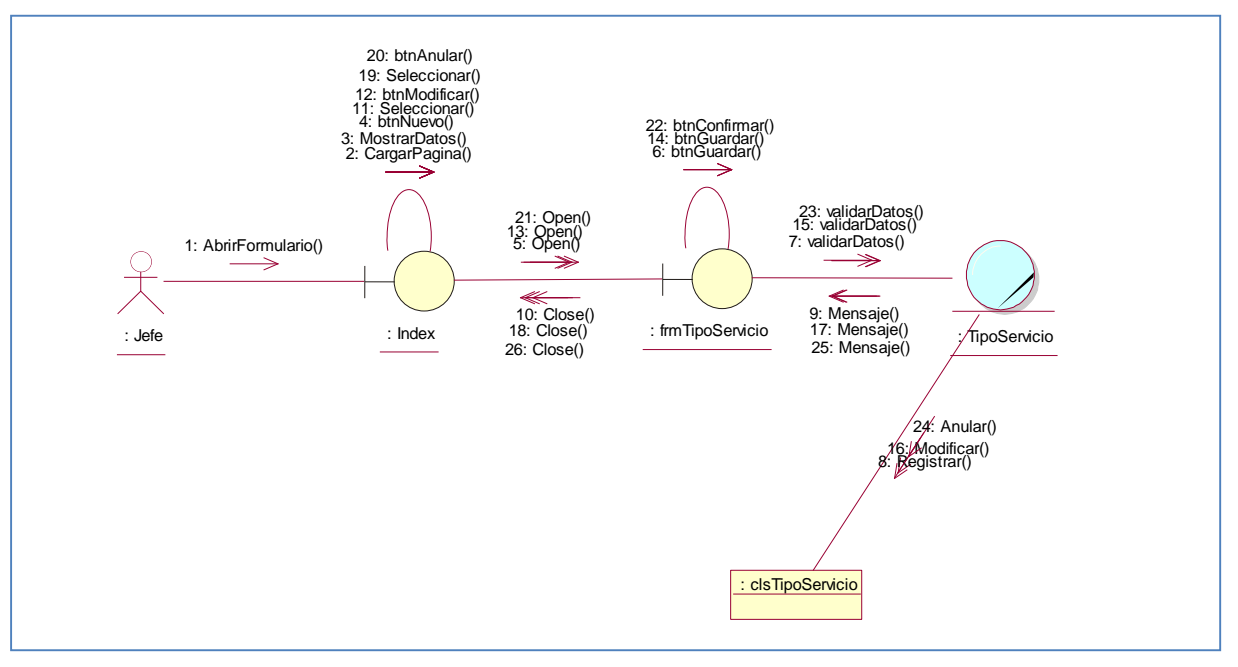

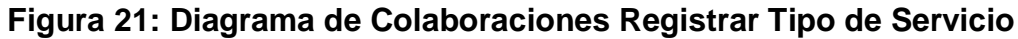

#### $\triangleright$  Tipo de Trabajo

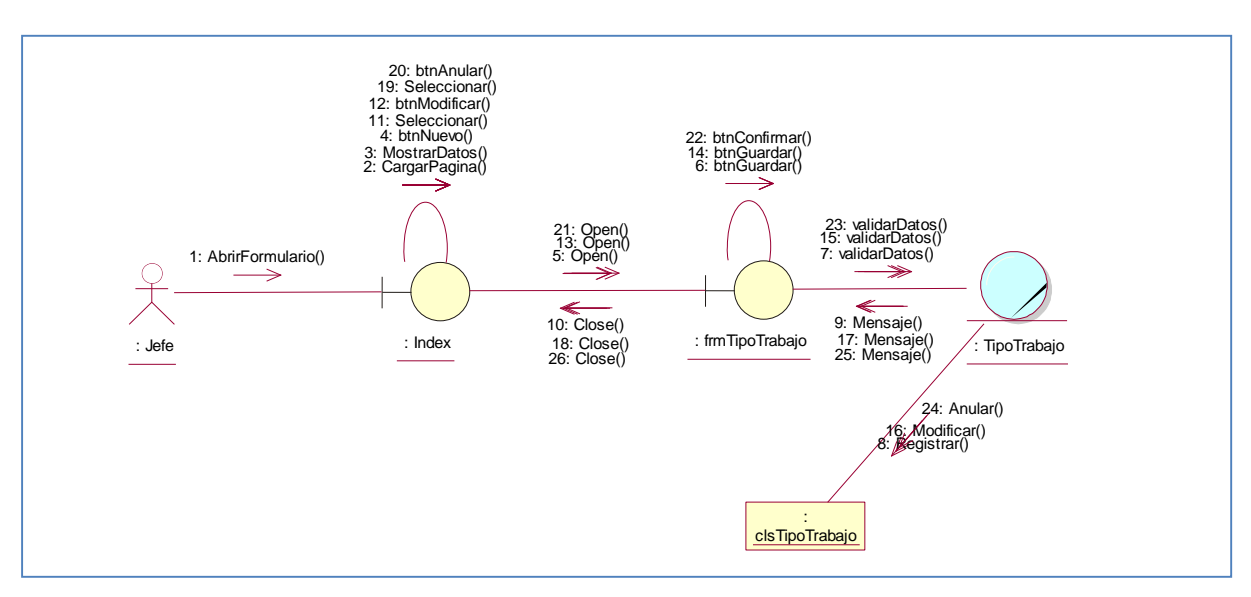

**Figura 22: Diagrama de Colaboraciones Registrar Tipo de Trabajo**

## **Fuente: Elaboración propia**

 $\triangleright$  Motivo Falla

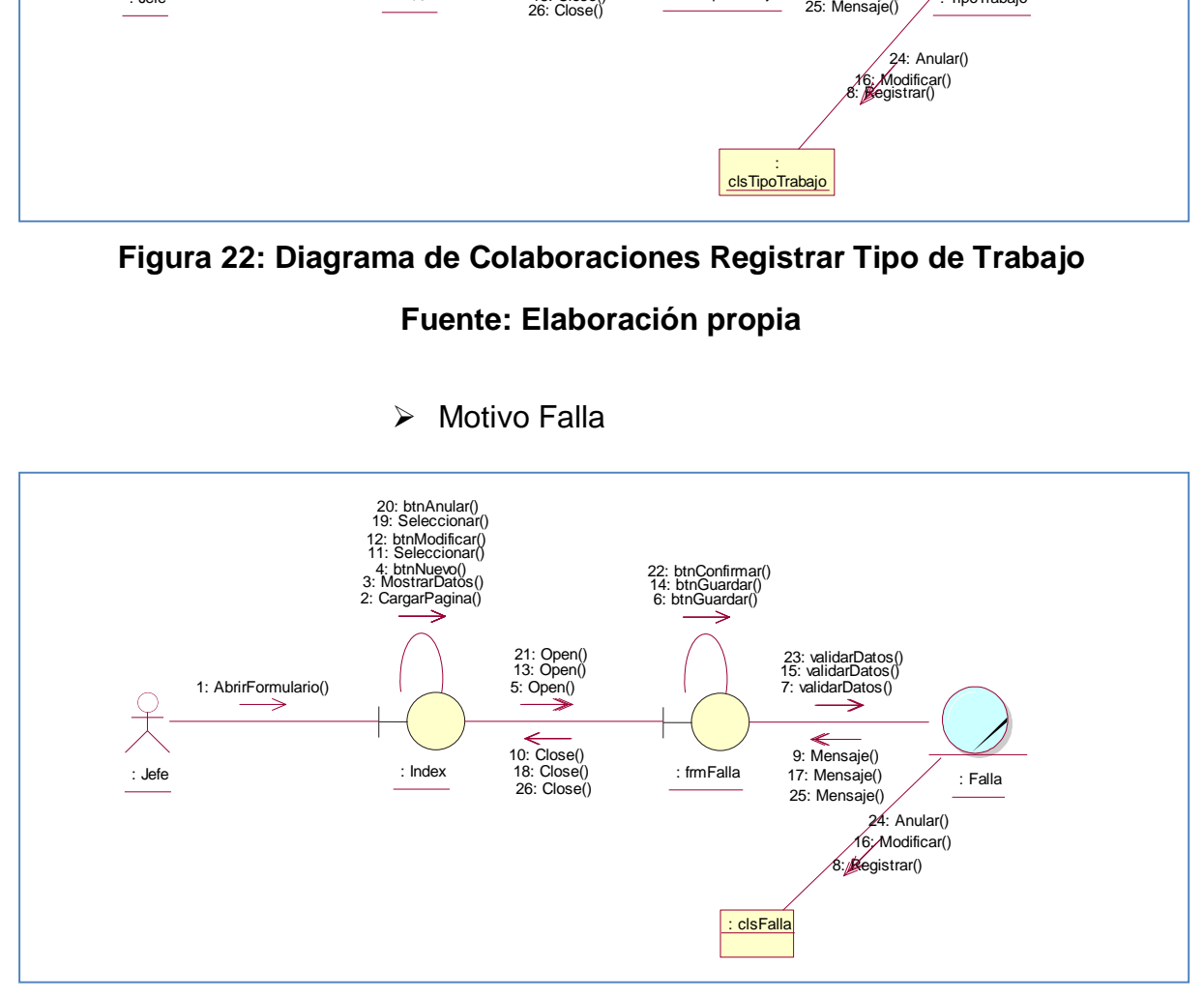

**Figura 23: Diagrama de Colaboraciones Registrar Motivo Falla**

#### Motivo Atención

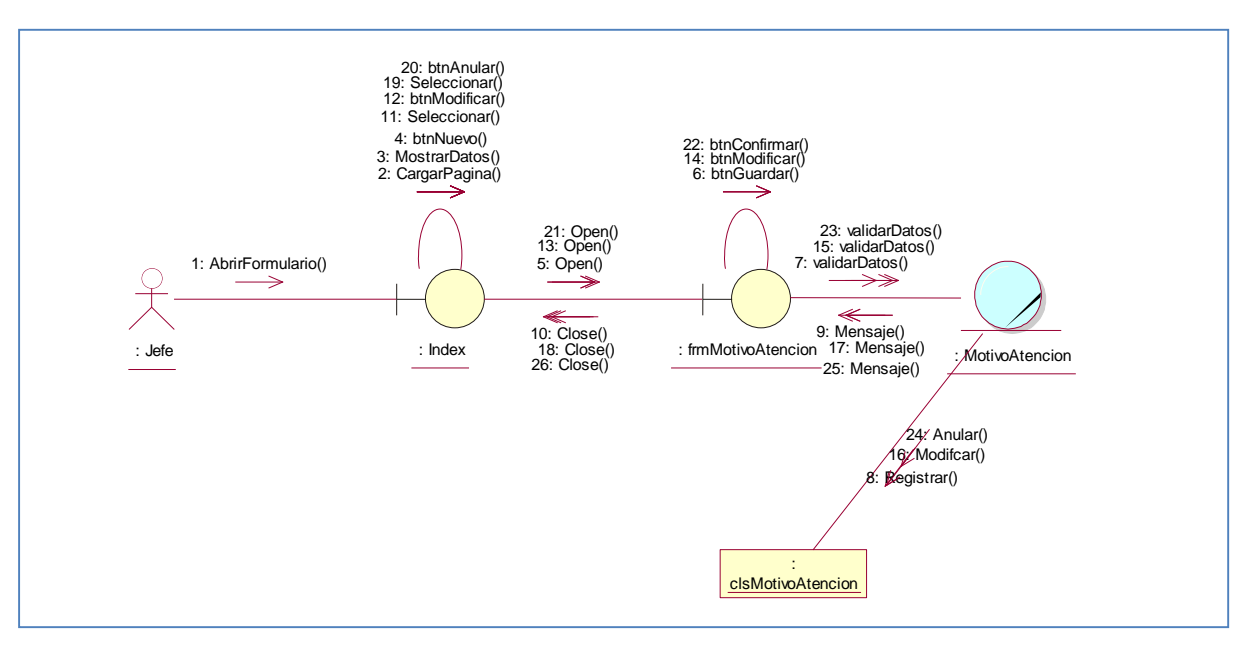

**Figura 24: Diagrama de Colaboraciones Registrar Motivo Atención Fuente: Elaboración propia**

Módulo

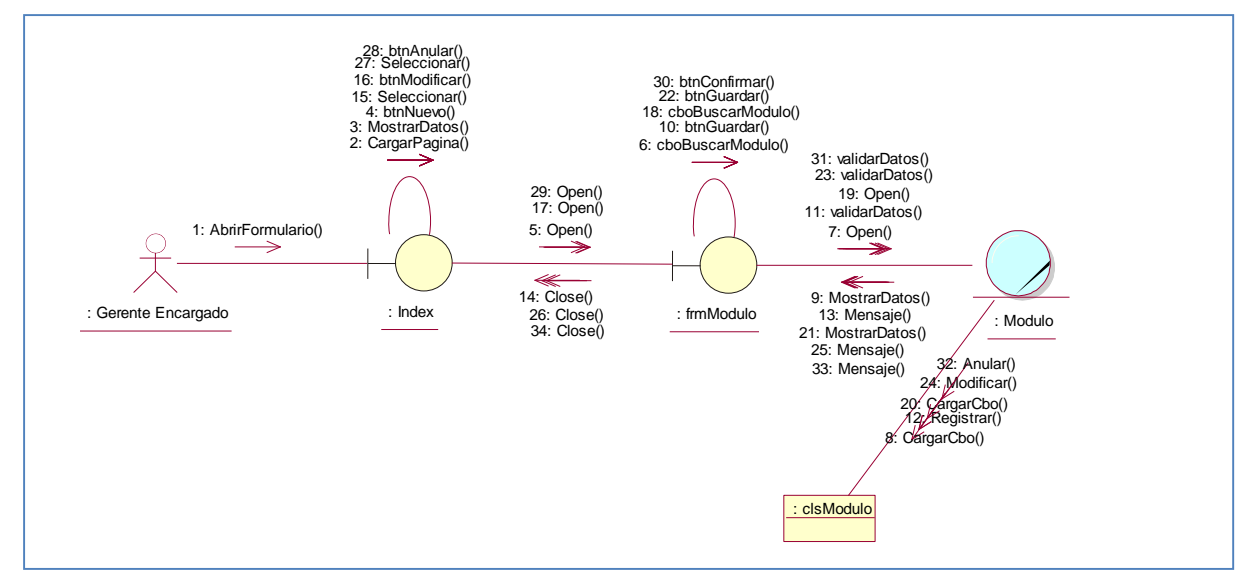

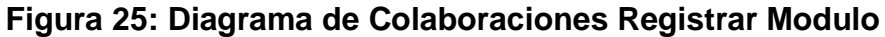

**Fuente: Elaboración propia**

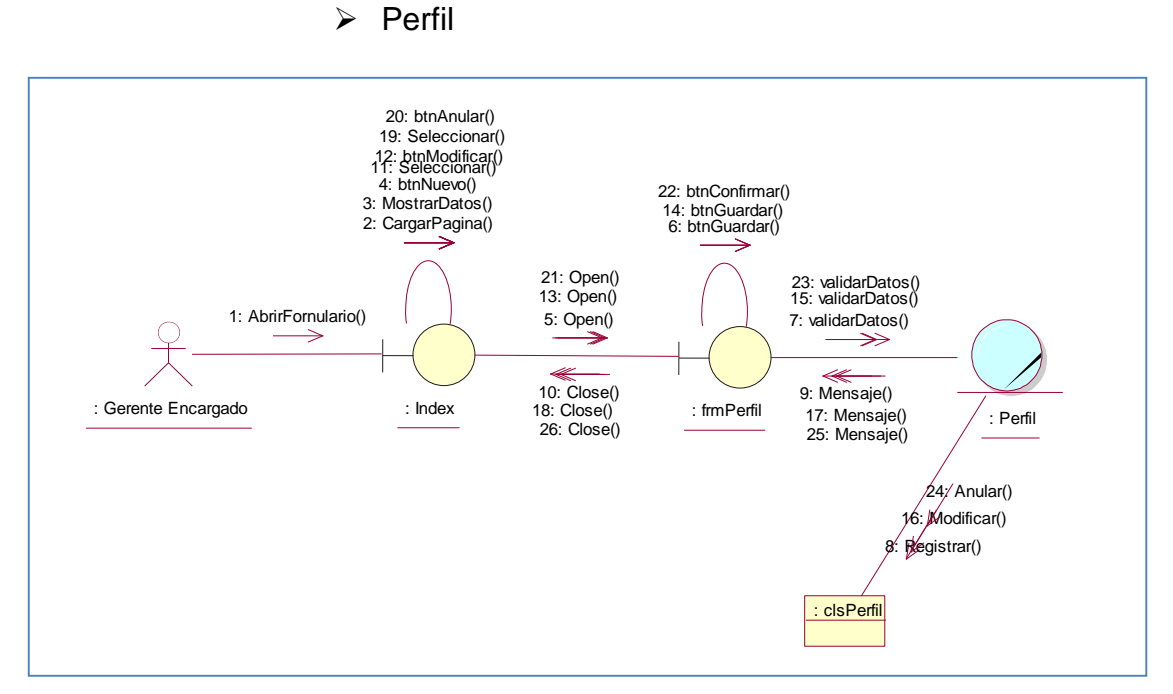

**Figura 26: Diagrama de Colaboraciones Registrar Perfil**

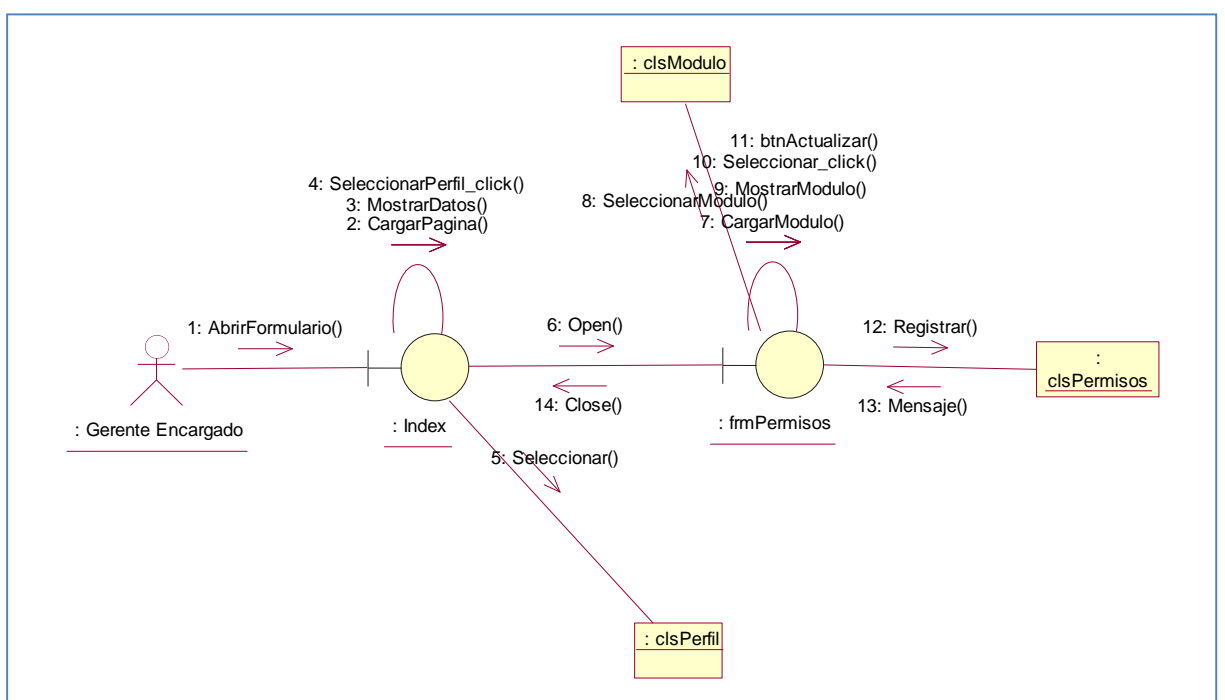

 $\triangleright$  Permisos

**Figura 27: Diagrama de Colaboraciones Registrar Permisos**

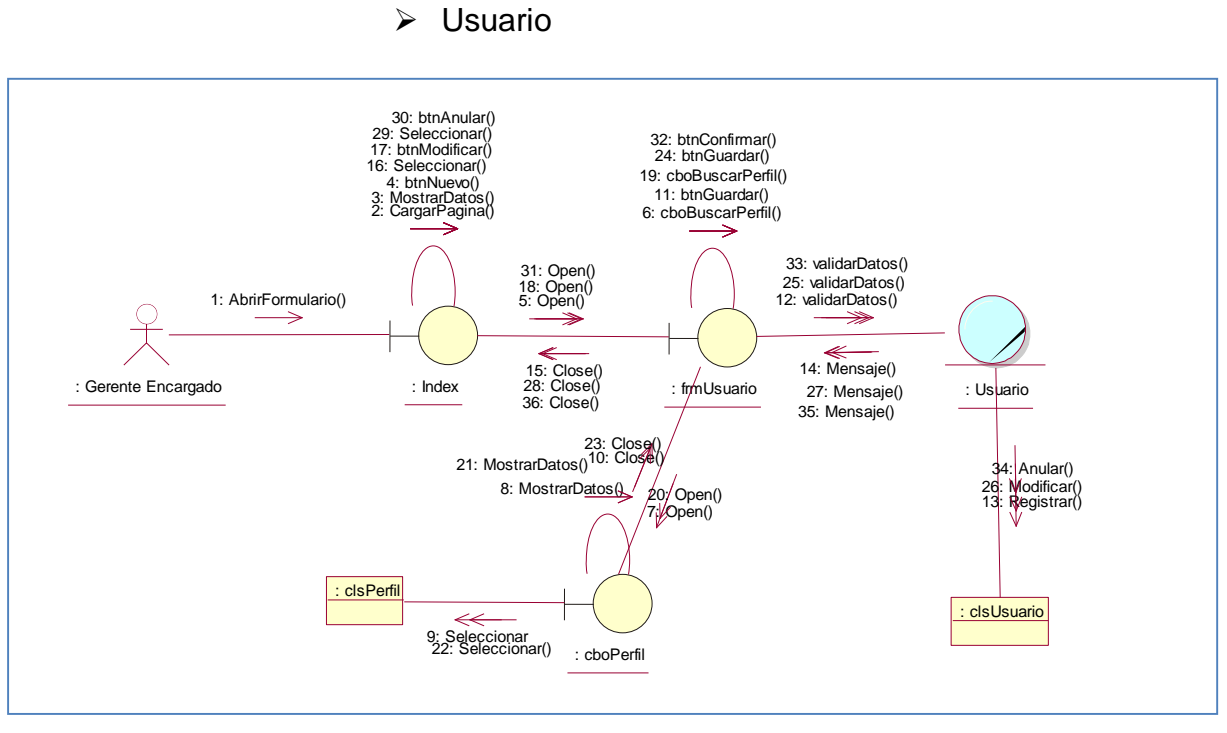

**Figura 28: Diagrama de Colaboraciones Registrar Usuario**

#### **Fase de Elaboración**

**Análisis y Diseño**

- **B. Modelo de Diseño**
	- **B.1. Diagrama de Secuencias**

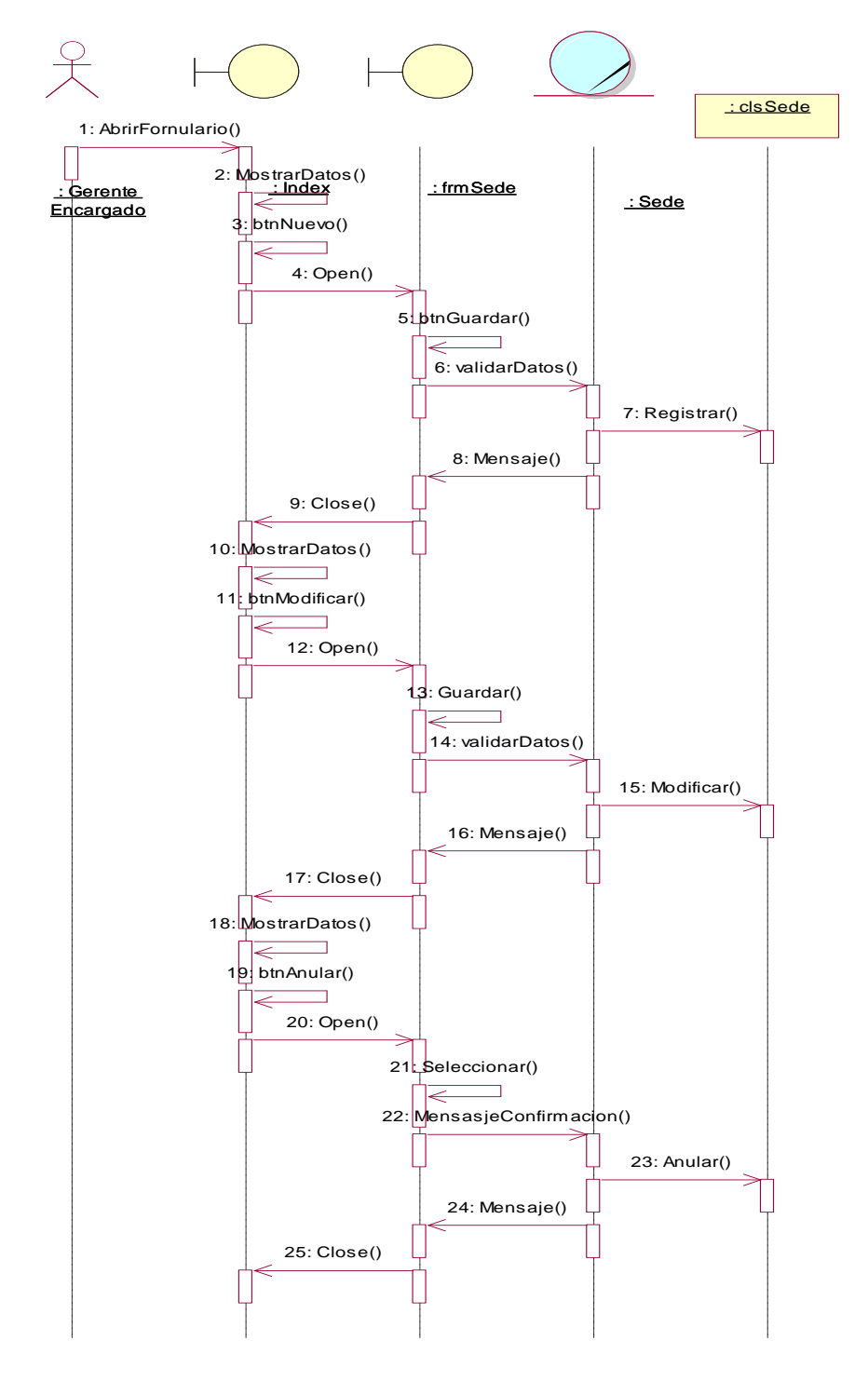

**Figura 29: Diagrama de secuencia Sede**

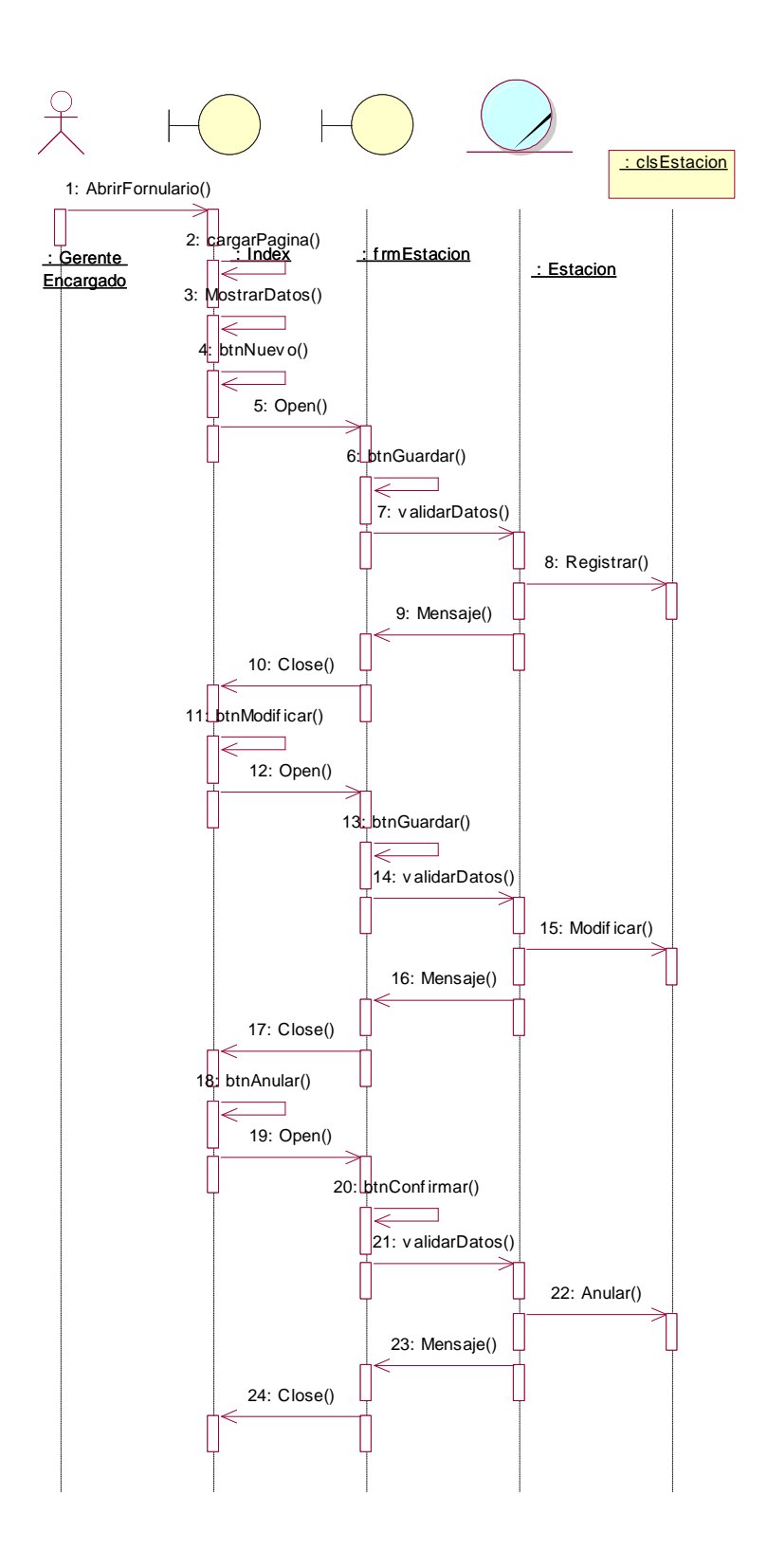

**Figura 30: Diagrama de secuencia Estación Fuente: Elaboración propia**

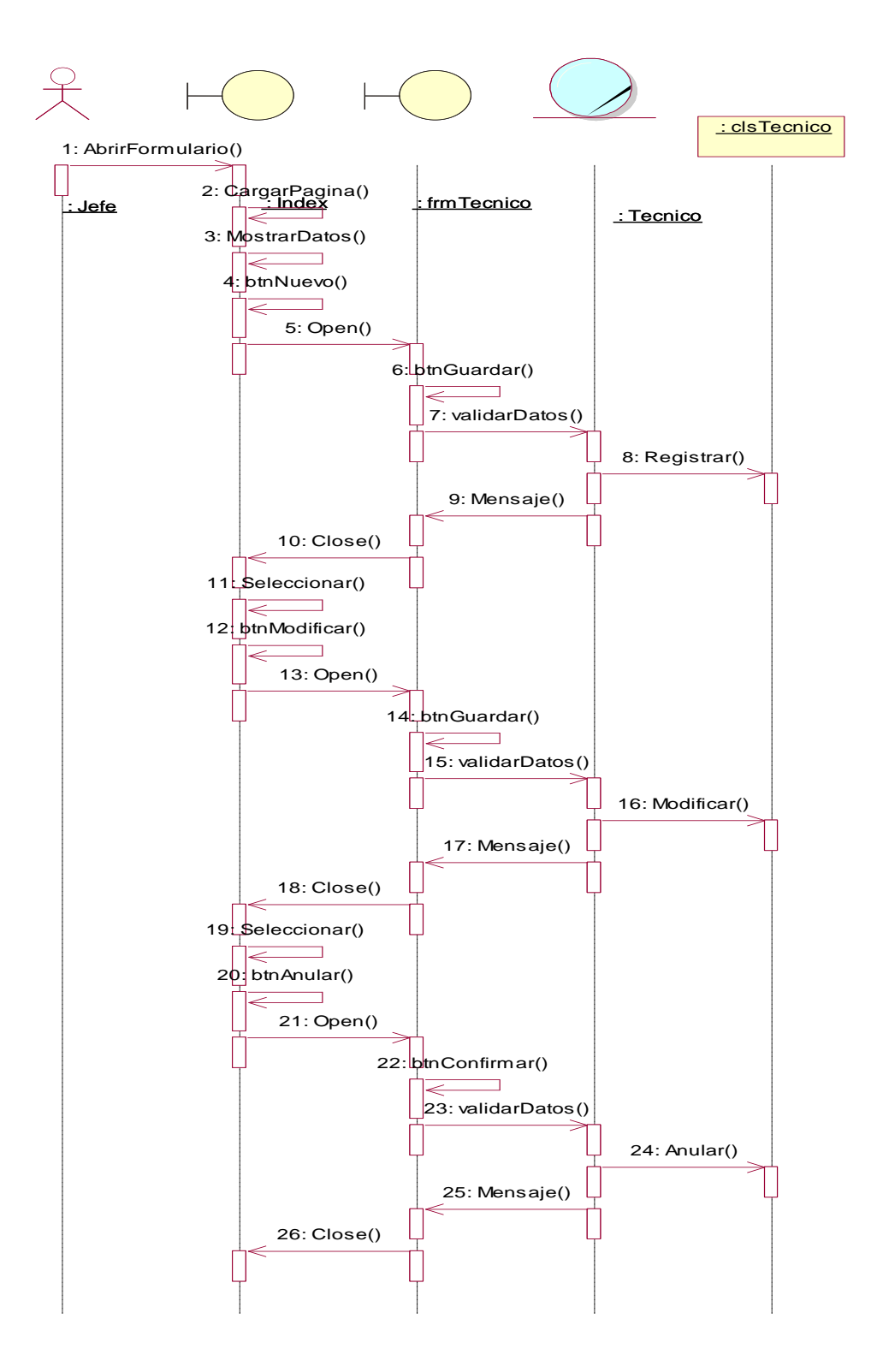

**Figura 31: Diagrama de secuencia Técnico**

**Fuente: Elaboración propia**

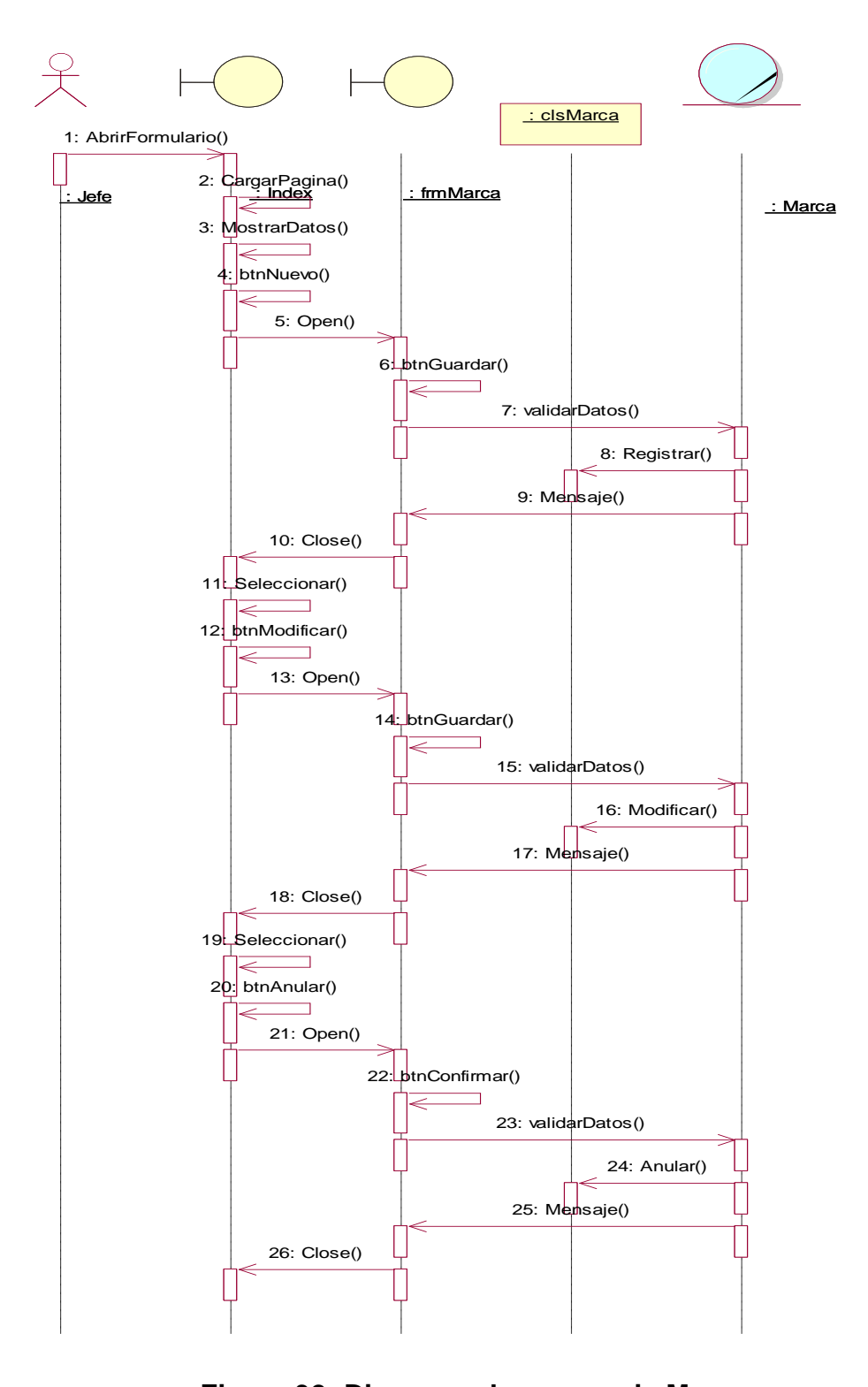

**Figura 32: Diagrama de secuencia Marca Fuente: Elaboración propia**

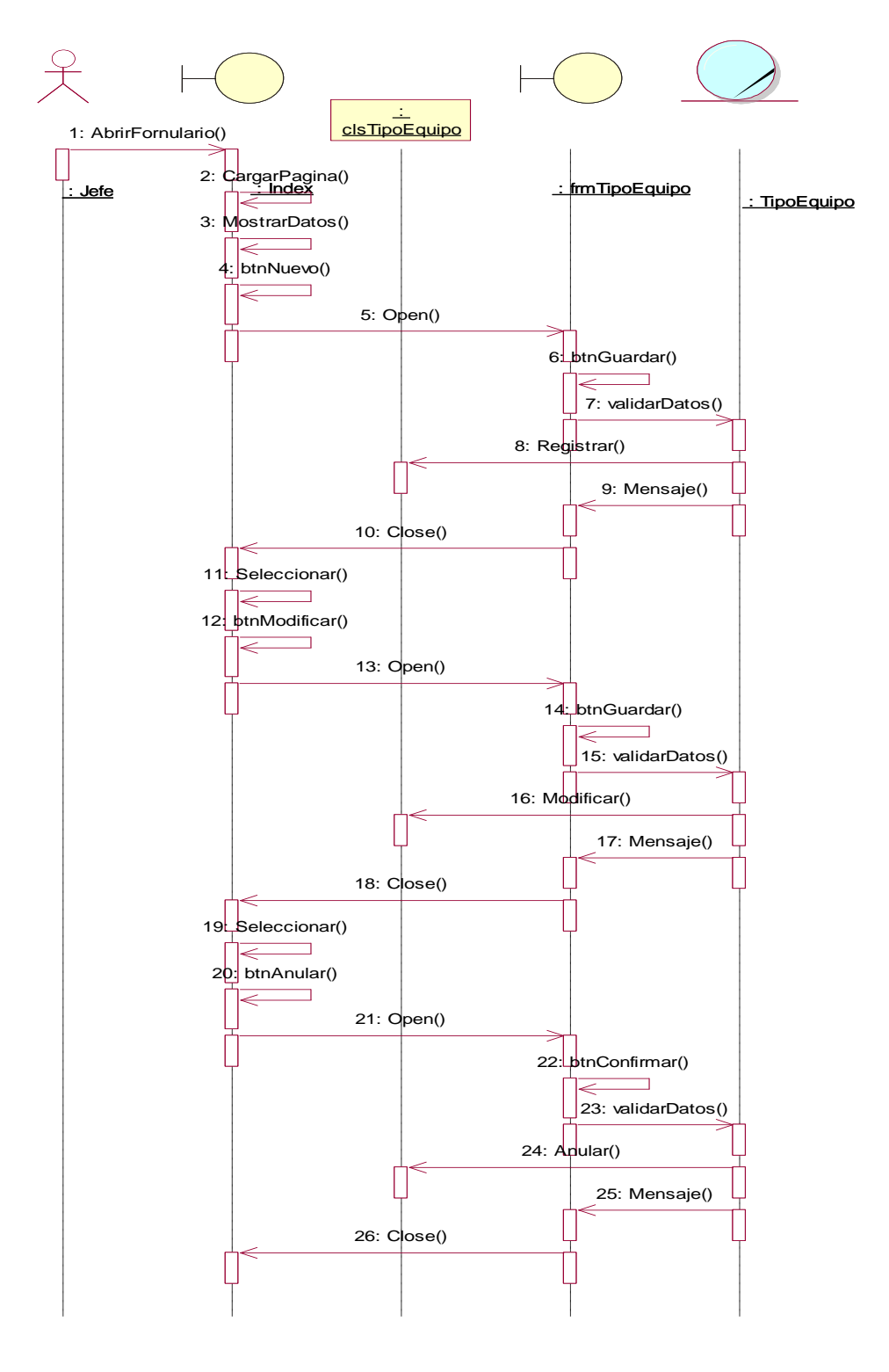

**Figura 33: Diagrama de secuencia Tipo Equipo Fuente: Elaboración propia**

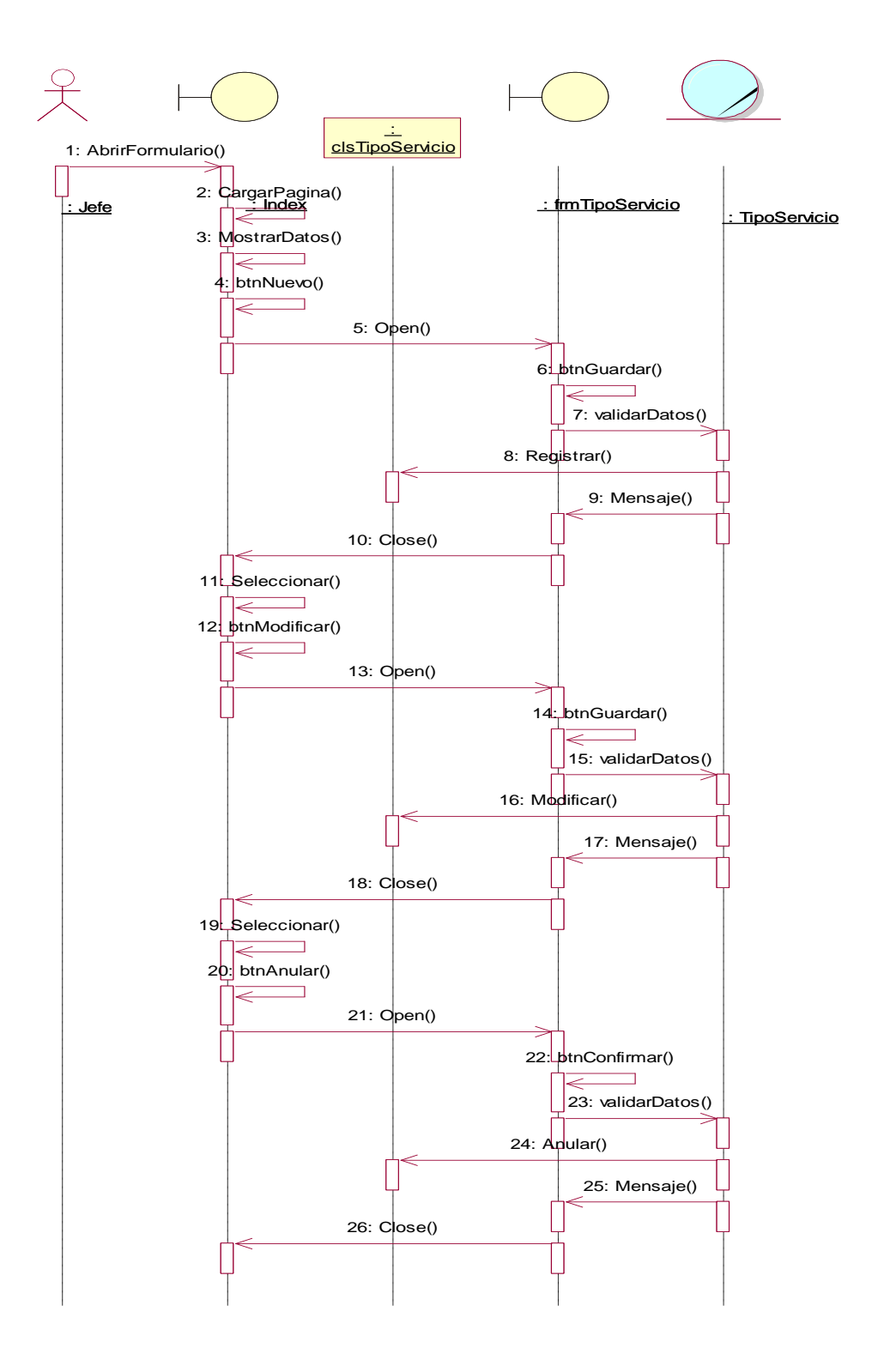

**Figura 34: Diagrama de secuencia Tipo Servicio Fuente: Elaboración propia**

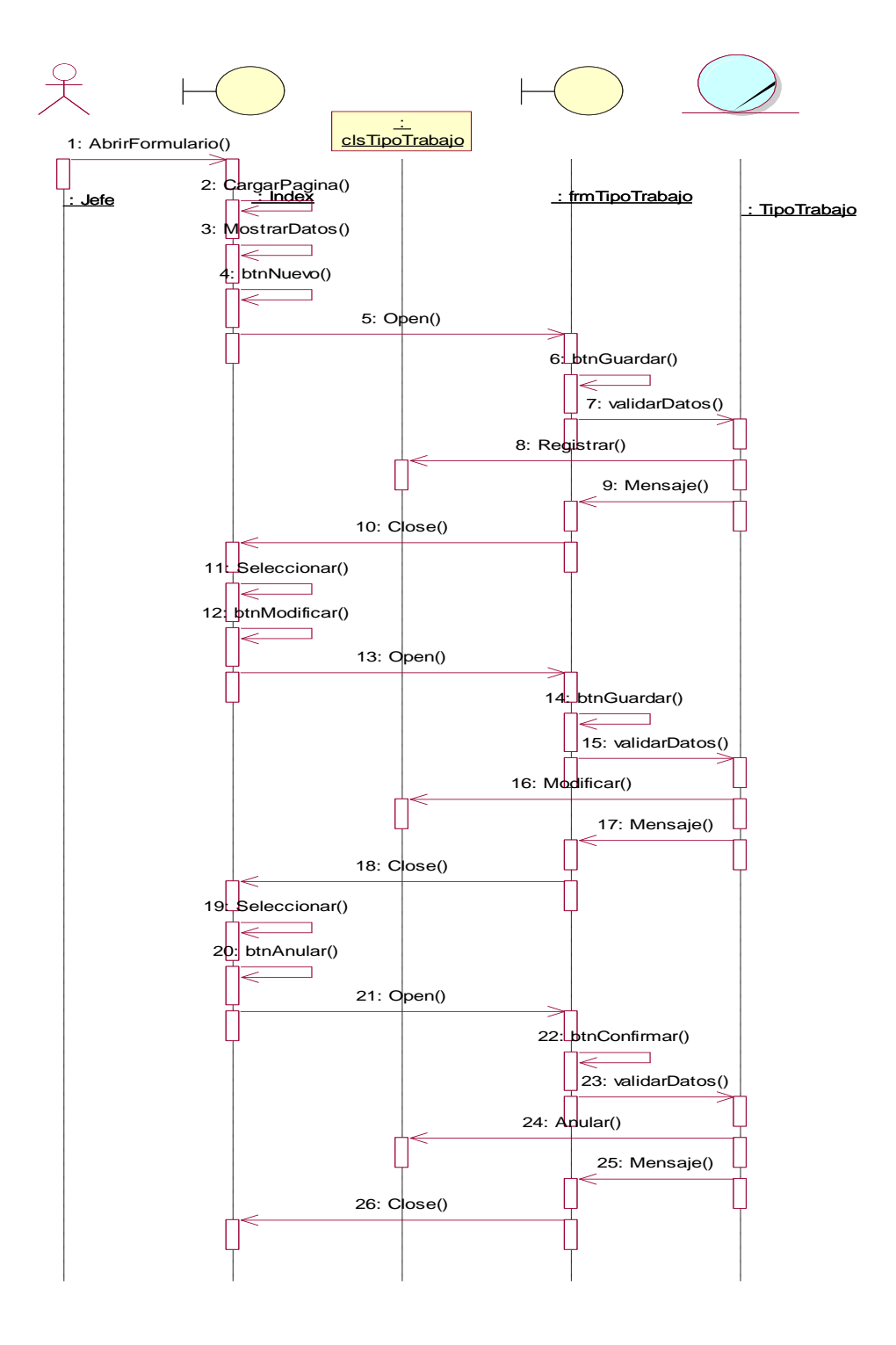

**Figura 35: Diagrama de secuencia Tipo Trabajo Fuente: Elaboración propia**

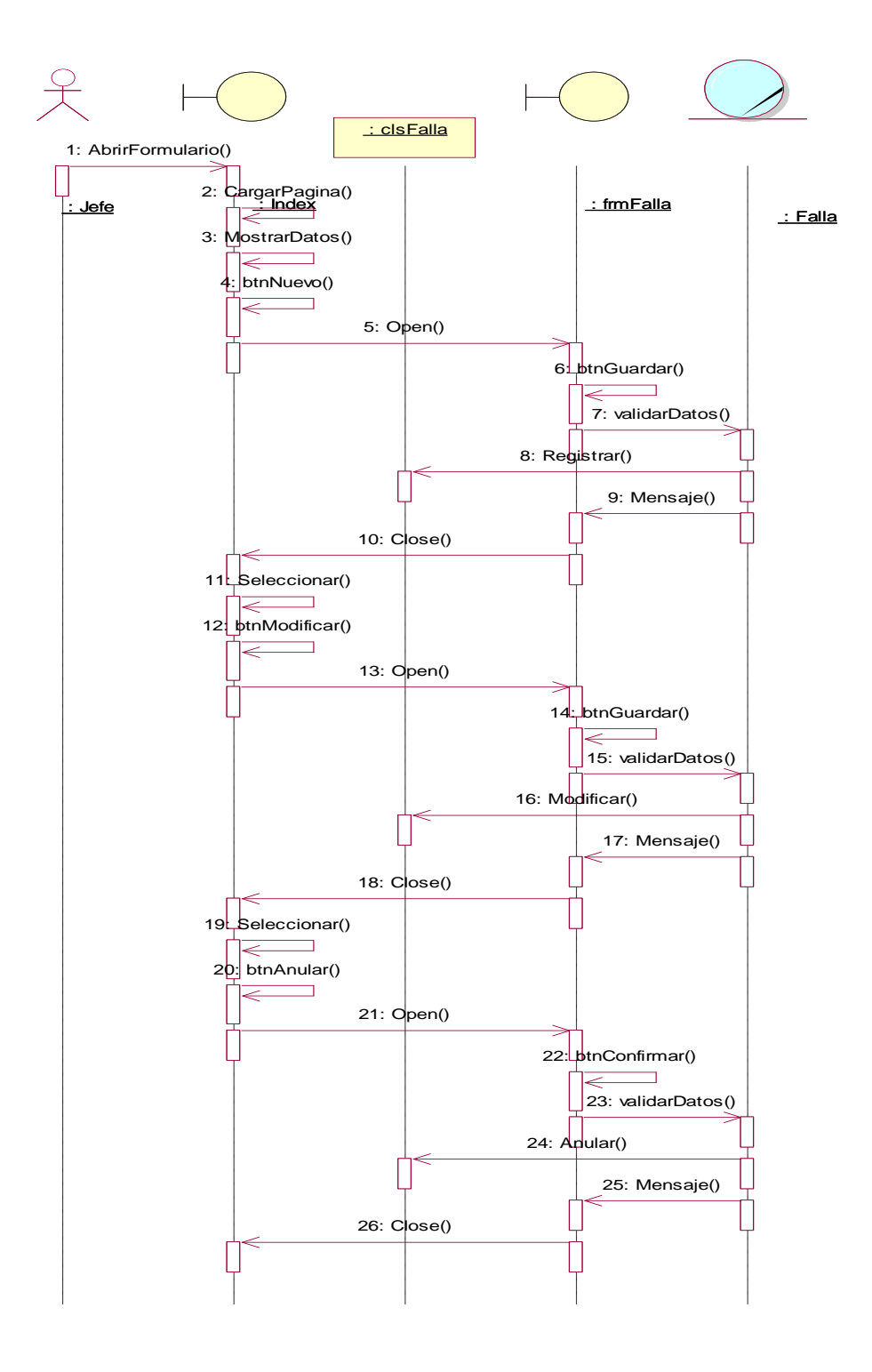

**Figura 36: Diagrama de secuencia Falla Fuente: Elaboración propia**

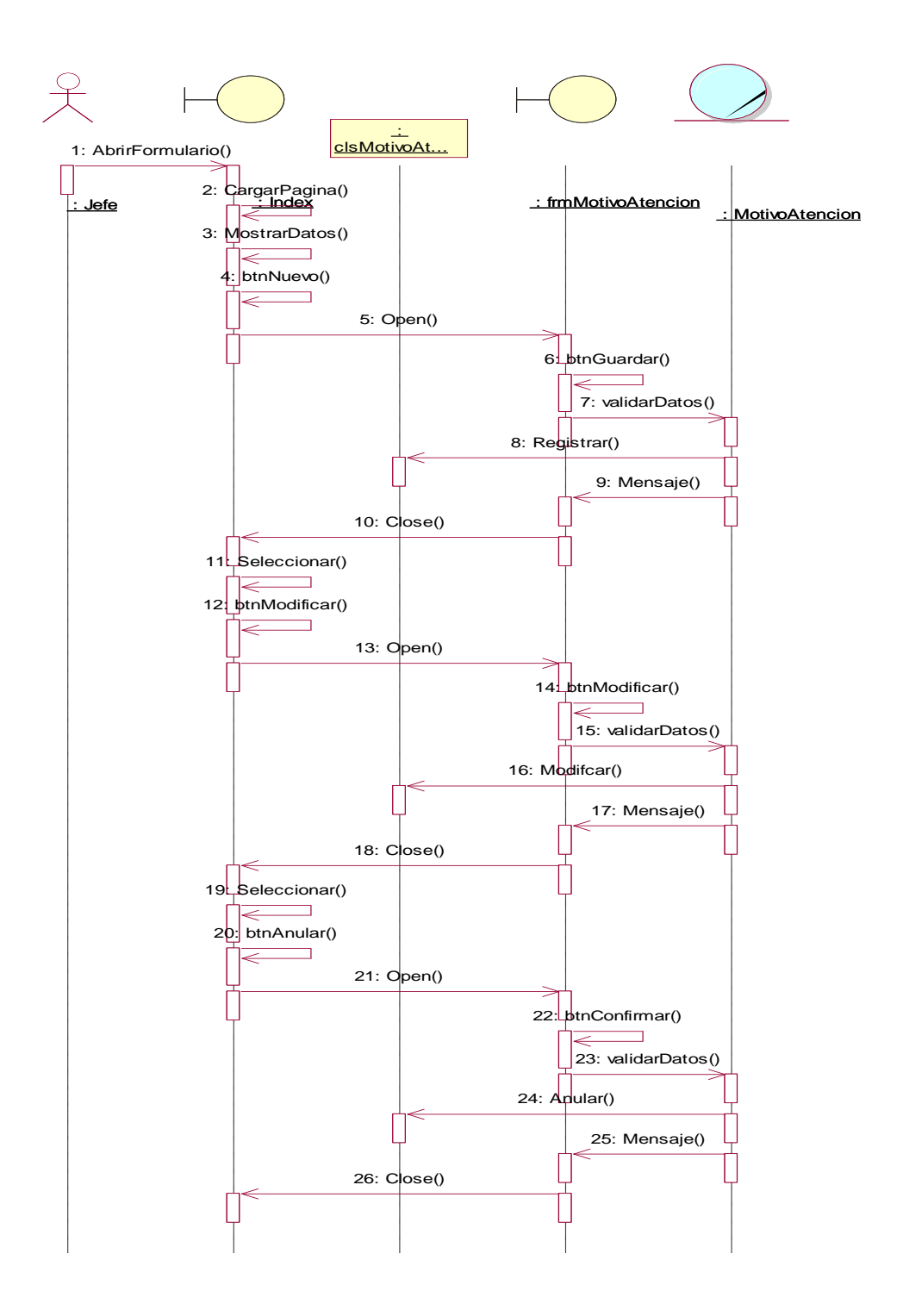

**Figura 37: Diagrama de secuencia Motivo atención Fuente: Elaboración propia**

#### **Módulos**

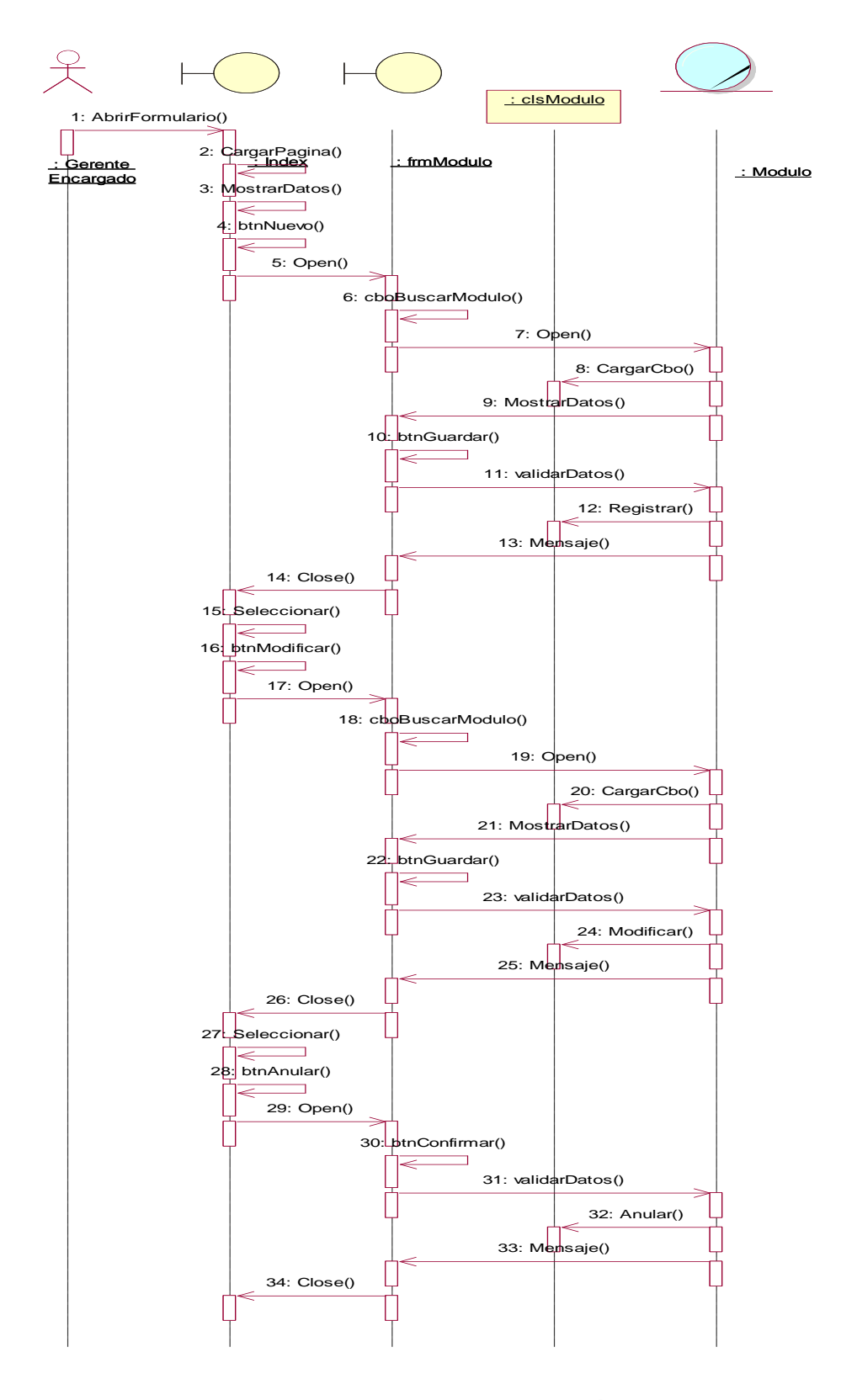

**Figura 38: Diagrama de módulo general Fuente: Elaboración propia**

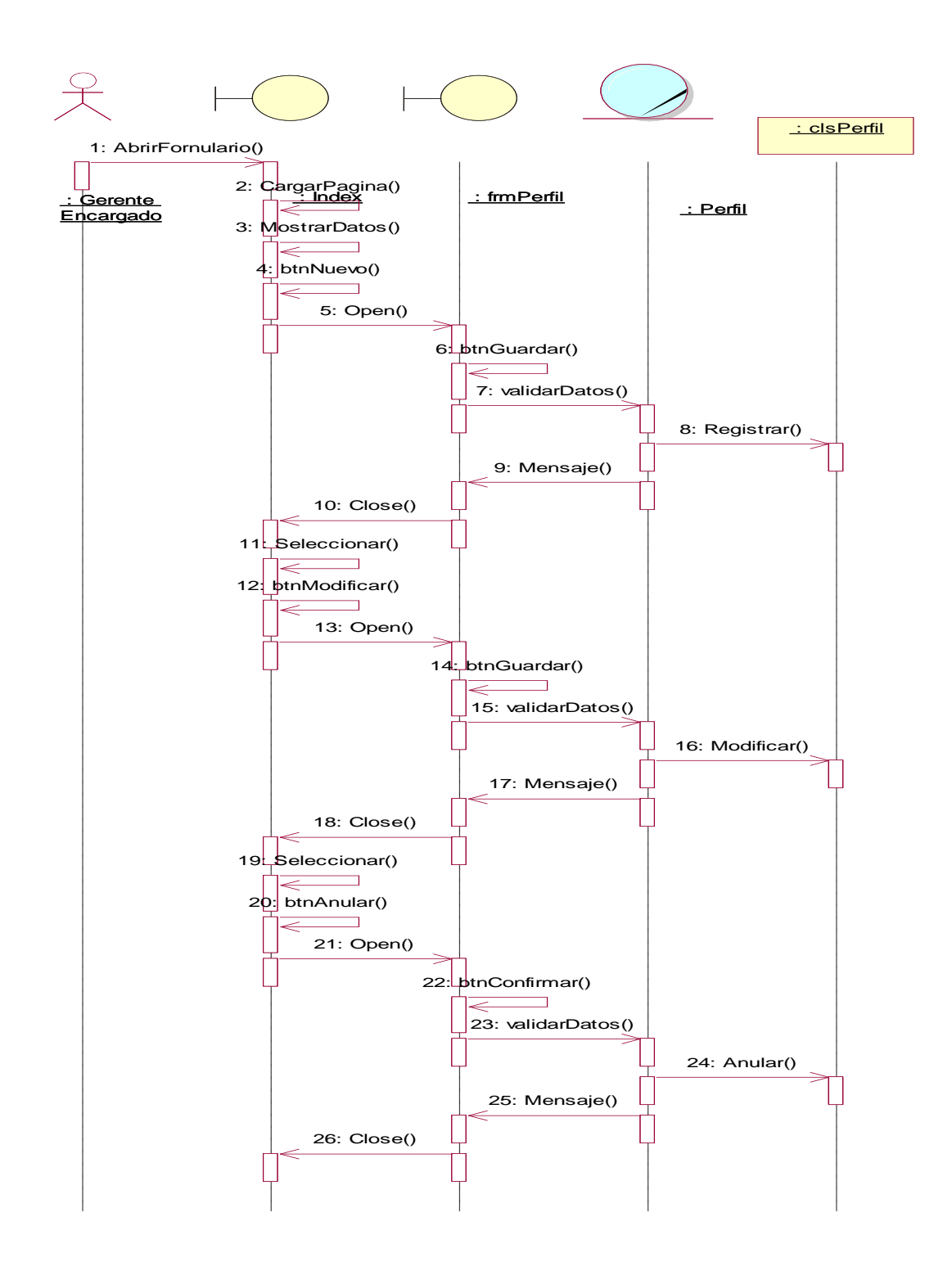

**Figura 39: Diagrama de módulo perfil Fuente: Elaboración propia**

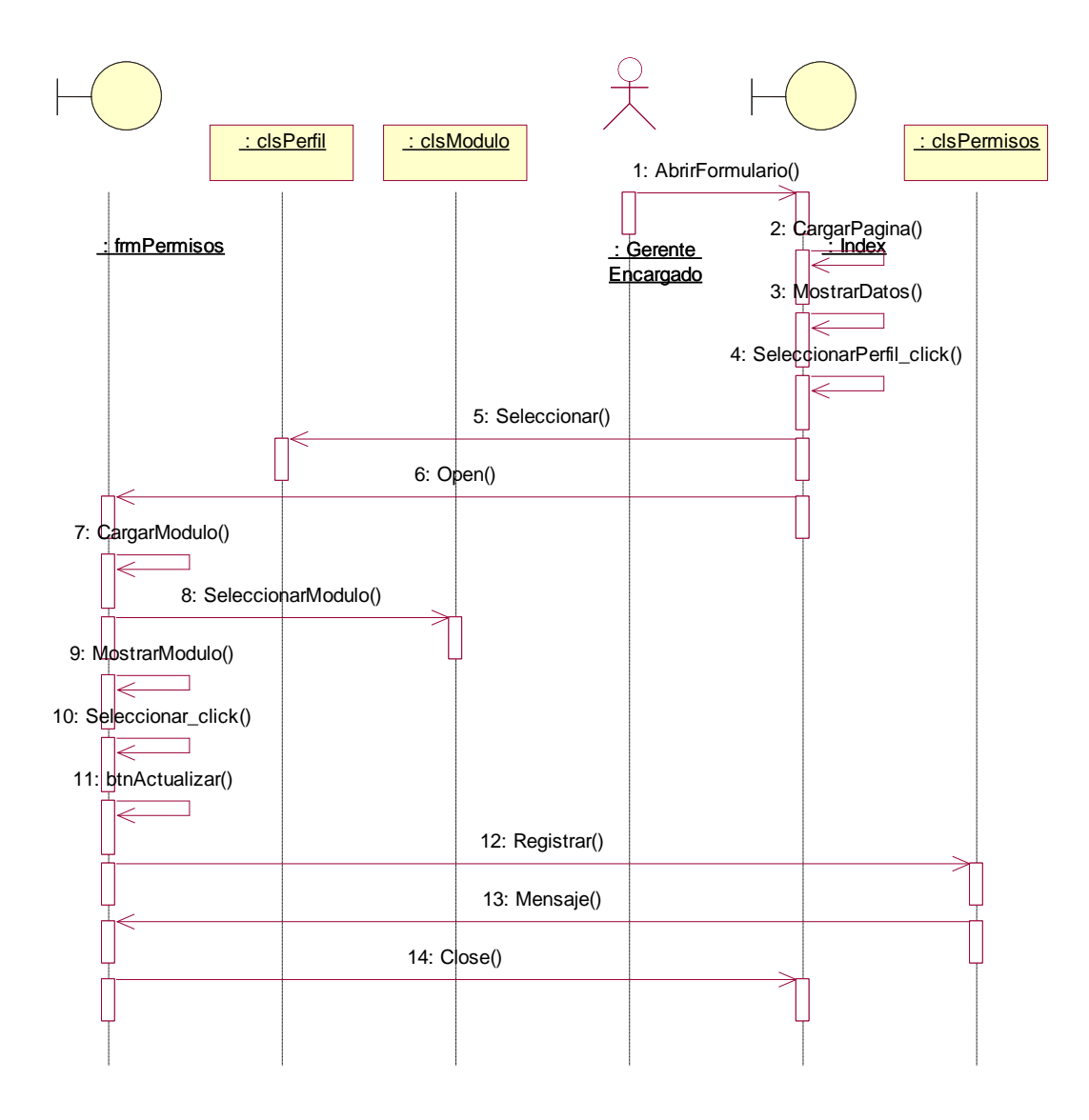

**Figura 40: Diagrama de módulo permisos Fuente: Elaboración propia**

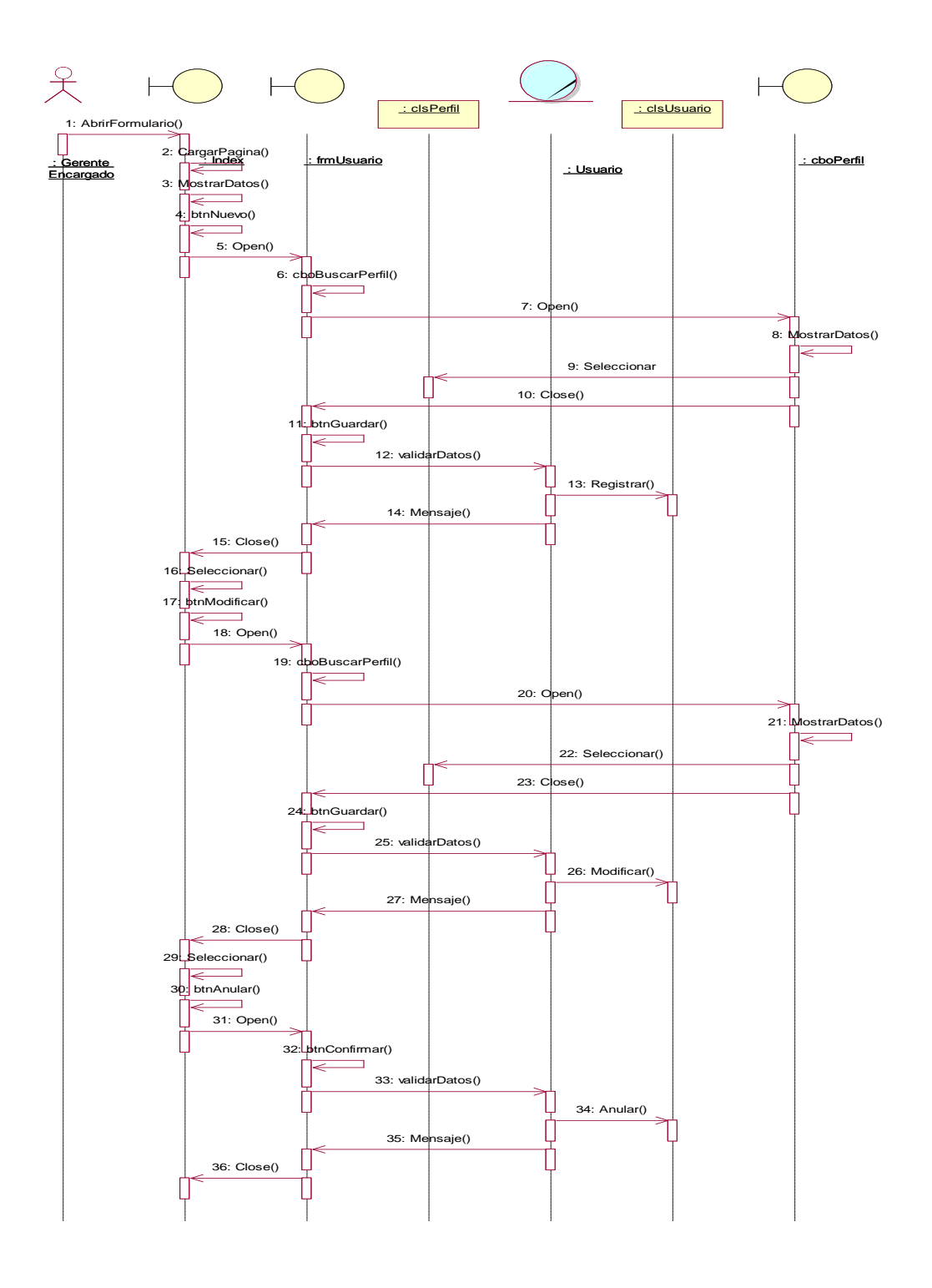

**Figura 41: Diagrama de Secuencias**

#### **B.1. Diagrama de Clases**

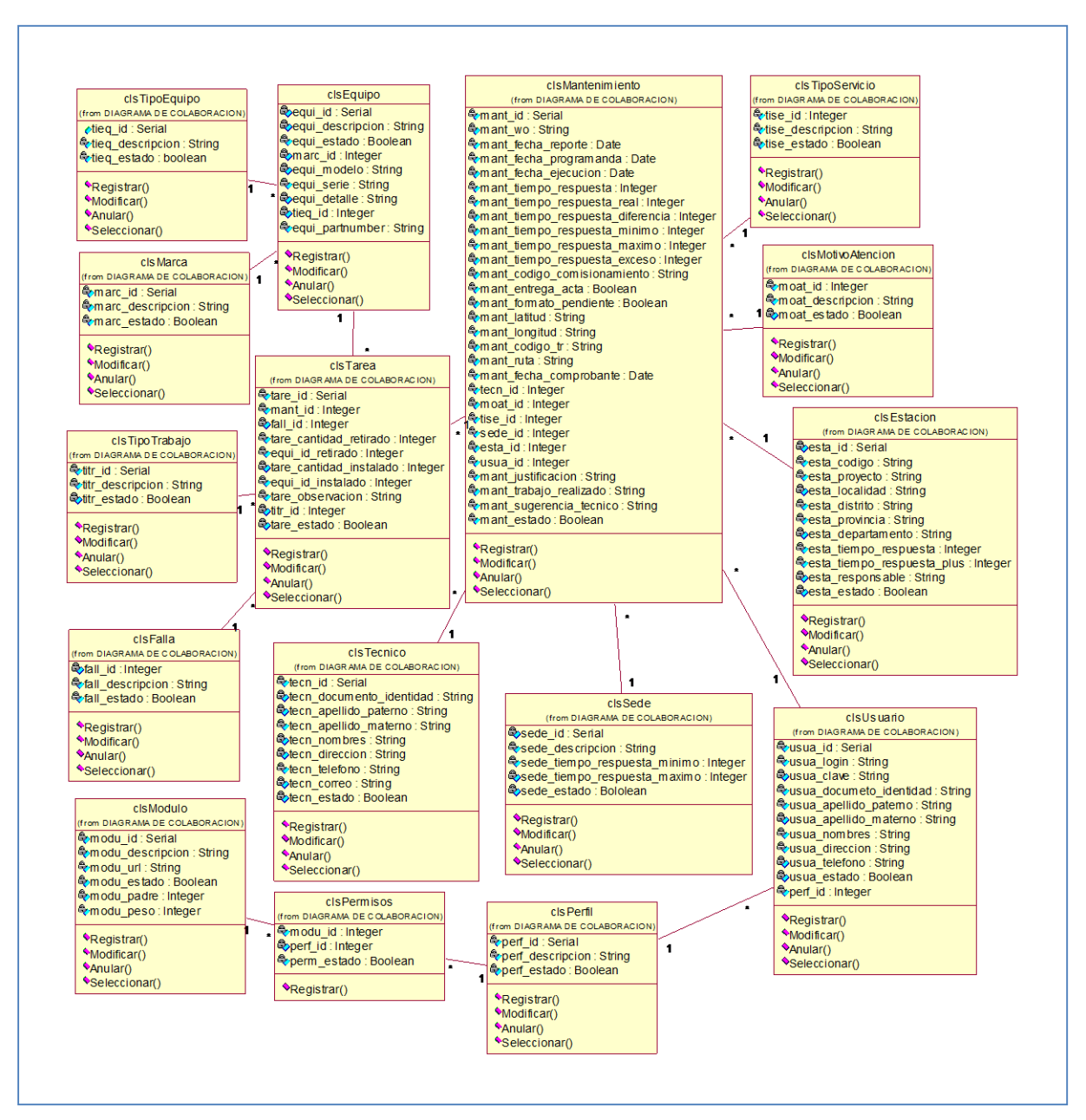

**Figura 42: Diagrama de Clases**

### **B.1. Modelo de Dominio**

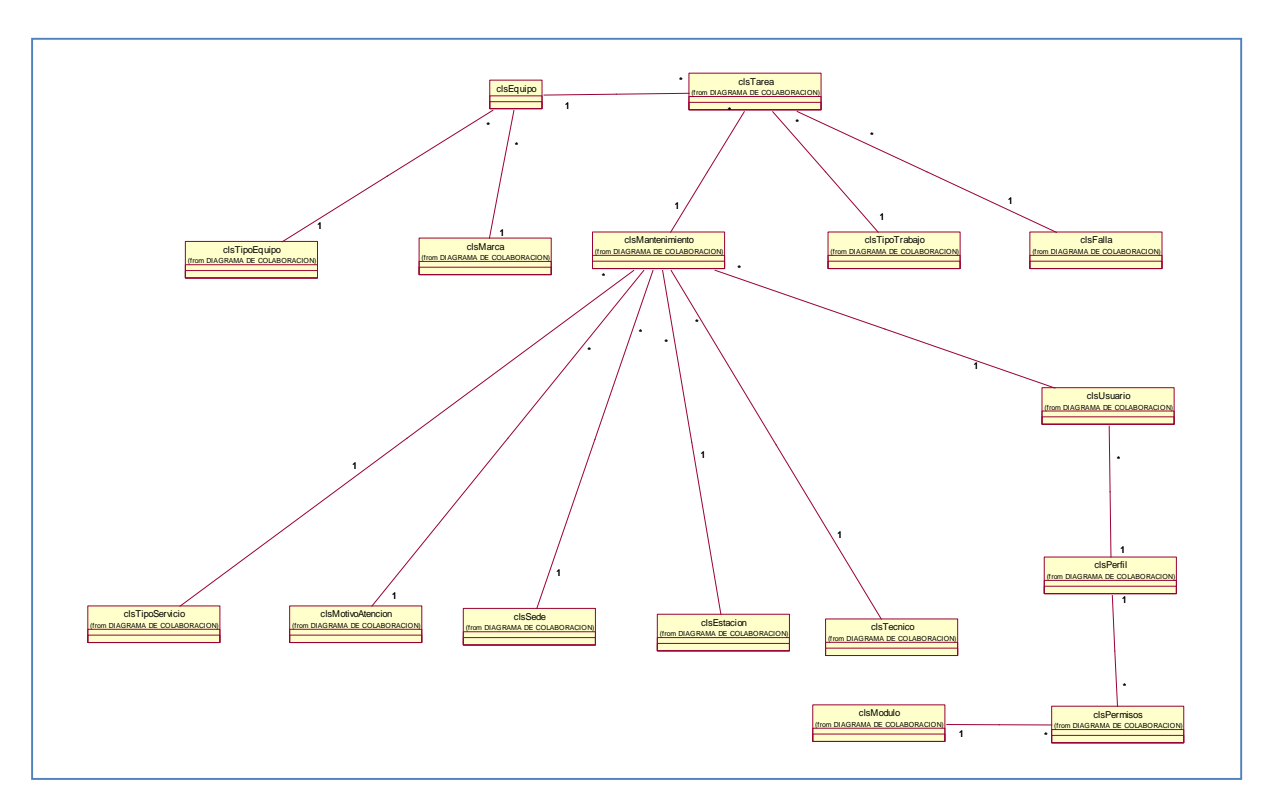

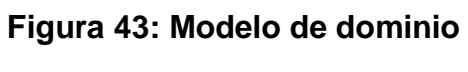

**Fuente: Elaboración propia**

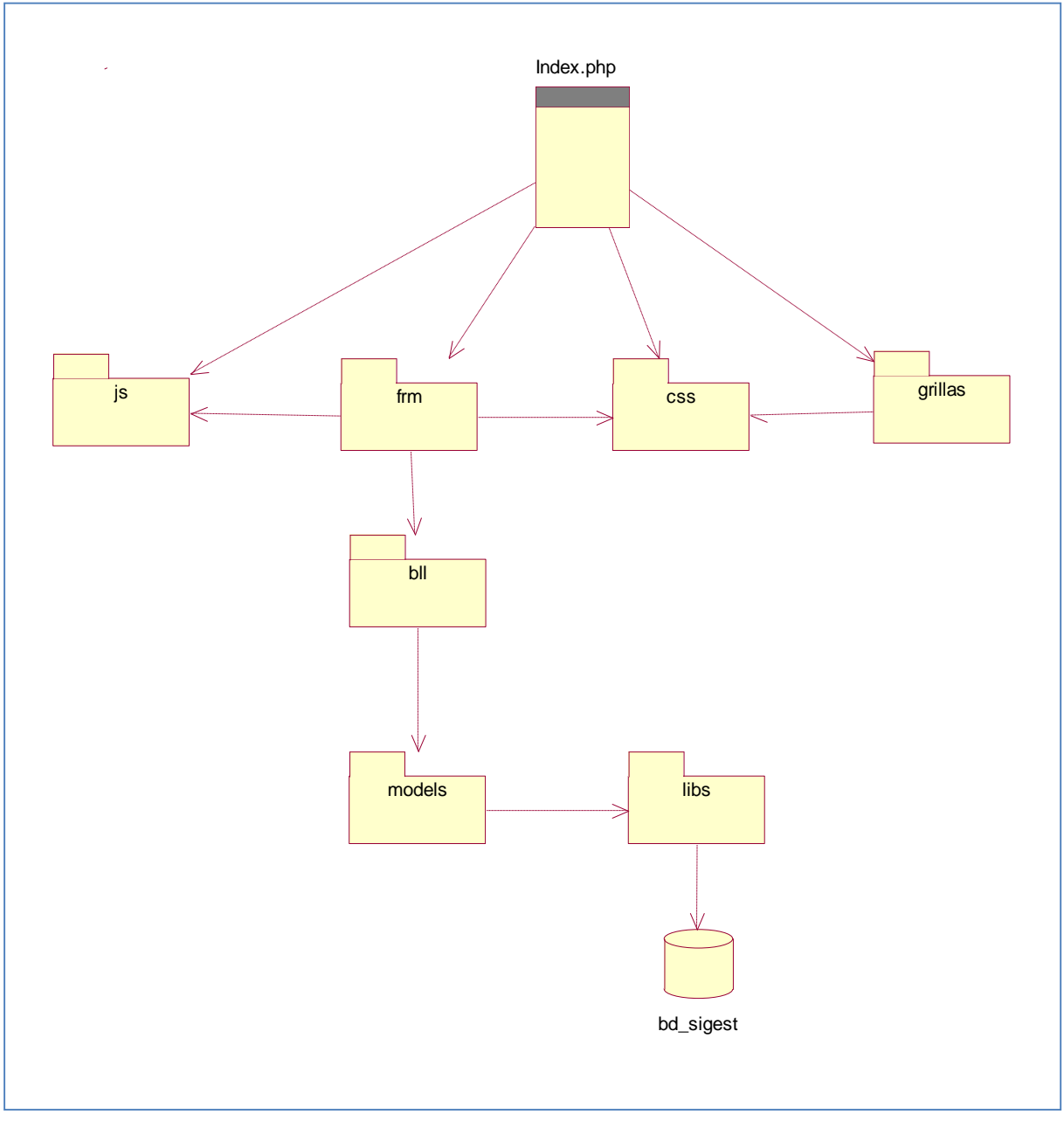

#### **B.1. Diagrama de componentes.**

**Figura 44: Diagrama de componentes**

## **A. Prototipo del sistema**

### **A.1 Pantalla de seguridad.**

Permite al usuario identificarse mediante la digitación de su usuario y su respectiva contraseña.

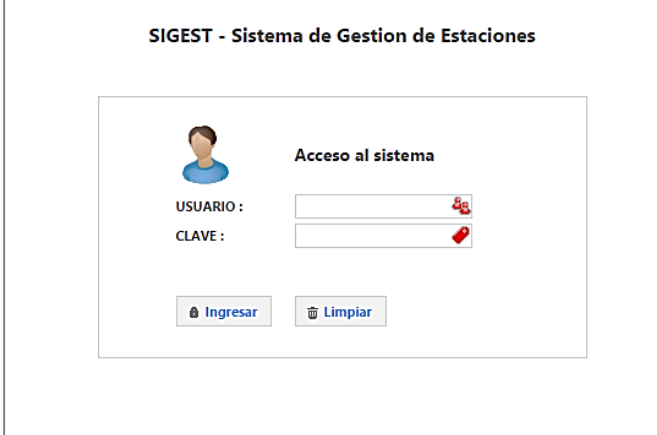

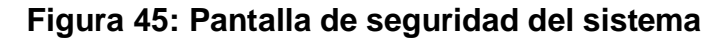

### **Fuente: Elaboración propia**

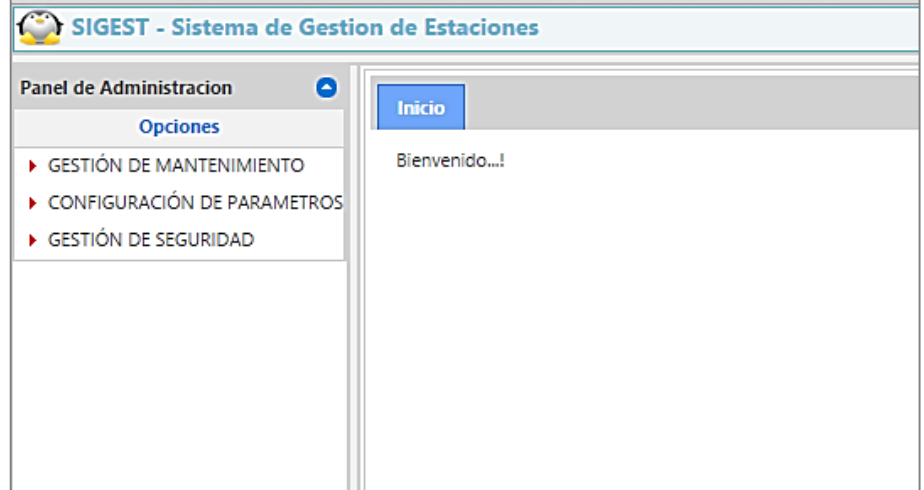

**Figura 46: Pantalla de bienvenida del sistema**

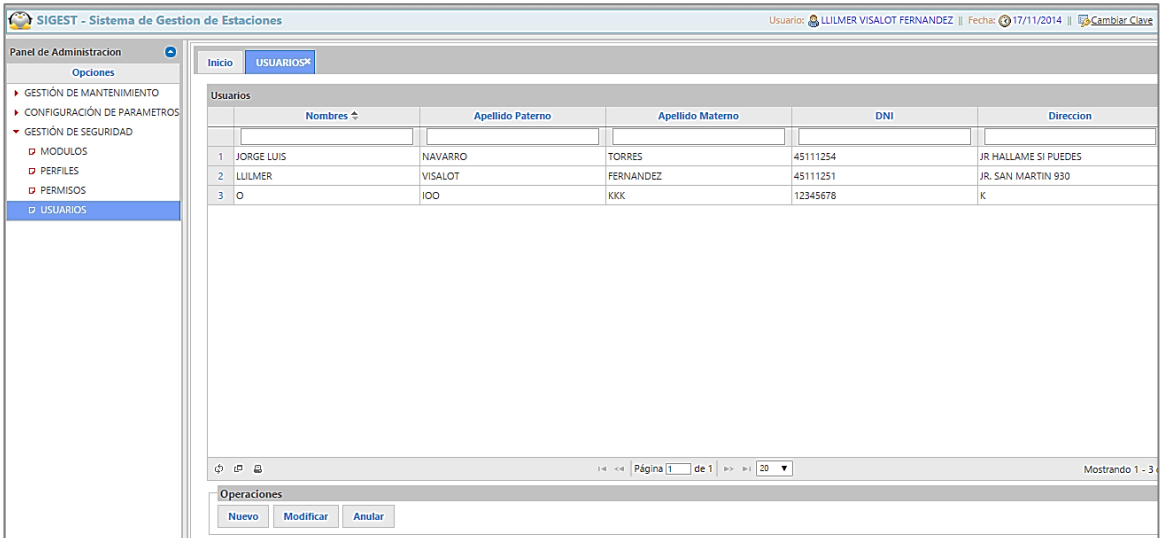

# **Figura 47: Mantenimiento de usuarios**

# **Fuente: Elaboración propia**

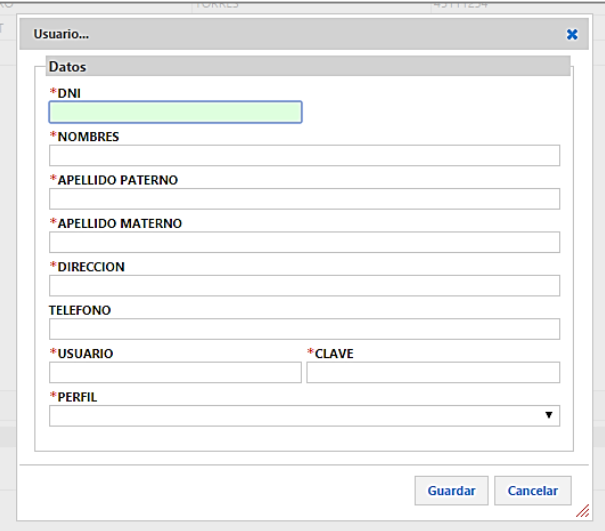

**Figura 48: Formulario nuevo usuario**

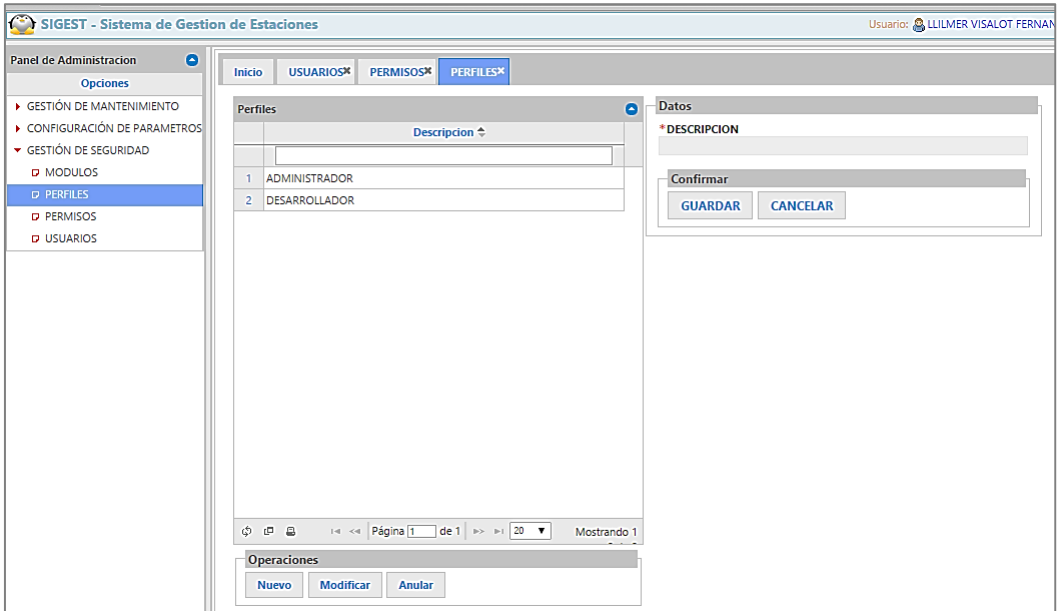

**Figura 49: Mantenimiento de perfil**

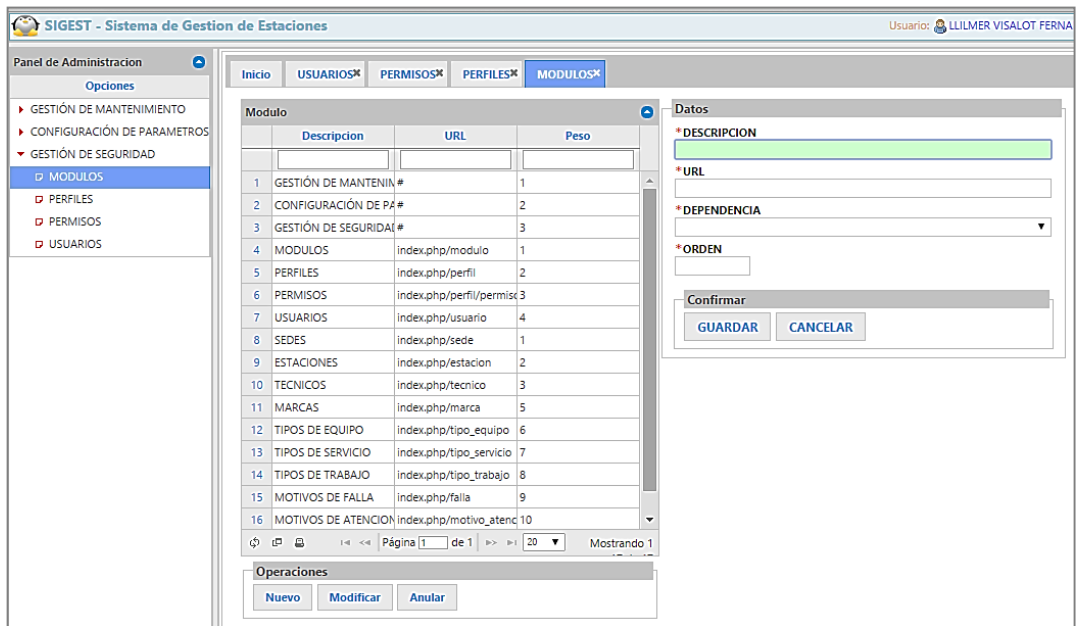

**Figura 50: Mantenimiento de Módulo**

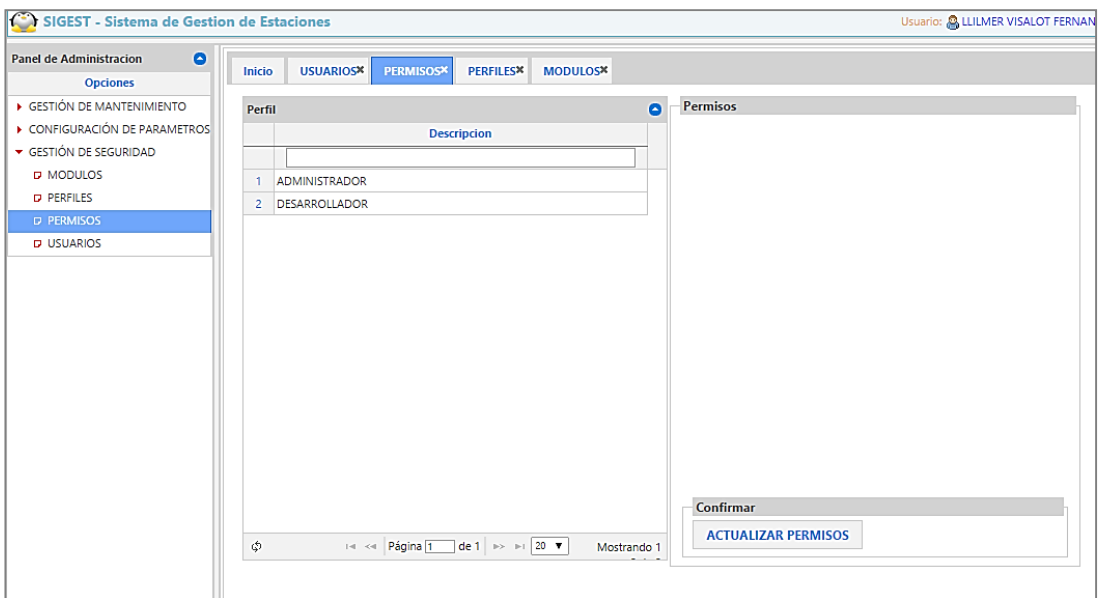

**Figura 51: Mantenimiento de Permisos**

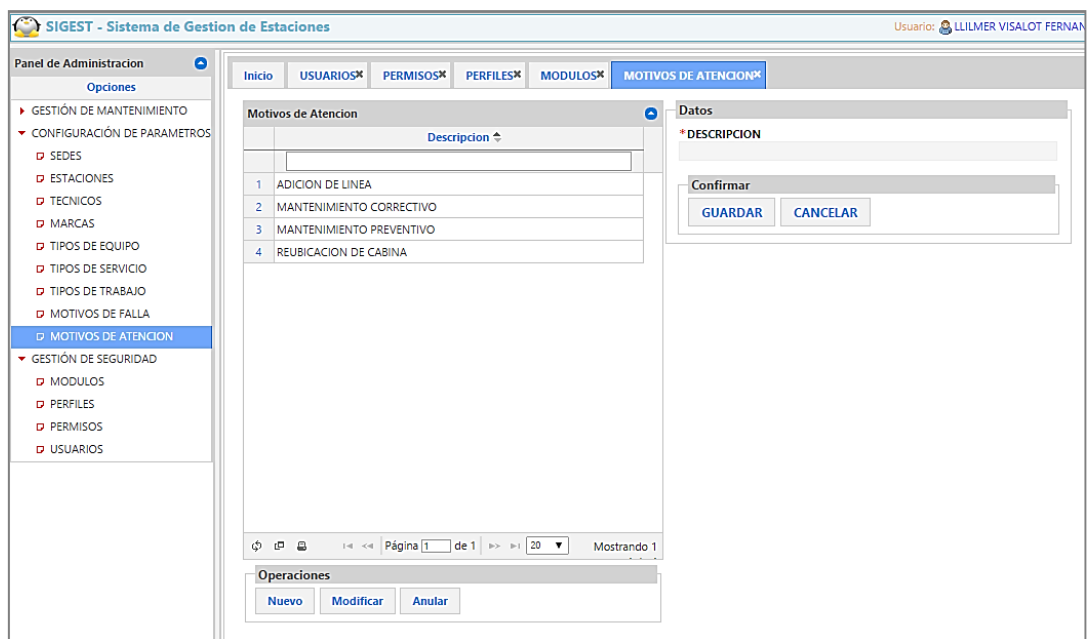

**Figura 52: Mantenimiento Motivos de Atención**

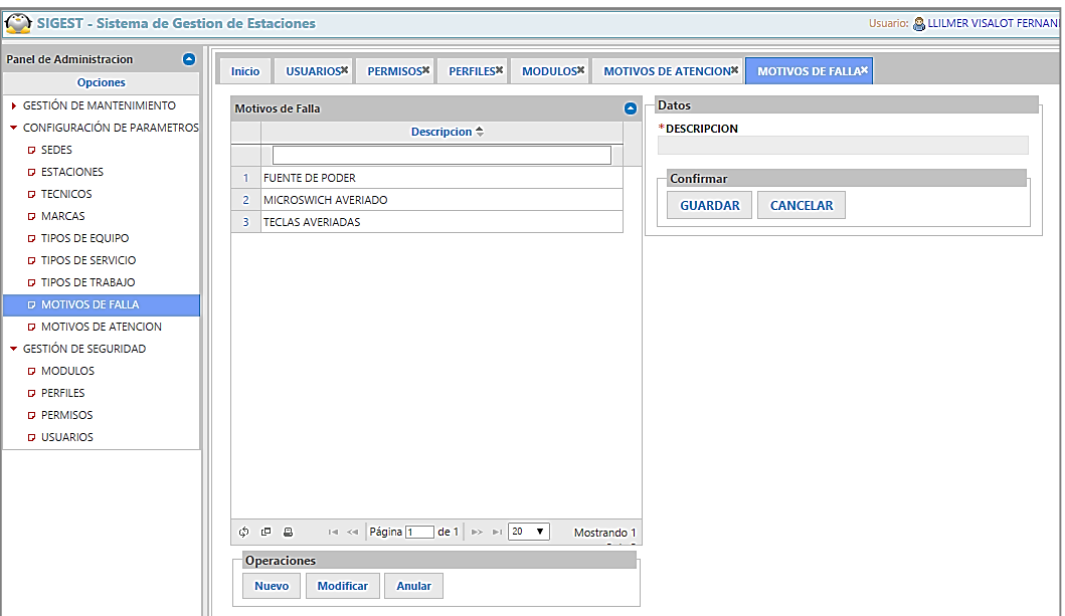

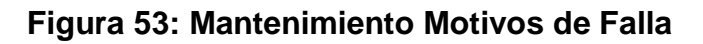

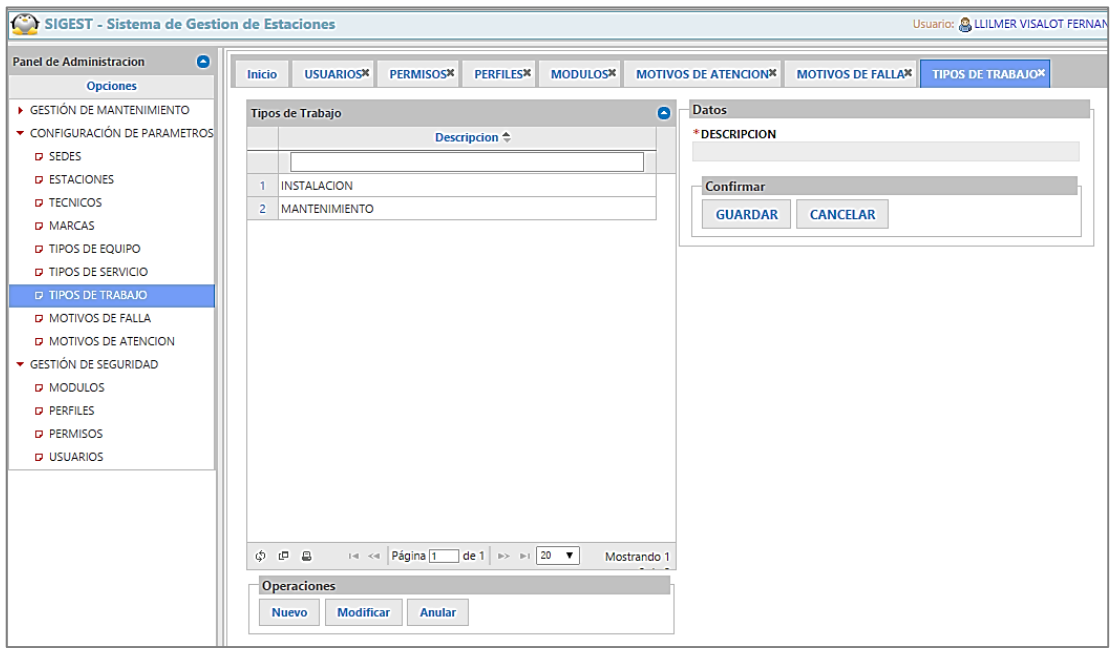

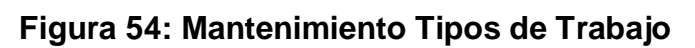

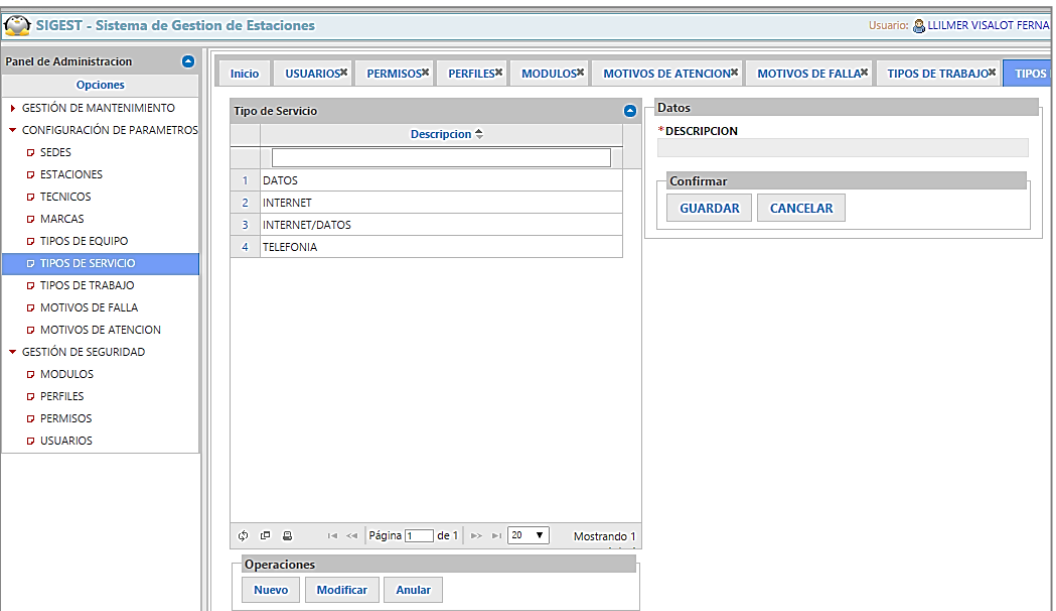

**Figura 55: Mantenimiento Tipos de Servicio**

| <b>USUARIOSX</b><br><b>PERMISOSX</b><br><b>PERFILES</b> <sup>*</sup><br><b>MODULOSX</b><br>Inicio<br><b>Opciones</b><br>GESTIÓN DE MANTENIMIENTO<br>ō<br><b>Tipos de Equipo</b><br>CONFIGURACIÓN DE PARAMETROS<br>Descripcion <sup><math>\Leftrightarrow</math></sup><br><b>D</b> SEDES<br><b>D ESTACIONES</b><br><b>BATERIA</b><br>п<br><b>D TECNICOS</b><br>CONTROLADOR<br>$\overline{2}$<br><b>D MARCAS</b><br>$\overline{\mathbf{3}}$<br>FEED<br><b>D TIPOS DE EQUIPO</b><br>LNB<br>$\overline{4}$<br><b>D</b> TIPOS DE SERVICIO<br>5<br>lopu<br><b>D</b> TIPOS DE TRABAJO<br><b>PANEL SOLAR</b><br>6<br><b>D</b> MOTIVOS DE FALLA<br><b>PLATO DE ANTENA</b><br>7<br><b>D. MOTIVOS DE ATENCION</b><br>TELEFONO<br>8<br><b>PLATO DE ANTENA</b><br>GESTIÓN DE SEGURIDAD<br>VSAT DW<br>9<br><b>D</b> MODULOS<br>10 VSAT SEE<br><b>D</b> PERFILES<br><b>D</b> PERMISOS<br><b>D</b> USUARIOS | <b>MOTIVOS DE ATENCION*</b><br><b>TIPOS</b><br><b>MOTIVOS DE FALLA<sup>X</sup></b><br><b>TIPOS DE TRABAJOX</b> |
|----------------------------------------------------------------------------------------------------|----------------------------------------------------------------------------------------------------|
|                                                                                                    |                                                                                                    |
|                                                                                                    | <b>Datos</b>                                                                                                   |
|                                                                                                    | *DESCRIPCION                                                                                                   |
|                                                                                                    |                                                                                                    |
|                                                                                                    | Confirmar                                                                                                    |
|                                                                                                    | <b>CANCELAR</b><br><b>GUARDAR</b>                                                                              |
|                                                                                                    |                                                                                                    |
|                                                                                                    |                                                                                                    |
|                                                                                                    |                                                                                                    |
|                                                                                                    |                                                                                                    |
|                                                                                                    |                                                                                                    |
|                                                                                                    |                                                                                                    |
|                                                                                                    |                                                                                                    |
|                                                                                                    |                                                                                                    |
|                                                                                                    |                                                                                                    |
|                                                                                                    |                                                                                                    |
|                                                                                                    |                                                                                                    |
|                                                                                                    |                                                                                                    |
|                                                                                                    |                                                                                                    |
|                                                                                                    |                                                                                                    |
| de 1 $\Rightarrow$ $\Rightarrow$ 20 $\overline{v}$<br>14 <4 Página 1<br>$\phi$ $\theta$ a<br>Mostrando 1                                                                                                    |                                                                                                    |
| <b>Operaciones</b>                                                                                                    |                                                                                                    |

**Figura 56: Mantenimiento Tipos de Equipo**

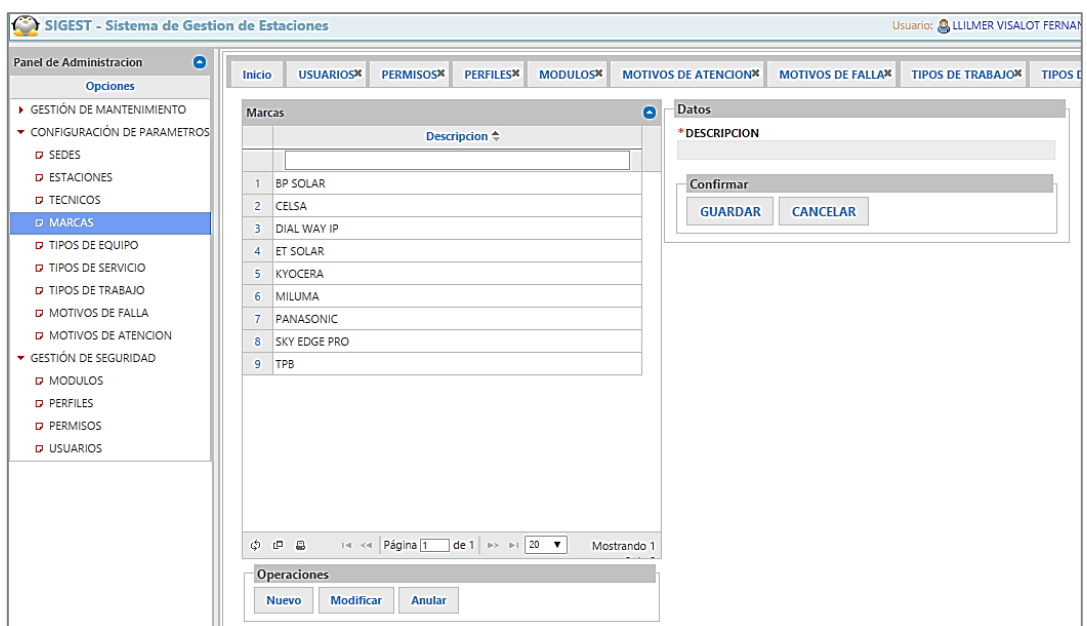

#### **Figura 57: Mantenimiento Marcas**

**Fuente: Elaboración propia**

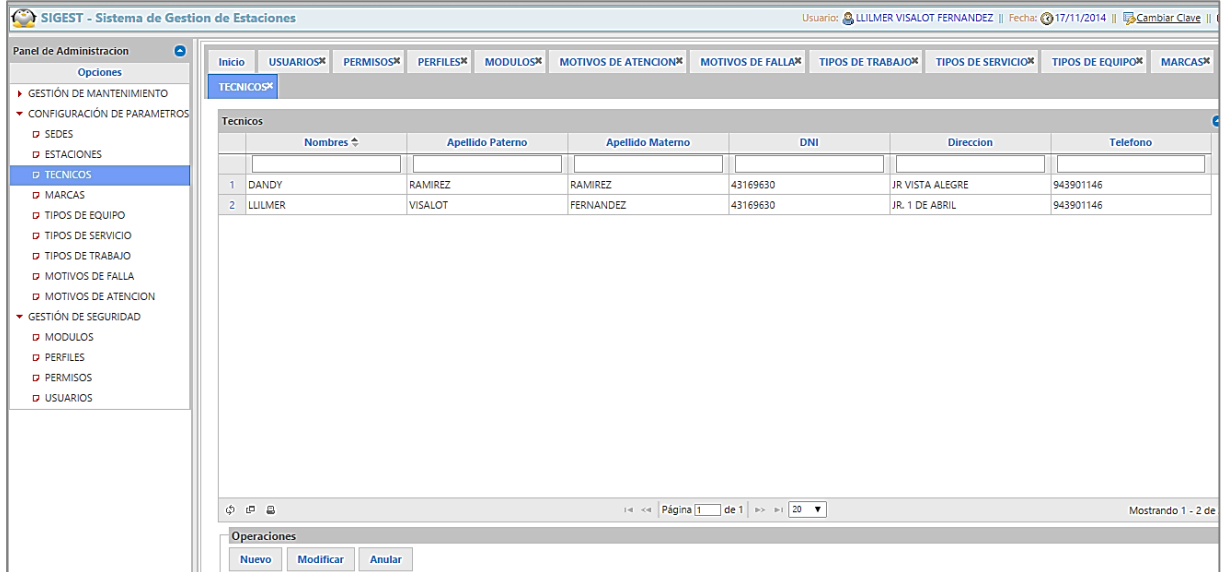

# **Figura 58: Mantenimiento Técnicos**

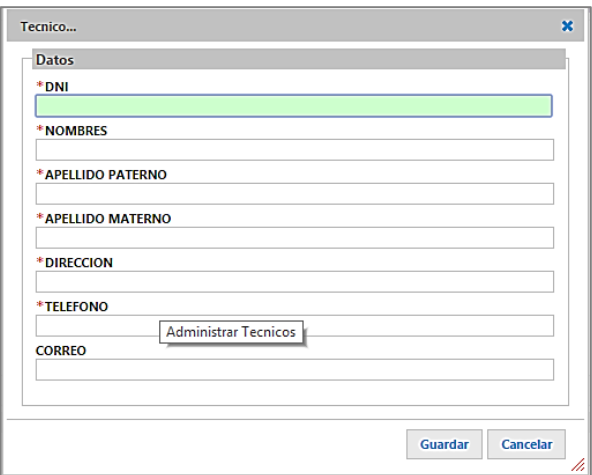

**Figura 59: Formulario Nuevo Técnico**

**Fuente: Elaboración propia**

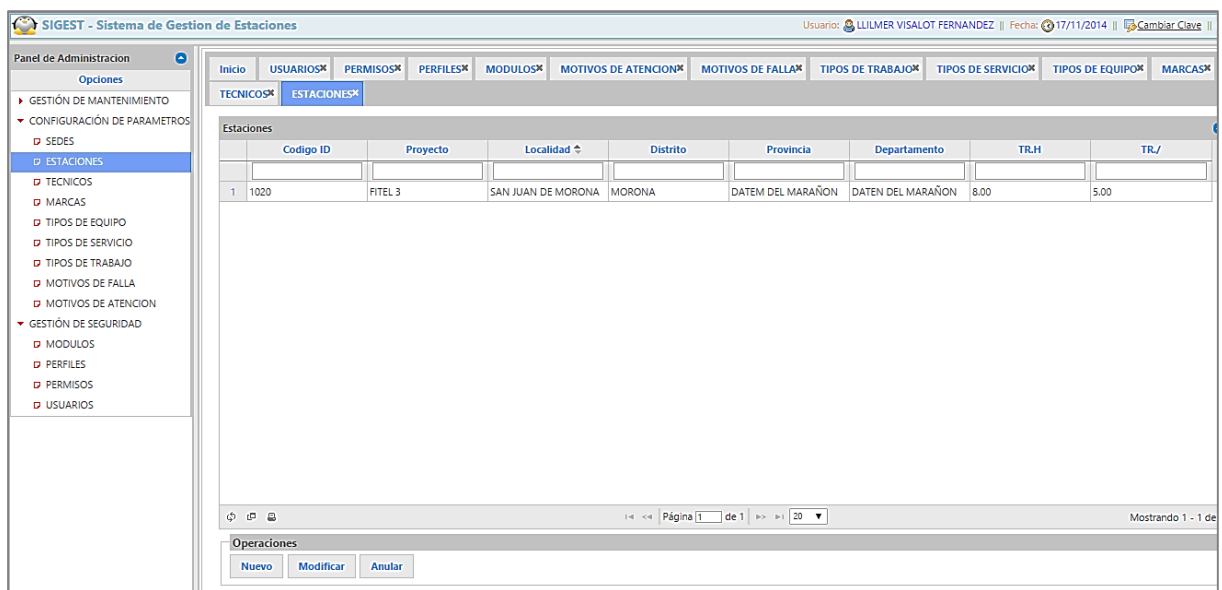

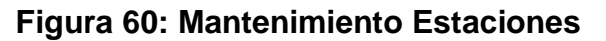

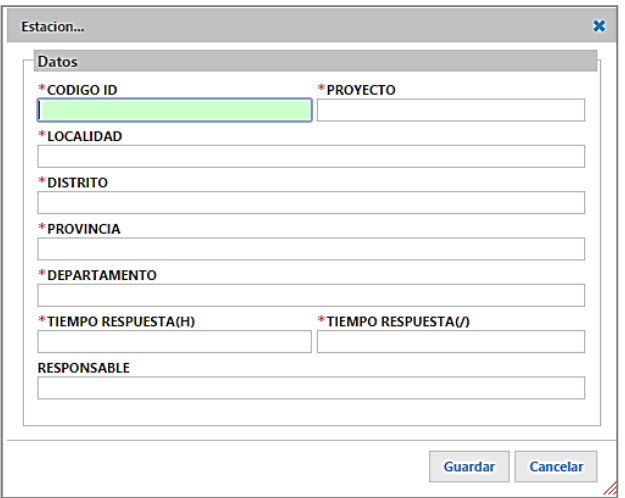

**Figura 61: Formulario Nueva Estación**

| SIGEST - Sistema de Gestion de Estaciones                                                  |                            |                                       |                                  |                                                 |                |                             |                          | Usuario: Q LLILMER VISALOT FERNANDEZ    Fecha: (Q |                           |
|--------------------------------------------------------------------------------------------|----------------------------|---------------------------------------|----------------------------------|-------------------------------------------------|----------------|-----------------------------|--------------------------|---------------------------------------------------|---------------------------|
| $\bullet$<br><b>Panel de Administracion</b><br><b>Opciones</b><br>GESTIÓN DE MANTENIMIENTO | Inicio<br><b>TECNICOSK</b> | <b>USUARIOS</b><br><b>ESTACIONESN</b> | <b>PERMISOS</b><br><b>SEDESX</b> | <b>PERFILES</b> <sup>*</sup><br><b>MODULOSX</b> |                | <b>MOTIVOS DE ATENCION*</b> | <b>MOTIVOS DE FALLAX</b> | <b>TIPOS DE TRABAJON</b>                          | <b>TIPOS DE SERVICION</b> |
| CONFIGURACIÓN DE PARAMETROS                                                                |                            |                                       |                                  |                                                 |                |                             |                          |                                                   |                           |
| <b>D SEDES</b>                                                                             | <b>Sedes</b>               |                                       |                                  |                                                 | $\blacksquare$ | <b>Datos</b>                |                          |                                                   |                           |
| <b>D ESTACIONES</b>                                                                        |                            | Descripcion $\Leftrightarrow$         | <b>TRMin</b>                     | <b>TRMax</b>                                    |                | *DESCRIPCION                |                          |                                                   |                           |
| <b>D TECNICOS</b>                                                                          |                            |                                       |                                  |                                                 |                | *TIEMPO RESPUESTA MIN.      |                          | *TIEMPO RESPUESTA MAX.                            |                           |
| <b>D MARCAS</b>                                                                            | 1.                         | <b>CM-BAGUA</b>                       | 5.00                             | 6.00                                            |                |                             |                          |                                                   |                           |
| <b>D</b> TIPOS DE EQUIPO                                                                   | $\overline{a}$             | <b>CM-IQUITOS</b>                     | 5.00                             | 6.00                                            |                |                             |                          |                                                   |                           |
| <b>D</b> TIPOS DE SERVICIO                                                                 | 3                          | <b>CM-TARAPOTO</b>                    | 5.00                             | 6.00                                            |                | Confirmar                   |                          |                                                   |                           |
| <b>D</b> TIPOS DE TRABAJO                                                                  | 4                          | <b>CM-YURIMAGUAS</b>                  | 5.00                             | 6.00                                            |                | <b>GUARDAR</b>              | <b>CANCELAR</b>          |                                                   |                           |
| <b>D</b> MOTIVOS DE FALLA                                                                  |                            |                                       |                                  |                                                 |                |                             |                          |                                                   |                           |
| <b>D</b> MOTIVOS DE ATENCION                                                               |                            |                                       |                                  |                                                 |                |                             |                          |                                                   |                           |
| GESTIÓN DE SEGURIDAD                                                                       |                            |                                       |                                  |                                                 |                |                             |                          |                                                   |                           |
| <b>D</b> MODULOS                                                                           |                            |                                       |                                  |                                                 |                |                             |                          |                                                   |                           |
| <b>D</b> PERFILES                                                                          |                            |                                       |                                  |                                                 |                |                             |                          |                                                   |                           |
| <b>D</b> PERMISOS                                                                          |                            |                                       |                                  |                                                 |                |                             |                          |                                                   |                           |
| <b>D USUARIOS</b>                                                                          |                            |                                       |                                  |                                                 |                |                             |                          |                                                   |                           |
|                                                                                            |                            |                                       |                                  |                                                 |                |                             |                          |                                                   |                           |
|                                                                                            |                            |                                       |                                  |                                                 |                |                             |                          |                                                   |                           |
|                                                                                            |                            |                                       |                                  |                                                 |                |                             |                          |                                                   |                           |
|                                                                                            |                            |                                       |                                  |                                                 |                |                             |                          |                                                   |                           |
|                                                                                            | $\phi$ $\theta$ a          |                                       | THE KHI Página 1 de 1   120   V  |                                                 | Mostrando 1    |                             |                          |                                                   |                           |
|                                                                                            |                            | <b>Operaciones</b>                    |                                  |                                                 |                |                             |                          |                                                   |                           |
|                                                                                            |                            |                                       |                                  |                                                 |                |                             |                          |                                                   |                           |

**Figura 62: Mantenimiento Sede**

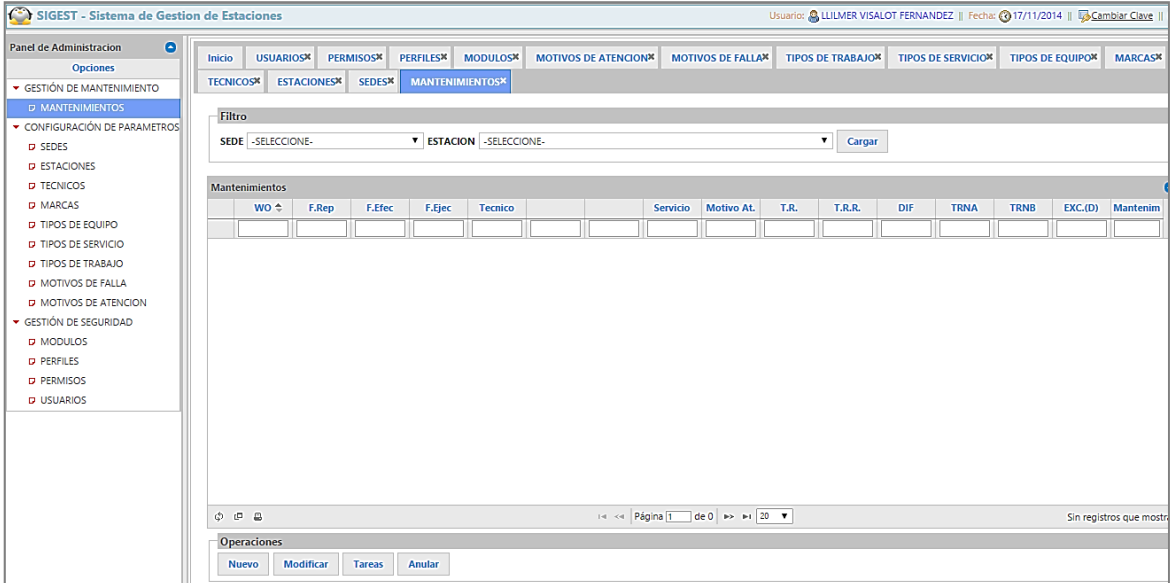

# **Figura 63: Mantenimiento de incidencias**

#### **Fuente: Elaboración propia**

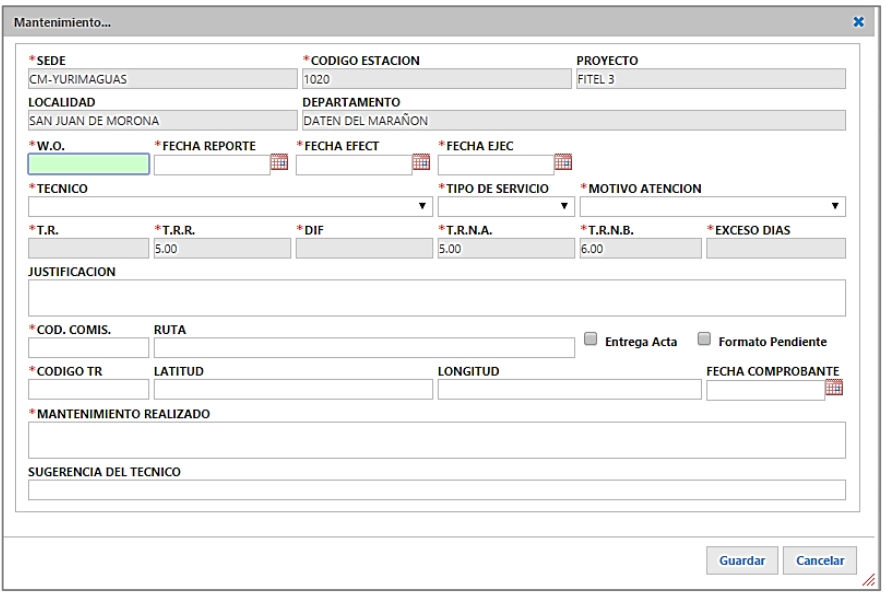

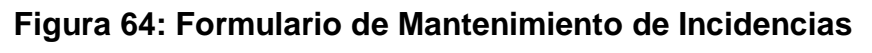

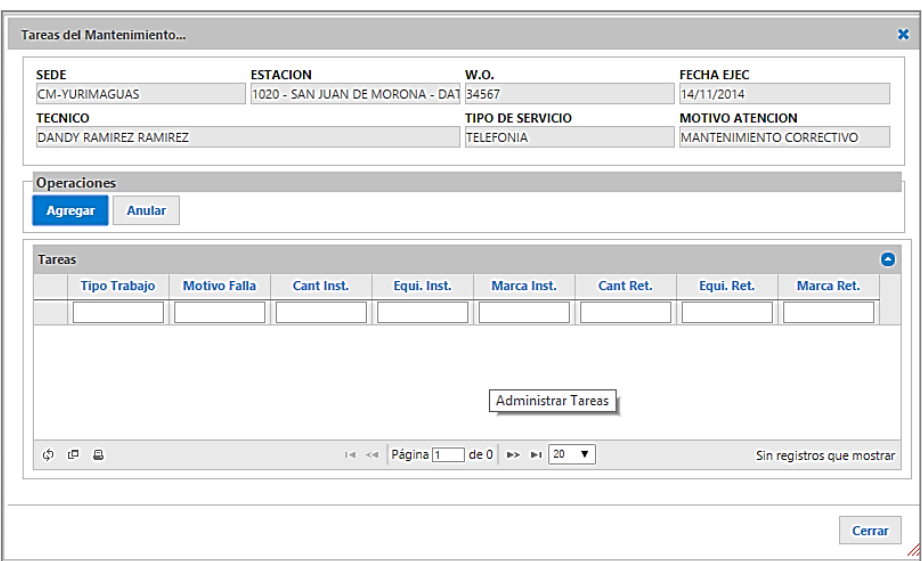

**Figura 65: Formulario Mantenimiento de Tareas**

**Fuente: Elaboración propia**

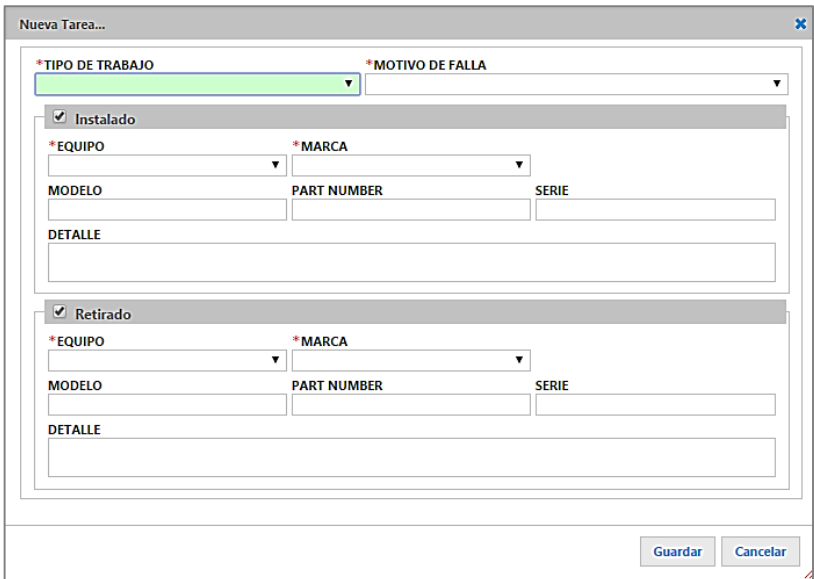

**Figura 66: Formulario Nueva Tarea Fuente: Elaboración propia**

Como se ha observado, el sistema ha sido diseñado e implementado para satisfacer las necesidades de la empresa en cuanto a información y ayudar a una adecuada gestión de los mantenimientos e incidencias que da soporte la empresa, veamos a continuación algunos indicadores del sistema de información y su calificación respectiva.
### **Sobre el número de registros mensuales**

Los números de registros corresponden al total de mantenimientos más incidencias registrados durante el período Junio-Agosto (después de la implementación del sistema), como se muestra en el cuadro siguiente:

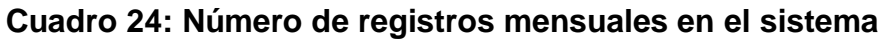

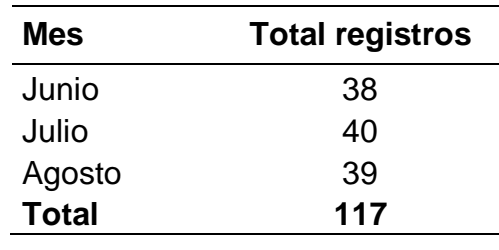

**Fuente: Elaboración propia**

Los 117 registros corresponden al total de mantenimientos (mantenimientos nuevos + incidencias) registrados en el período después de la implementación del sistema de información.

### **Sobre el nivel de satisfacción del usuario**

A continuación se muestra los resultados de una encuesta realizada a los usuarios del sistema para medir el nivel de satisfacción con respecto al sistema.

Los usuarios del sistema fueron: 1 Jefe de base, 1 Secretaria, 1 Logístico y 6 Técnicos.

Sobre el entorno del sistema de información: La pregunta realizada fue: ¿Qué te parece el entorno del sistema de información de gestión de mantenimientos?, se obtuvo lo siguiente:

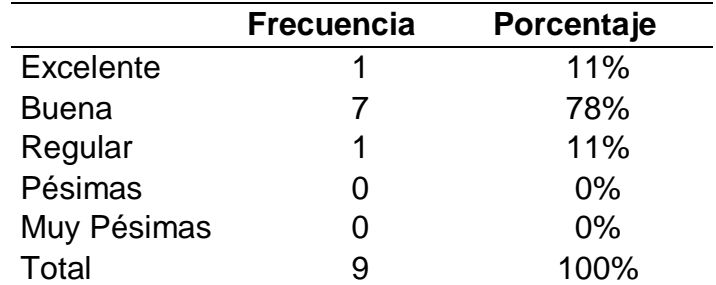

#### **Cuadro 25: Calificación del entorno del sistema de información**

### **Fuente: Elaboración propia**

El 78% de los usuarios dio una calificación de "Bueno" al entorno del sistema. Sobre la facilidad de acceso al sistema de información: La pregunta realizada fue: ¿Qué tan fácil te es acceder al sistema de información?

|                | <b>Frecuencia</b> | Porcentaje |
|----------------|-------------------|------------|
| Muy Fácil      | 5                 | 56%        |
| Fácil          | 3                 | 33%        |
| Regular        |                   | 11%        |
| <b>Difícil</b> |                   | 0%         |
| Muy difícil    |                   | 0%         |
| Total          |                   | 100%       |

**Cuadro 26: Facilidad de acceso al sistema de información**

#### **Fuente: Elaboración propia**

En este indicador sobre la facilidad de acceso al sistema, se obtuvo una calificación positiva, pues el 89% lo calificó entre "Muy fácil" y "Fácil" y solo el 11% lo calificó de "Regular".

Sobre la relevancia de la información del sistema de información: La pregunta realizada fue: ¿Qué tan relevante considera usted a la información brindada por el sistema de información?

|                 | <b>Frecuencia</b> | Porcentaje |
|-----------------|-------------------|------------|
| Muy Relevante   |                   | 78%        |
| Relevante       |                   | 11%        |
| Regular         | 1                 | 11%        |
| Irrelevante     |                   | 0%         |
| Muy irrelevante |                   | 0%         |
| Total           |                   | 100%       |

**Cuadro 27: Relevancia de la información del sistema de información**

#### **Fuente: Elaboración propia**

Con respecto a la relevancia de la información, el 78% de los usuarios, o sea la mayoría, lo calificó de "Muy relevante" y el 22% entre "Relevante" y "Regular", no obteniendo ninguna calificación negativa.

# **4.3. Determinar el efecto de la gestión del sistema de información sobre el nivel de incidencias en los mantenimientos de redes satelitales.**

Con fecha de implementación del software 01/05/2014, se tomó el intervalo de tiempo para hacer el estudio hasta el 31/10/2014. (Ver Anexo 02)

Luego del uso del software, y también de la revisión después de implementar el sistema, se tuvieron los siguientes resultados:

**Cuadro 28: Evaluación de incidencias después de la gestión del sistema de información**

| Mes             | <b>Incidencias</b> |
|-----------------|--------------------|
| Junio           | 3                  |
| Julio           | 4                  |
| Agosto          | 3                  |
| <b>Total</b>    | 10                 |
| <b>Promedio</b> | 3                  |

### **Fuente: Área de mantenimientos EDUCOM SAC**

Después de la implementación del sistema en el período Junio-Agosto se obtuvo un total de 10 incidencias con un promedio de 3 incidencias mensuales.

Como se recuerda el promedio de incidencias antes de la implementación del sistema era de 9 mensuales, entonces podemos decir que se evidencia una mejora al haberse minimizado este indicador a 3.

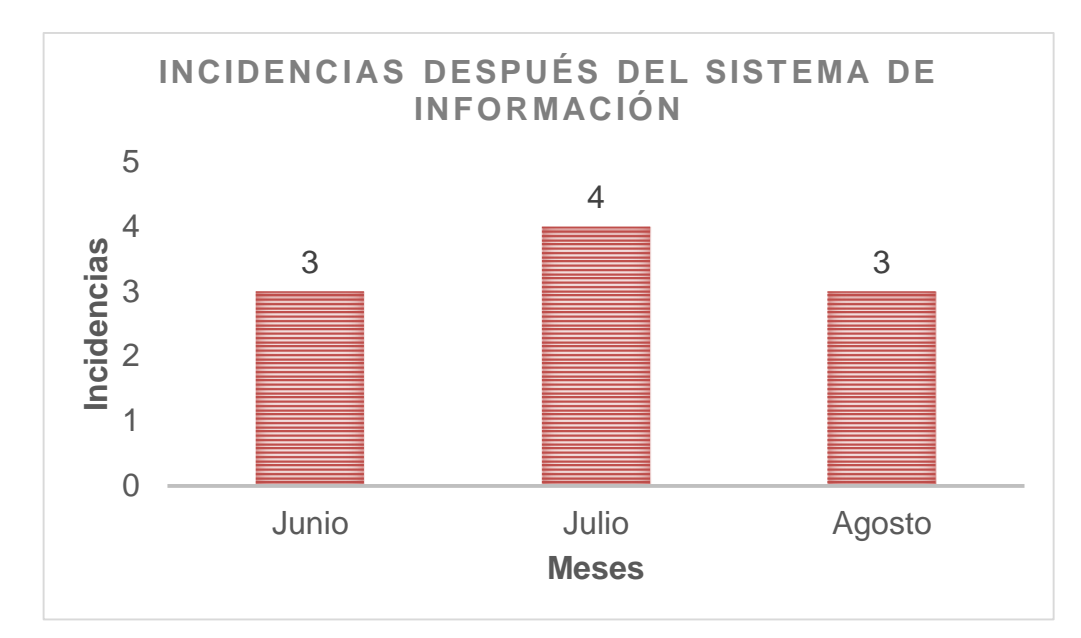

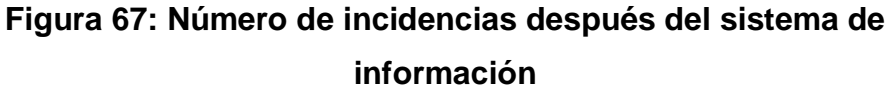

### **Fuente: Área de mantenimientos EDUCOM SAC**

Por otra parte en cuanto a los mantenimientos nuevos realizados, éstos se incrementaron, como se detalla a continuación.

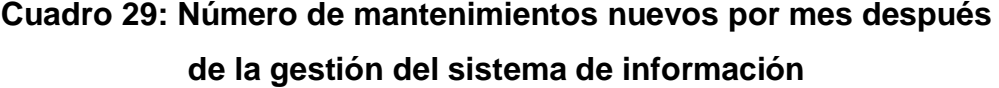

| Mes             | <b>Mantenimientos</b> |
|-----------------|-----------------------|
| Junio           | 35                    |
| Julio           | 36                    |
| Agosto          | 36                    |
| <b>Total</b>    | 107                   |
| <b>Promedio</b> | 36                    |

**Fuente: Área de mantenimientos EDUCOM SAC**

Después de la implementación del sistema de información se realizaron en promedio 36 mantenimientos nuevos mensuales, este dato es muy relevante pues se encuentra por encima de los 30 mantenimientos nuevos que la empresa debe realizar como mínimo para obtener buenas ganancias mensuales.

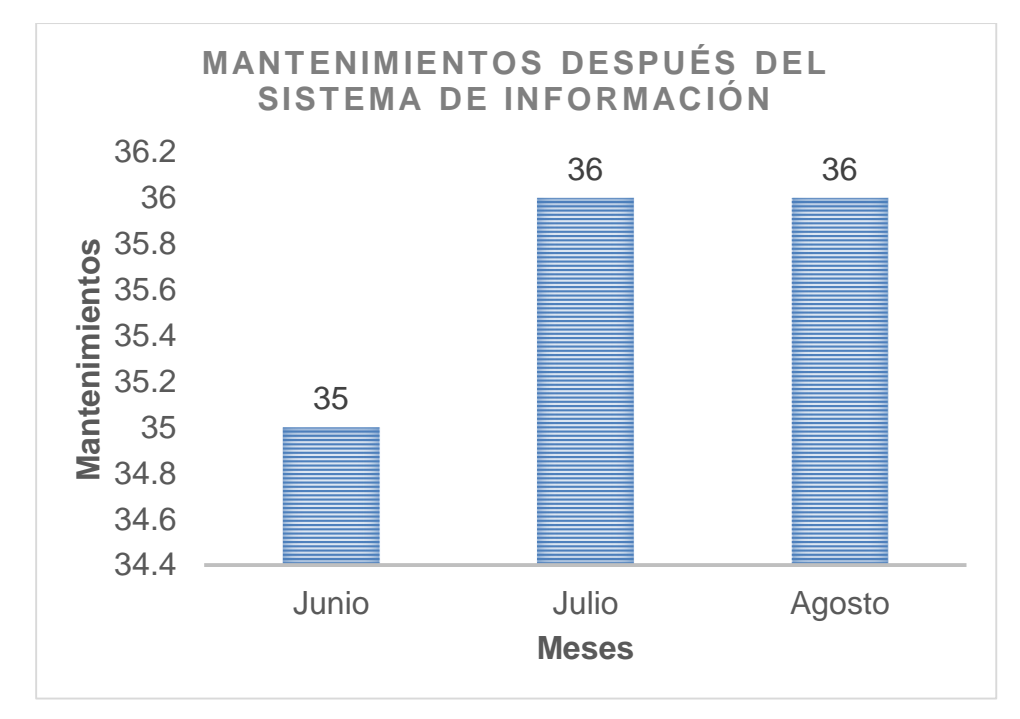

**Figura 68: Mantenimientos por mes después de la gestión del sistema**

#### **Fuente: Elaboración propia**

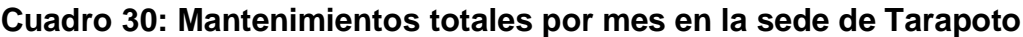

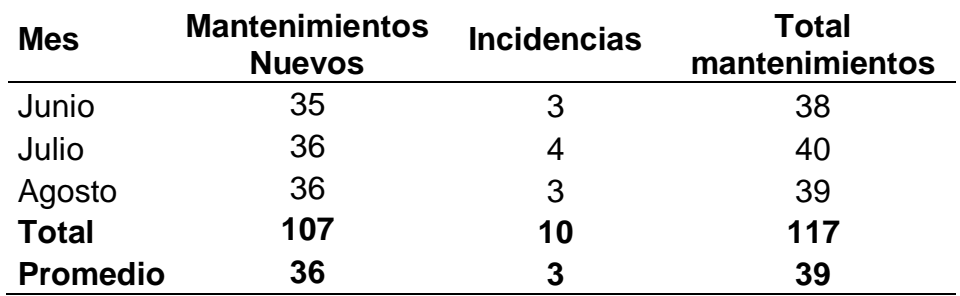

#### **Fuente: Elaboración propia**

Se puede observar que después de implementar el sistema de información el número de incidencias se minimizaron en relación a los mantenimientos nuevos, pues en promedio de 39 mantenimientos solo 3 son incidencias, que representa el 9%, lo cual es muy conveniente para la empresa evidenciando que el sistema ayudó a minimizar las incidencias mediante la gestión más eficiente de las órdenes de mantenimiento.

Se pasó del 25% al 9% de incidencias con la gestión del sistema de información.

Un gráfico de columnas apiladas será de gran ayuda para visualizar los datos de mantenimientos e incidencias.

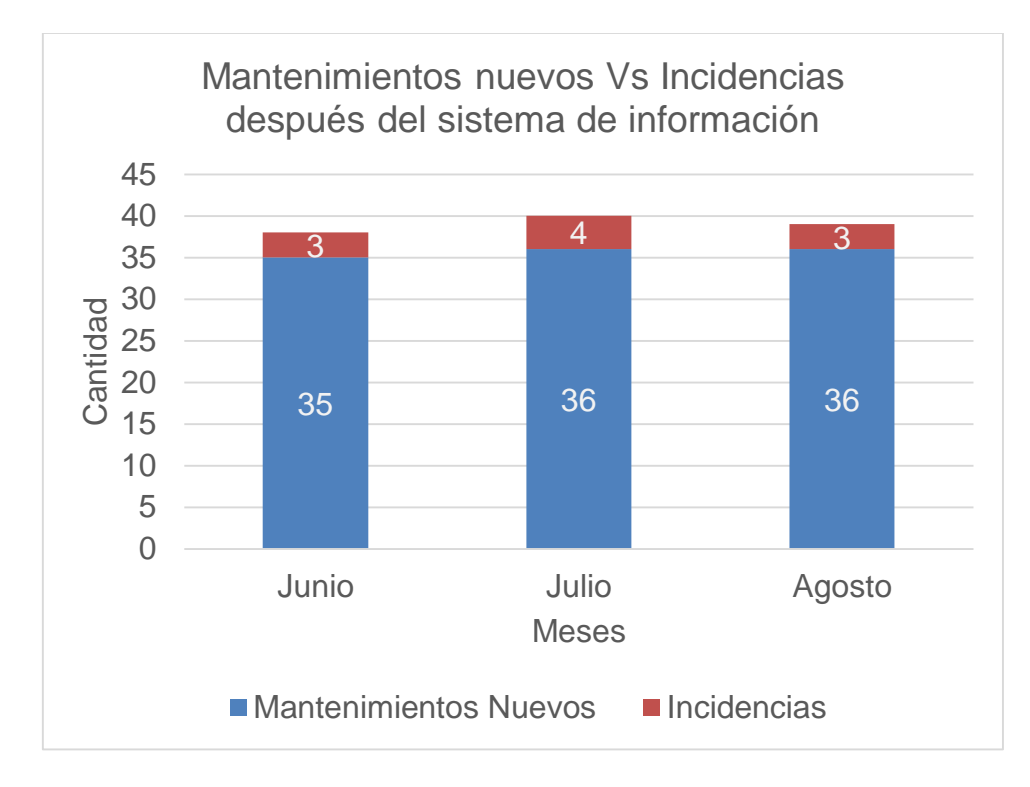

**Figura 69: Mantenimientos nuevos Vs Incidencias después del sistema de información**

#### **Fuente: Elaboración propia**

La Fig. 69 nos da una visión clara de la relación entre los mantenimientos nuevos e incidencias por mes, podemos afirmar que hubo una gran mejora pues las incidencias se redujeron considerablemente.

De esto podemos afirmar, estadísticamente, que después de la implementación del sistema de información solo el 9% de los mantenimientos realizados fueron incidencias en comparación al 25% que era antes.

A continuación resulta muy relevante realizar comparativas entre las incidencias y los mantenimientos antes y después de la implementación del sistema de información para verificar si hubo mejoras en estos indicadores.

## **Comparativa de las incidencias antes y después de la gestión del sistema de información.**

Al realizar una comparativa del total de incidencias antes y después de la implementación del sistema de información, Fig. 70, se encuentra que las incidencias bajaron de 28 a 10, es decir, se minimizó en un 64%.

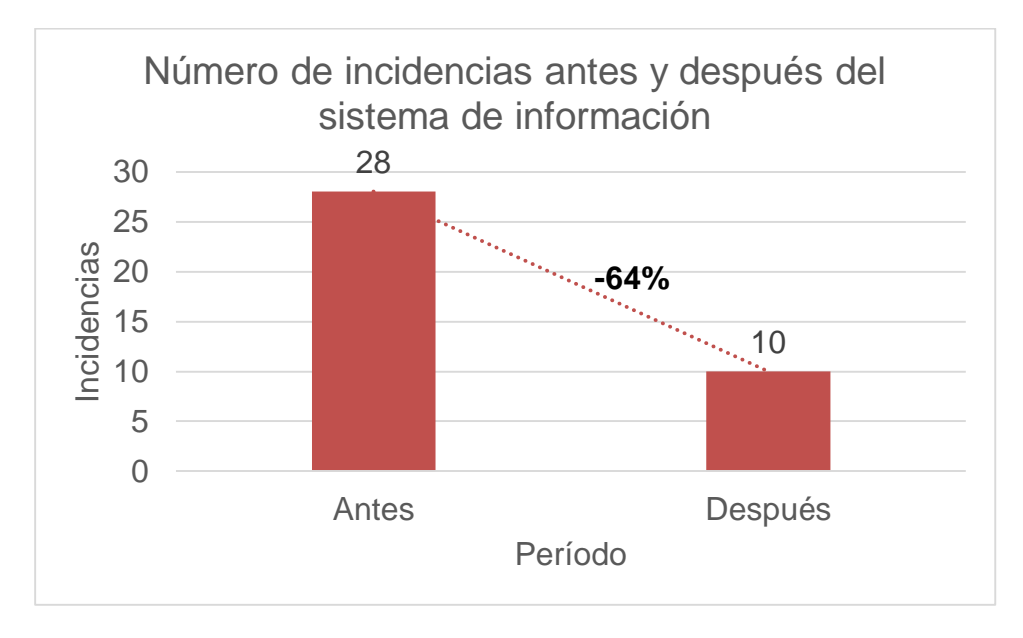

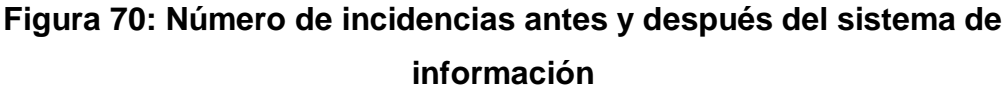

#### **Fuente: Elaboración propia**

Esta reducción de las incidencias tiene un efecto muy positivo en la empresa, puesto que las incidencias no generan ingresos, más bien pérdidas, pues le genera costos adicionales y le resta a la empresa la oportunidad de realizar otros mantenimientos remunerados.

## **Comparativa de los mantenimientos nuevos antes y después de la gestión del sistema de información.**

Se compara el total los mantenimientos nuevos realizados antes y después de la implementación del sistema de información, y se constata que se incrementaron de 83 a 107, lo cual representa un aumento del 22% en los mantenimientos nuevos, esto es un hecho positivo pues genera mayores ingresos a la empresa, ver Fig. 71.

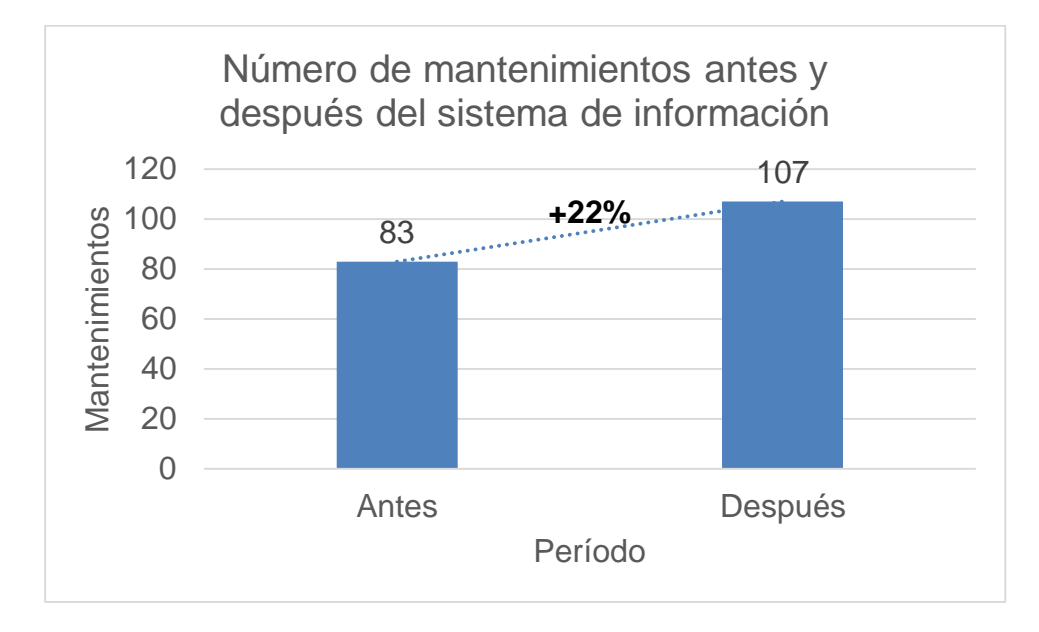

**Figura 71: Número de mantenimientos antes y después del sistema de información**

**Fuente: Elaboración propia**

# **CAPÍTULO V**

### **V. DISCUSIÓN DE LOS RESULTADOS**

A través del desarrollo de la presente tesis, se ha logrado establecer cuál es la situación actual de los mantenimientos de redes satelitales de la empresa Educom S.A.C sede Tarapoto, de esta manera identificando los principales problemas derivados de la poca eficiencia con que se desarrollan actualmente los procesos a través de sistemas informáticos, y proponiendo una alternativa de solución denominada sistema informático de gestión de mantenimientos.

Se ha logrado realizar la fase de análisis del sistema, obteniendo las características y necesidades de cómo debe funcionar el Sistema de gestión de mantenimientos para permitir un mejor desarrollo de la información en la empresa Educom S.A.C. sede Tarapoto.

El desarrollo del sistema se hizo aplicando la metodología RUP y siguiendo la notación UML, esto ha permitido realizar un modelamiento del sistema de administración de la información práctico y eficiente, facilitando un entendimiento del usuario que interactúa y su participación en diversas fases del proyecto. Asimismo la aplicación de esta metodología facilitará el mantenimiento futuro del sistema cuando se desee agregarle nuevas funciones o mejorar las existentes.

Gracias a la gestión del sistema de información se logró minimizar las incidencias lo cual permitió verificar la hipótesis, tanto de forma empírica, pues se observó una reducción de 28 a 10 incidencias en total, esta verificación también se realizó exitosamente de forma estadística mediante la prueba de T-Student en donde se rechazó la hipótesis nula y por consiguiente se aceptó o reafirmó la hipótesis de trabajo, con lo cual se puede afirmar que el sistema de información mejoró el nivel de incidencias al lograr minimizarlos en un 64%. El sistema de información también obtuvo una incidencia positiva en el número de mantenimientos nuevos pues se incrementaron de 83 a 107 en total, esto es, se logró un aumento del 22%.

Esta mejora en el número de mantenimientos nuevos y el nivel de incidencias se debió al gran aporte que la gestión del sistema de información brindó a la empresa, pues el sistema ha permitido gestionar de forma fácil y oportuna la información al cumplir con las necesidades y requerimientos de los usuarios. El manejo automatizado de la información ha permitido a la empresa incurrir en menos errores logísticos lo que hizo más efectivos sus trabajos de mantenimientos, reduciendo a su vez la probabilidad de que se presenten incidencias y por consiguiente se puedan realizar más trabajos de mantenimientos nuevos, esto es porque existe una relación inversa entre las incidencias y los mantenimientos, puesto que a menos incidencias mayor será el número de mantenimientos nuevos que la empresa puede realizar trayendo consigo mayores beneficios económicos.

# **CAPÍTULO VI**

## **VI. CONCLUSIONES**

Se llegaron a las siguientes conclusiones:

- 1°. Se demostró satisfactoriamente la hipótesis de trabajo, al encontrar una reducción significativa en el número de incidencias mediante la prueba de T-Student de contrastación de hipótesis, por lo tanto se puede afirmar que: CON LA GESTIÓN DE UN SISTEMA DE INFORMACIÓN SE MEJORÓ SIGNIFICATIVAMENTE EL NIVEL DE INCIDENCIAS EN LOS MANTENIMIENTOS DE REDES SATELITALES DE LA EMPRESA EDUCACIÓN Y COMUNICACIÓN S.A.C.
- 2°. Se desarrolló la gestión de un sistema de información, aplicando la metodología RUP y notación UML, que contiene los requerimientos para medir el nivel de incidencias, lo cual es una solución que puede iniciar todo un paso de mejoramiento en la eficiencia de los mantenimientos, incluyendo el manejo de información ordenada y estructurada.
- 3°. La gestión del sistema de información tuvo una gran influencia en el nivel de incidencias en los mantenimientos, pues permitió minimizar las incidencias en un 64%, a su vez se logró incrementar el número de mantenimientos en un 22%.
- 4°. Los datos demostraron que existe una relación inversa (negativa) entre el nivel de incidencias y el número de mantenimientos nuevos, puesto que a menor incidencias, mayor será el número de mantenimientos nuevos, lo cual trae mayores beneficios a la empresa.

# **CAPÍTULO VII**

## **VII. RECOMENDACIONES**

Las principales recomendaciones son:

- 1°. Que, la empresa EDUCOM SAC tome como referencia y base la Gestión del Sistema de Información implementado para sede Tarapoto y todo lo que este involucra, para proponer soluciones en otras sedes que necesitan organizarse y automatizarse en la evaluación del desempeño, y así seguir el proceso de innovación y modernización de todas las sedes.
- 2°. Que, la empresa EDUCOM SAC tome en cuenta considerar la metodología RUP con la notación UML para futuros desarrollos de software o sistemas informáticos por su flexibilidad y utilidad en el modelado de sistemas de información.
- 3°. Que, la empresa EDUCOM SAC prevea el mantenimiento y sostenibilidad de la gestión del sistema de información pues como ya se demostró éste tiene un efecto positivo en el nivel de incidencias y los mantenimientos lo cual genera mayores beneficios a la empresa.
- 4°. Se recomienda a la empresa EDUCOM SAC, continuar con el desarrollo de la Gestión del Sistema de Información, como incluir módulos de reportes basados en inteligencia de negocios.

# **CAPÍTULO VIII**

### **VIII. REFERENCIAS BIBLIOGRÁFICAS**

- Álvarez, J. R. (2012). *IMPLANTACIÓN DE LOS PROCESOS DE GESTIÓN DE INCIDENTES Y GESTIÓN DE PROBLEMAS SEGÚN ITIL v3.0 EN EL ÁREA DE TECNOLOGÍAS DE INFORMACIÓN DE UNA ENTIDAD FINANCIERA .* LIMA: PONTIFICIA UNIVERSIDAD CATÓLICA DEL PERÚ .
- Callirgos, M. B. (2012). *"OPTIMIZACIÓN DEL PROCESO DE GESTIÓN DE INCIDENTES TIC MEDIANTE LA UTILIZACIÓN DE UN SISTEMA DE INFORMACIÓN EN LA EMPRESA LADO VIRTUAL EIRL".* CAJAMARCA: UNIVERSIDAD PRIVADA DEL NORTE.
- Escribano, M. (2009). *"Diseño de un sistema de control del inventario para la empresa inversiones Miwill, C.A., Maturin Estado Monagas".* Maturín - Venezuela: INSTITUTO UNIVERSITARIO DE TECNOLOGíA INDUSTRIAL "RODOLFO LOERO ARISMENDI" - REPUBLICA BOLIVARIANA DE VENEZUELA .
- ESCRIBANO, M. (2009). *"Diseño de un sistema de control del inventario para la empresa inversiones Miwill, C.A., Maturin Estado Monagas".* Maturín - Venezuela: INSTITUTO UNIVERSITARIO DE TECNOLOGíA INDUSTRIAL "RODOLFO LOERO ARISMENDI" - REPUBLICA BOLIVARIANA DE VENEZUELA.
- HERNÁNDEZ, J. P. (2012). *"ESTUDIO TÉCNICO DE UNA RED SATELITAL QUE BRINDE SOPORTE A SERVICIOS DE VOIP".* RIOBAMBA – ECUADOR: Escuela Superior Politecnica de Chimborazo.
- OLIVEROS, L. D. (2009). *"DESARROLLO DE UN SISTEMA DE INFORMACIÓN PARA LA GESTIÓN DE LOS PROCESOS EN LA DELEGACIÓN DE BIENES NACIONALES DE LA UNIVERSIDAD DE ORIENTE NÚCLEO MONAGAS".* Maturín.
- Rutti, J. I. (2012). *"PLANEAMIENTO, EJECUCIÓN, OPERACIÓN Y MANTENIMIENTO DEL PROYECTO BANDA ANCHA SATELITAL (BAS) PARA LOCALIDADES AISLADAS DEL PERÚ ".* LIMA: PONTIFICIA UNIVERSIDAD CATÓLICA DEL PERÚ.
- RUTTI, J. I. (2012). *"PLANEAMIENTO, EJECUCIÓN, OPERACIÓN Y MANTENIMIENTO DEL PROYECTO BANDA ANCHA SATELITAL (BAS) PARA LOCALIDADES AISLADAS DEL PERÚ ".* LIMA: PONTIFICIA UNIVERSIDAD CATÓLICA DEL PERÚ.

# **CAPÍTULO IX**

### **IX. ANEXOS**

**Anexo 01: Formato de control de mantenimientos.**

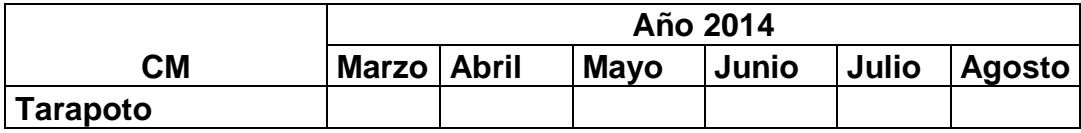

### **Anexo 02: Cronograma de actividades.**

Las actividades propiamente dichas del trabajo de investigación se ejecutaron en el transcurso del año 2014 en los meses de Mayo a Octubre según cronograma detallado:

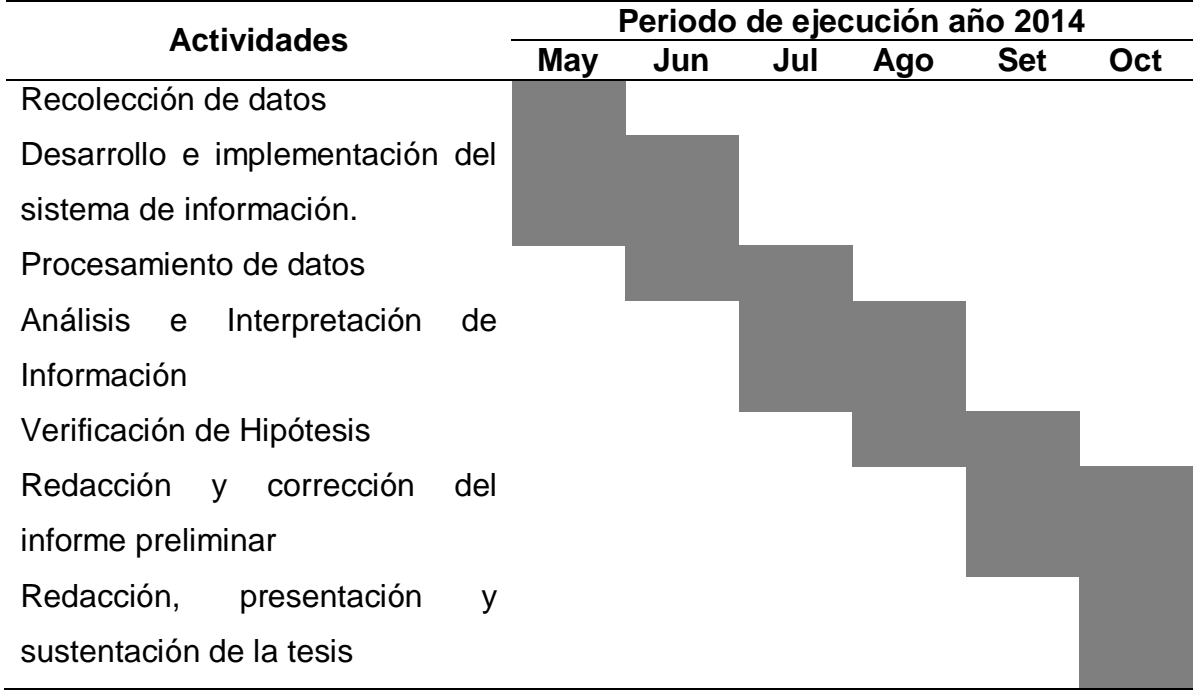